# **UNIVERSIDAD NACIONAL MICAELA BASTIDAS DE APURÍMAC FACULTAD DE INGENIERÍA**

# ESCUELA ACADÉMICO PROFESIONAL DE INGENIERÍA DE MINAS

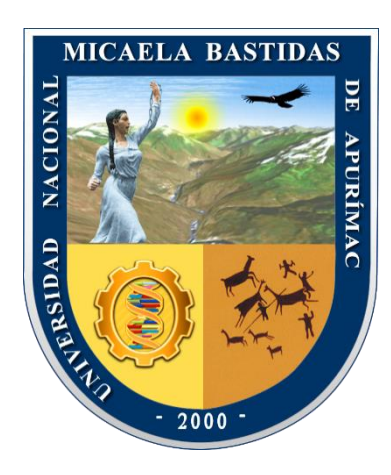

# **TESIS**

Incremento de avance en las labores horizontales con el cambio de accesorios de perforación y voladura, en la unidad minera San Andrés Minera Aurífera Retamas S.A.-2018

Presentado por:

Edison Peña Quispe Robert Cárdenas Enciso

Para Optar el Título de Ingeniero de Minas

Abancay, Perú 2022

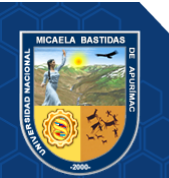

### **UNIVERSIDAD NACIONAL MICAELA BASTIDAS DE APURÍMAC**

# **FACULTAD DE INGENIERÍA**

ESCUELA ACADÉMICO PROFESIONAL DE INGENIERÍA DE MINAS

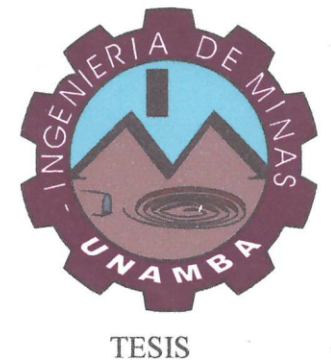

# **"INCREMENTO DE AVANCE EN LAS LABORES HORIZONTALES CON EL CAMBIO** DE ACCESORIOS DE PERFORACIÓN Y VOLADURA, EN LA UNIDAD MINERA SAN ANDRES MINERA AURÍFERA RETAMAS S.A.-2018" **MINERA SAN ANDRES MINERA AURÍFERA RETAMAS S.A.-2018"**

Presentado por **Edison Peña Quispe y Robert Cárdenas Enciso,** para optar el Titulo de Ingeniero de Minas

Titulo de Ingeniero de Minas

Sustentado y aprobado el 20 de setiembre del 2022, ante el jurado evaluador:

Presidente:

 $\Omega$  aprobado el 2022, ante el 2022, ante el 2022, ante el 2022, ante el jurador: el jurado estiembre del 2022, ante el jurador: el 2022, ante el 2022, ante el jurador: el jurador: el jurador: el jurador: el jurador: el j

Ing. Walquer Huacani Calsin

**Primer Miembro:** 

Ing. Darwin Duhamel Loayza Encalada  *Ing. Darwin Duhamel Loayza Encalada*

**Segundo Miembro:** 

Asesor:

Ing. Hilario Carrasco Kolque

**ROTTLEL** 

 *Ing. Hilario Carrasco Kolque* **Aguirre Huillcas** Mag

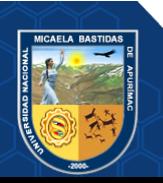

#### **Agradecimiento**

*Agradezco rotundamente a toda la plana docente de la Facultad de Ingeniería de Minas de la UNAMBA-APURIMAC y a los ingenieros de la minera "Aurífera Retamas S.A". Que nos brindaron su apoyo para poder realizar el proyecto de investigación; así mismo a nuestro asesor que nos brindó sus consejos y su apoyo.*

*Robert Cárdenas Enciso*

*Mi agradecimiento rotundo a la UNIVERSIDAD NACIONAL MICAELA BASTIDAS DE APURÍMAC y a los catedráticos de la Escuela Academica profesional de Ingeniería de Minas por las enseñanzas brindadas.*

*A la "Minera Aurífera Retamas S.A" y a cada uno de sus ingenieros por darnos la oportunidad de realizar nuestras prácticas profesionales y así complementar nuestra formación profesional.*

*Edison Peña Quispe*

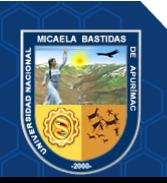

#### **Dedicatoria**

*Este proyecto de tesis va dedicada a mis queridos padres quienes siempre me motivaron e hicieron de mí un hombre justo, a quienes quiero demasiado y a mis hermanos por su apoyo incondicional*.

### *Robert Cárdenas Enciso*

*Este trabajo de investigación está dedicado a mis padres y familiares por brindarme su incondicional apoyo, que solo la familia entiende, lo que es dar demasiado sin recibir nada a cambio.*

*Edison Peña Quispe*

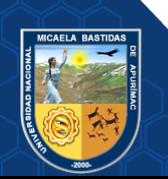

"Incremento de avance en las labores horizontales con el cambio de accesorios de perforación y voladura, en la unidad minera San Andrés Minera Aurífera Retamas S.A.-2018"

Línea de investigación: Minería y procesamiento de minerales

Esta publicación está bajo una Licencia Creative Commons

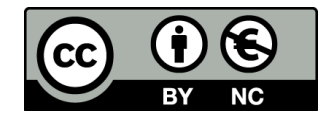

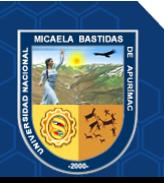

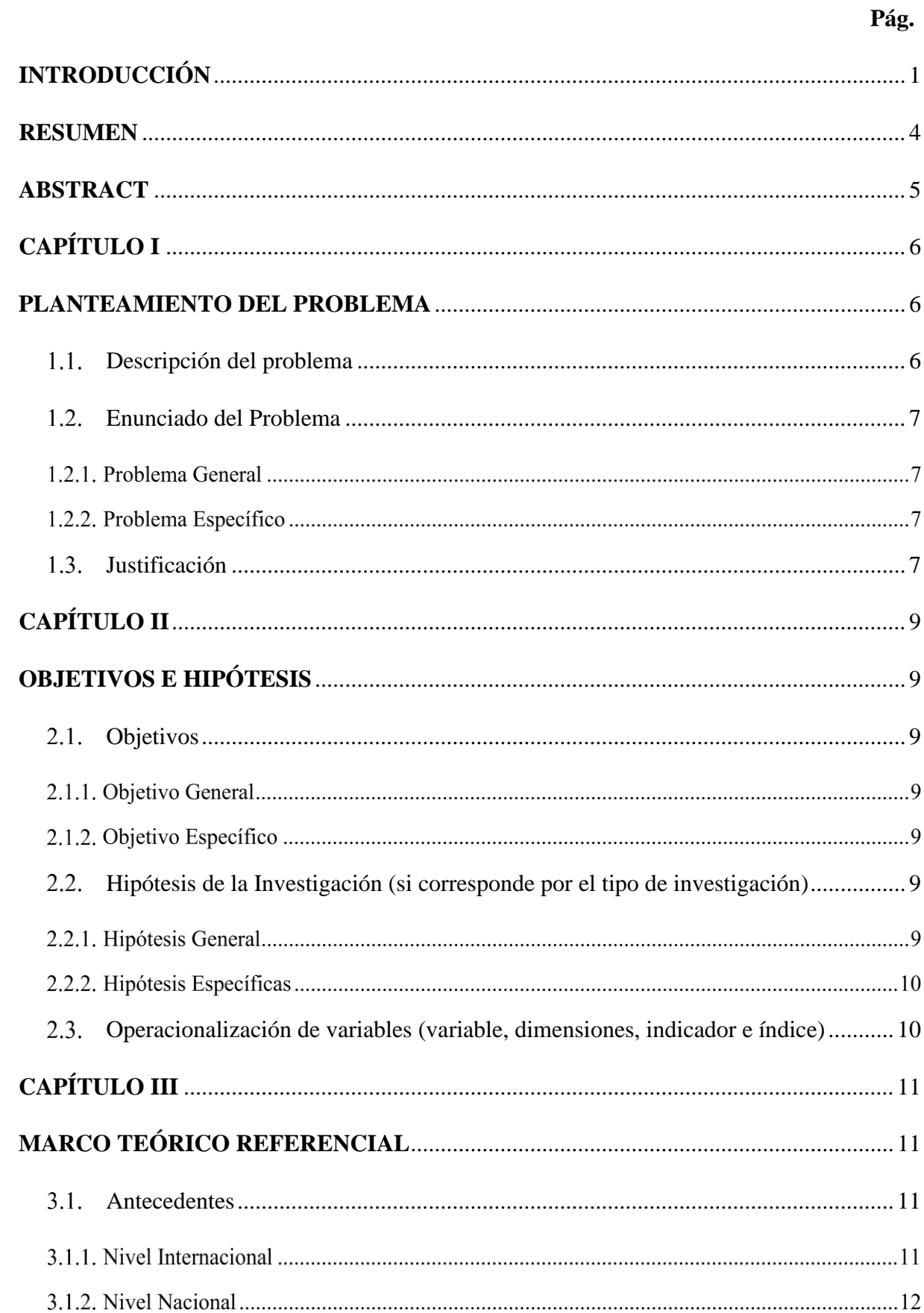

ÍNDICE

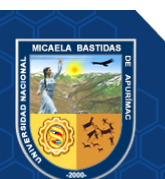

# $\mathbf I$

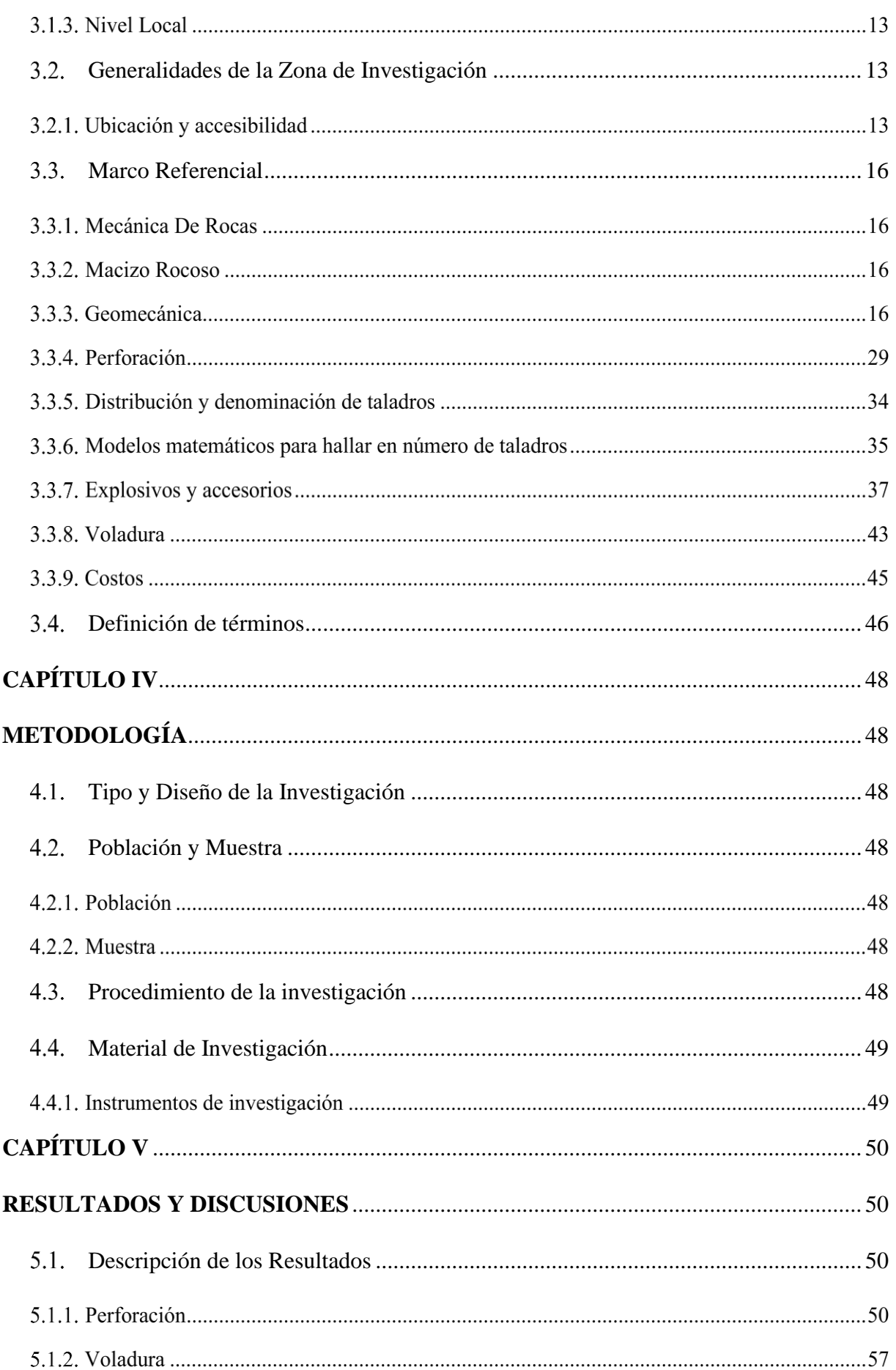

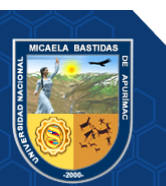

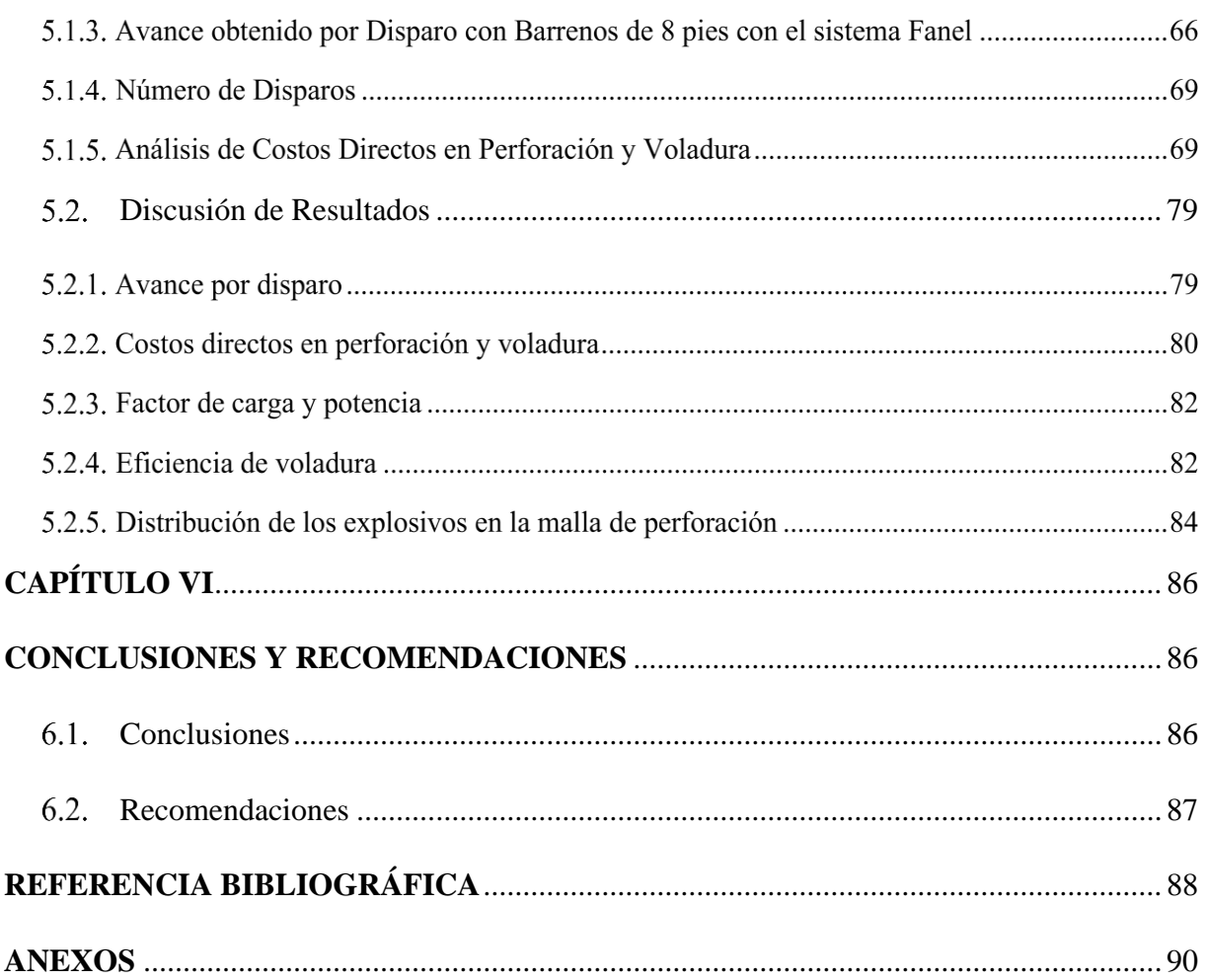

# **ÍNDICE DE TABLAS**

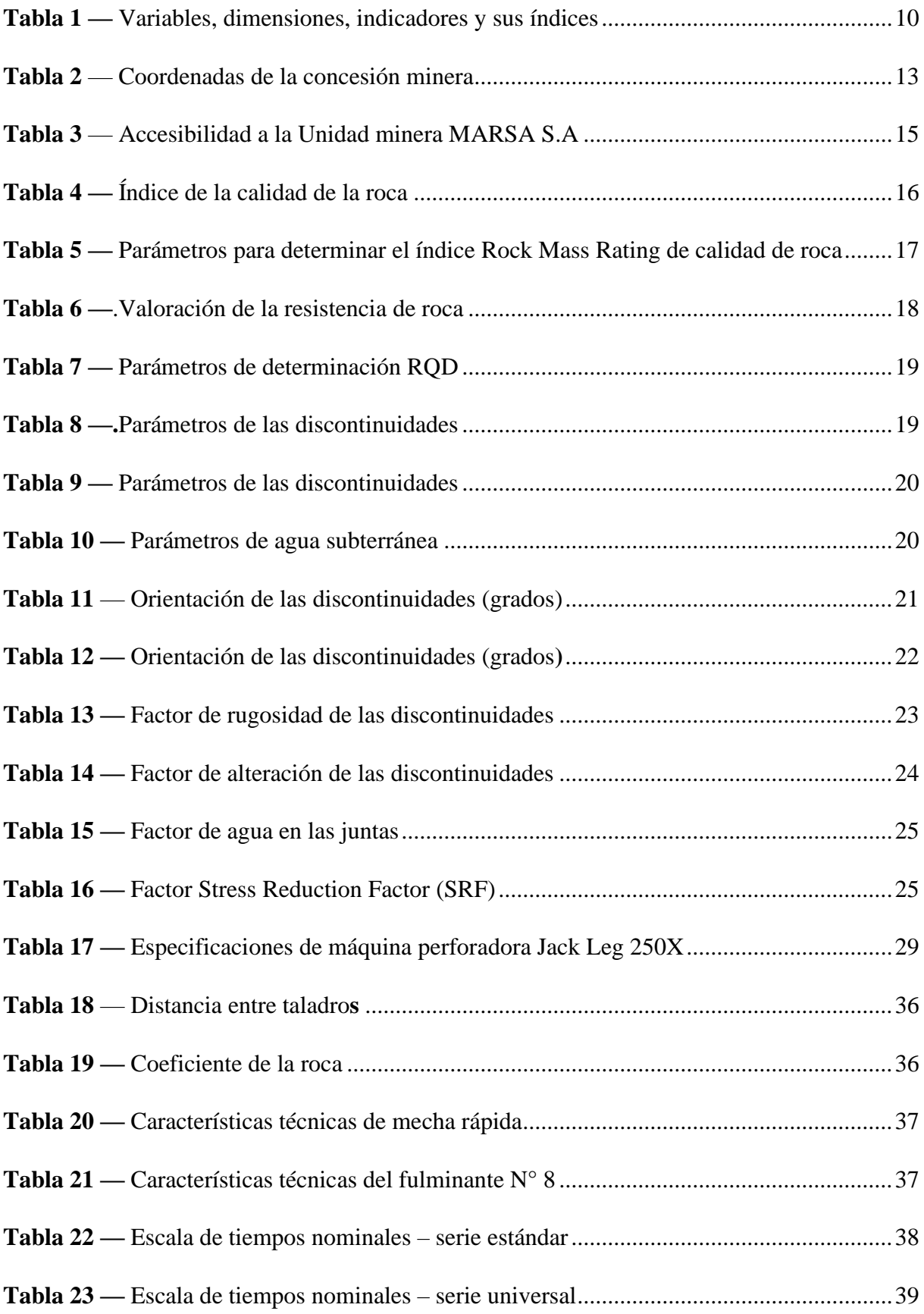

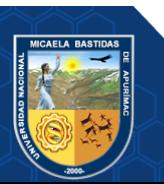

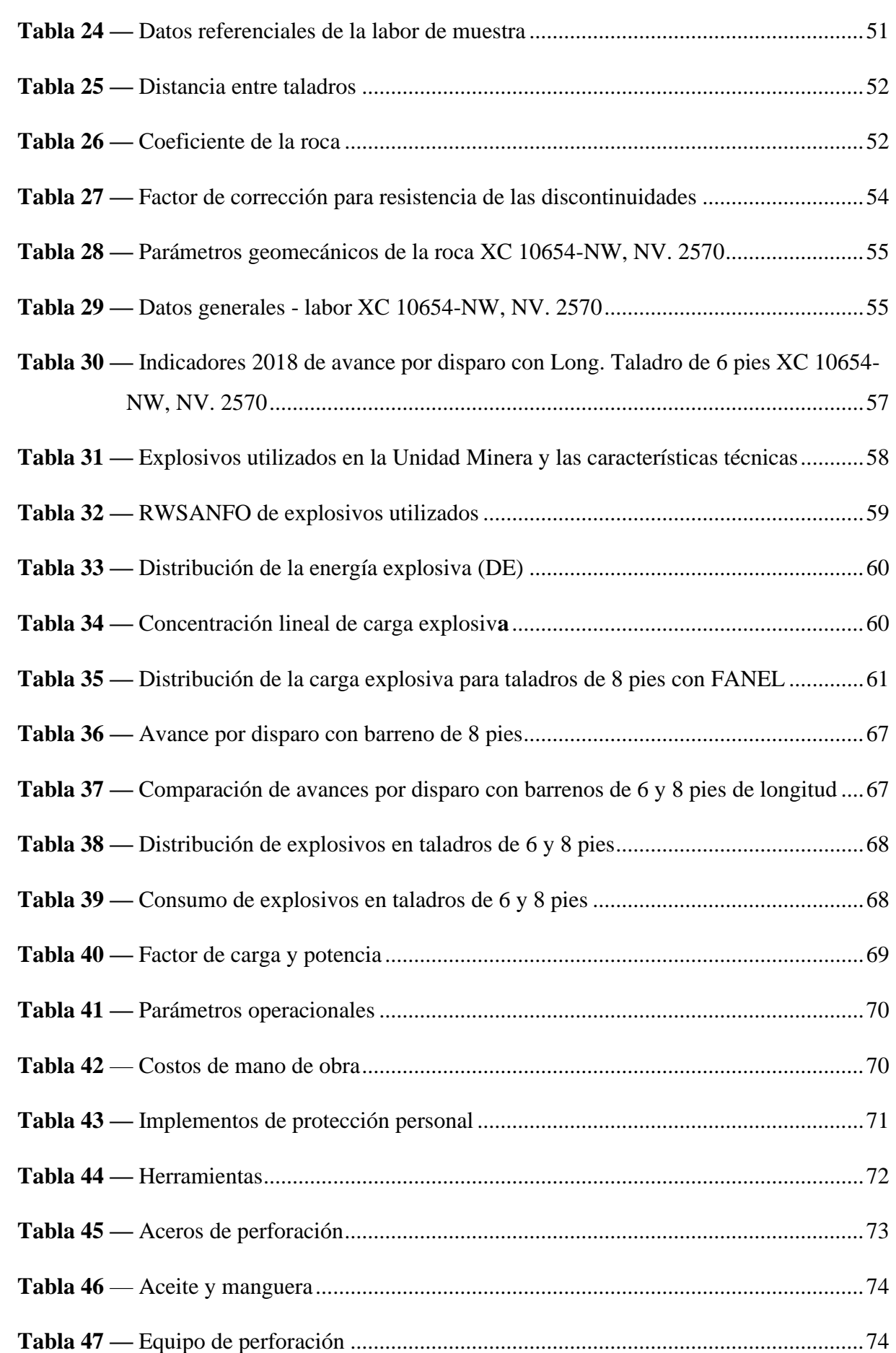

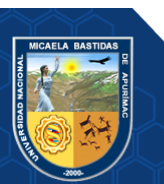

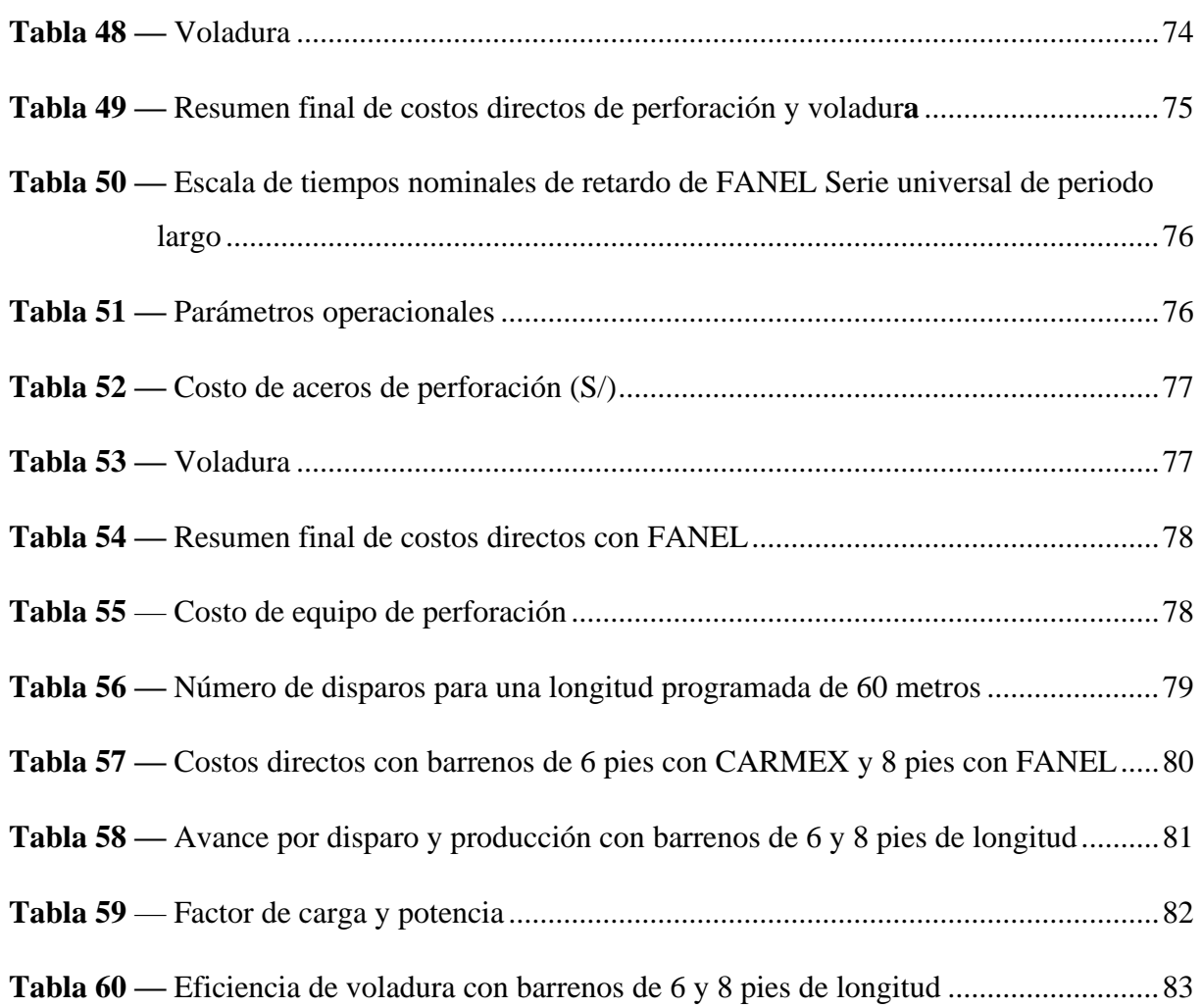

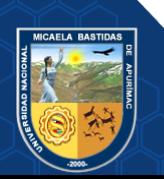

# **ÍNDICE DE FIGURA**

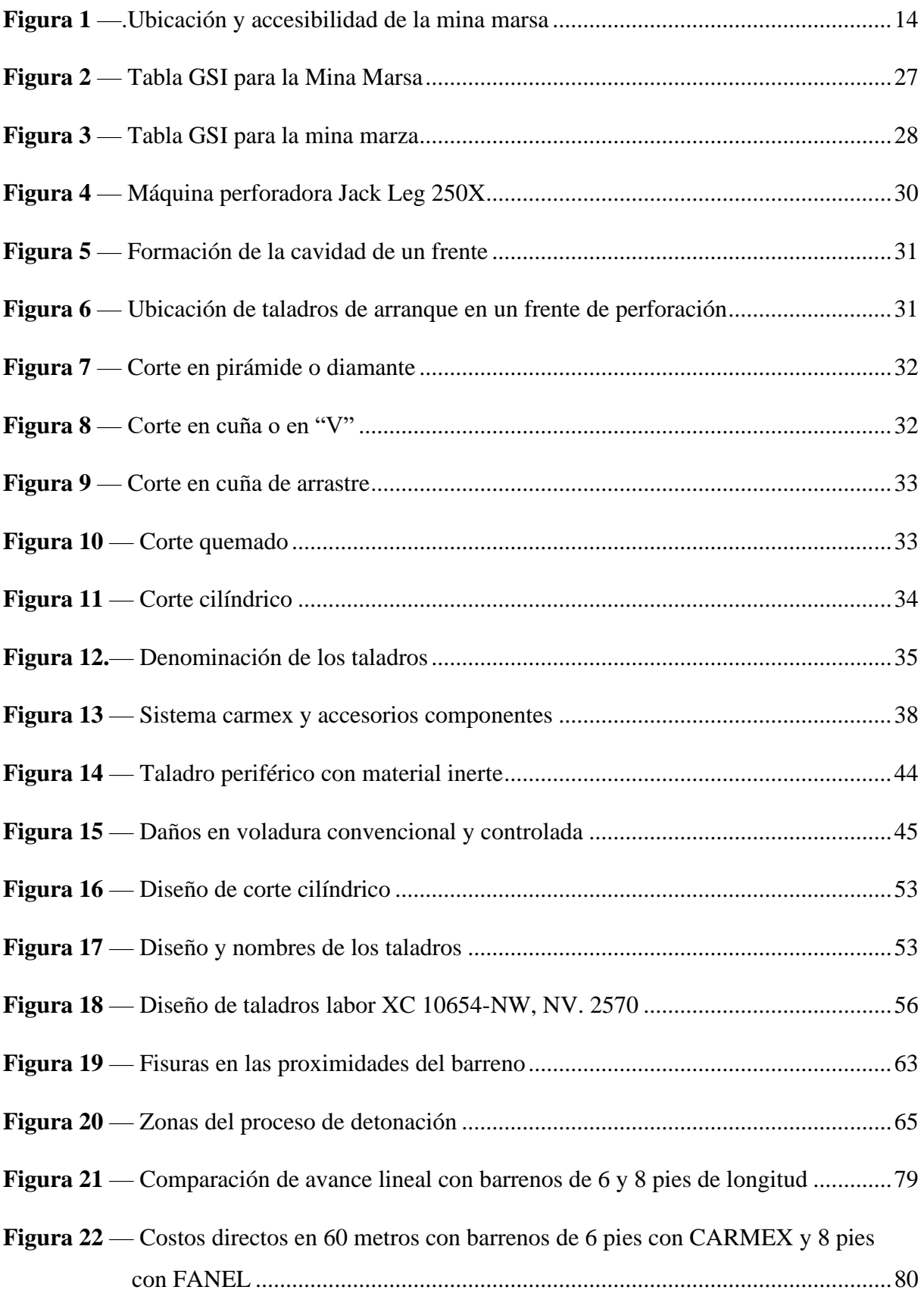

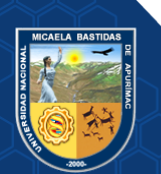

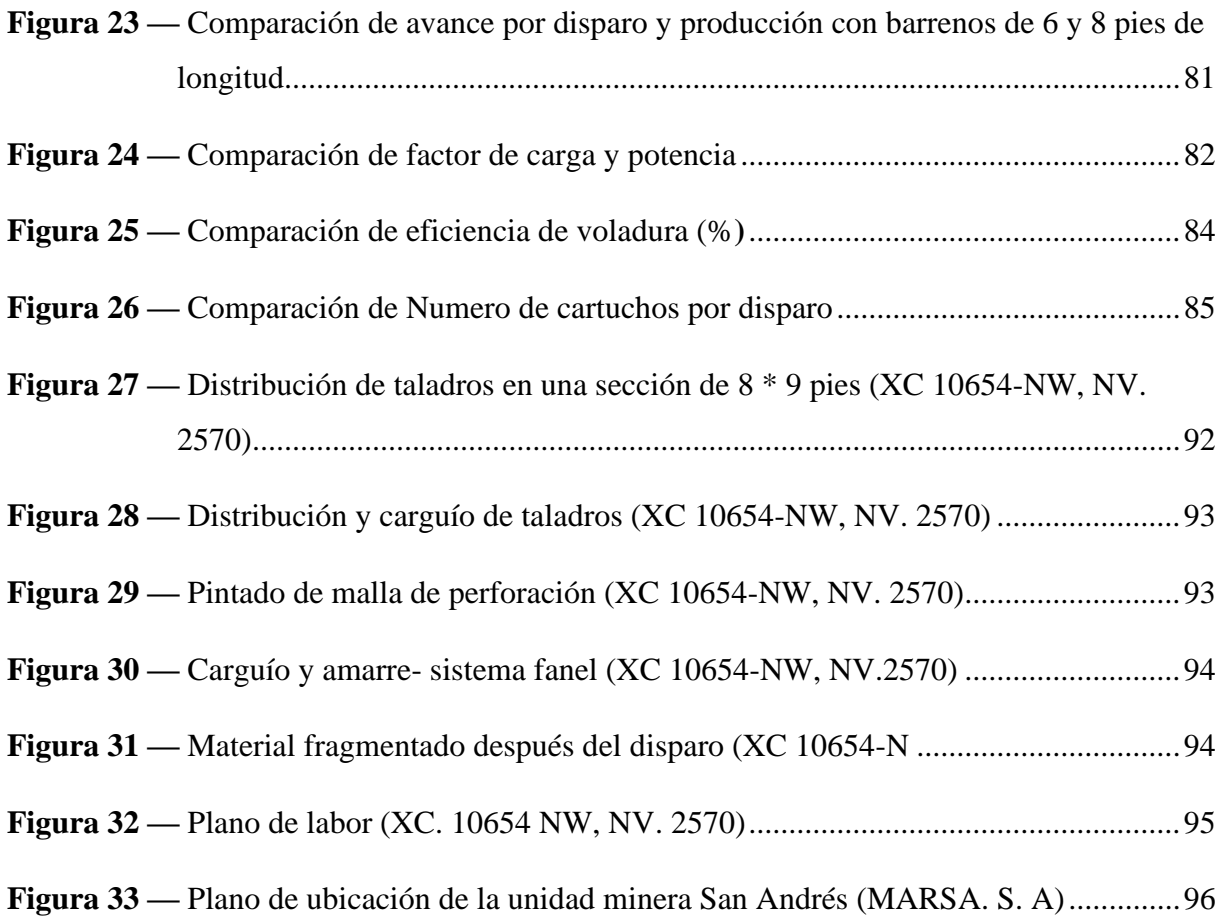

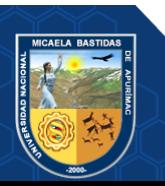

### **INTRODUCCIÓN**

<span id="page-13-0"></span>En la minería moderna la administración minera busca optimizar los resultados finales, para ello la tarea fundamental en la actualidad es aumentar la producción con los mismos recursos y obtener costos operativos cada vez menores; en tal sentido se tiene que buscar las herramientas adecuadas y aprovechar las características relacionando a las condiciones aceptables de la mina por tal razón se ha evaluado las condiciones geomecánicos, geométricas, operativos de la zona de estudio para poder aplicar los accesorios de perforación y voladura que permita mejorar el avance lineal para dar mayor dinámica de producción teniendo en cuenta que esta permita desarrollar las labores de preparación.

En la perforación y voladura afectará directamente en el consumo de los accesorios por los cambios en cada procedimiento que se utilizan tanto en la perforación y voladura, razón por la cual se hace un análisis de la situación actual y buscar alternativas que permitan salir del problema.

La presente tesis es una investigación que tiene como objetivo "Mejorar el avance en labores horizontales con el cambio de accesorios de perforación y voladura, en la en la Unidad Minera San Andrés Minera Aurífera Retamas S.A." Así mismo contiene los siguientes capítulos: Capítulo I planteamiento del problema, capitulo II objetivo e hipótesis, capitulo III marco teórico, capitulo IV diseño metodológico, capítulo V resultado y discusiones, capítulo VI conclusiones y recomendaciones.

**El capítulo I** contiene la descripción del problema, enunciado del problema y justificación que se desarrollan las siguientes: Descripción del problema; describe la necesidad de cumplir con los avances programadas mensualmente y optimizar el costo de perforación y voladura. Problema general y los específicos; en ello se mencionan si es posible y cómo influye el cambio de accesorios de perforación en el avance de labores lineales en la en la Unidad Minera San Andrés Minera Aurífera Retamas S.A, además de costos de perforación y voladura y voladura controlada.

Enunciado del problema describe como se puede incrementar el avance en labores horizontales con el cambio de accesorios de perforación y voladura.

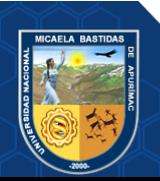

Justificación; se describe la importancia de realizar cabios en una empresa minera para lograr mejores indicadores de producción, finalmente se describe la delimitación teniendo en cuenta: Lo espacial, social, temporal y conceptual.

**El capítulo II** contiene los objetivos he hipótesis que desarrolla la siguiente: objetivo general y los específicos que se logran con el cambio de accesorios de perforación y voladura. definen las variables independientes y dependientes, operacionalización de los variables, hipótesis general y los específicos

**Capitulo III;** antecedentes de la tesis en el cual se describe los resultados en la producción y costos al hacer cambios en los parámetros de perforación y voladura a nivel internacional, nacional y local. En la base teórica se desarrolla los conceptos y fundamentos que permita hacer el cambio de accesorios de perforación y voladura para mejorar el avance en labores horizontales. Dentro del capítulo mencionado se describe la caracterización yacimiento geológico para su explotación. En la mecánica de rocas y geomecanica se describe las características del macizo rocoso y su clasificación por los diferentes sistemas dando su valoración a los parámetros geomecánicos y determinar el tipo de roca. Seguidamente en perforación y voladura se describe los mecanismos y principios de perforación, equipos a utilizar, condiciones de perforación, diseño de cortes para los taladros de arranque, fórmulas para calcular el número de taladros y la distribución, así mismo con respecto a los variables de voladura como: Tipo de explosivos utilizados, concentración de la carga explosiva, factor de carga y potencia, accesorios de voladura, eficiencia de voladura. Finalmente se desarrollan los cálculos de costos directos de perforación y voladura para accesorios utilizados y propuestos.

En este capítulo se definen los variables independientes y dependientes, operacionalización de los variables, hipótesis general y los específicos, tipo y diseño de investigación, población, muestra, procedimiento, material e instrumentos de investigación.

**Capítulo IV;** Se desarrolla diseño metodogico, población, muestra, procedimiento, material e instrumentos de investigación.

**Capítulo V;** Se desarrollan los procedimientos de como se ha obtenido los resultados para validar la hipótesis para ello se realizado los cálculos de: Longitud de taladro, número de taladros, se diseña la distribución de taladros; en cuanto a voladura se calcula la concentración de carga explosiva, distribución de explosivo en la malla de perforación, factor de carga y potencia, con los resultados obtenidos se analizan los costos directos de perforación y voladura para el sistema carmex con taladros de 6 pies de longitud y sistema fanel con taladros de 8 pies

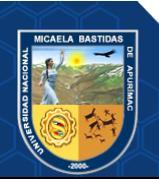

de longitud. Así mismo el capítulo contiene la validación de la hipótesis habiendo la encuesta realizada a los trabajadores de la empresa, finalmente se describe la discusión de los resultados.

**Capítulo VI;** La contratación de la hipótesis es importante para dar conclusiones y recomendaciones, que permitan la aplicación del presente trabajo de tesis.

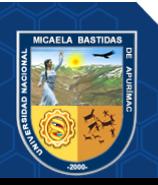

#### **RESUMEN**

<span id="page-16-0"></span>El presente trabajo de investigación Titulado "Incremento de avance en las labores horizontales con el cambio de accesorios de perforación y voladura, en la Unidad Minera San Andrés Minera Aurífera Retamas S.A.-2018", el problema que se observó es la reducción o baja producción al utilizar el barreno de 6 pies en perforación y al utilizar con el sistema Carmex y la mala distribución de la carga explosiva generando un alto costo en perforación y voladura, para ello la investigación le permitió una decisión de cambiar los accesorios de perforación (barreno de 8 pies) y también mejorar el diseño de la malla de perforación para luego reemplazar los accesorios del sistema Carmex al sistema fanel y así como también mejorar la voladura controlada. Se utilizó como tipo y diseño de investigación descriptivo experimental. La muestra estuvo conformada por la labor XC 10654-NW, NV. 2570 Zona Valeria III de sección de la labor 2.44 m por 2.74 m, la cual se recolecto la información por medio de los instrumentos de medición, guía de observación, guía de análisis documental, los cuales fueron procesados estadísticamente a través de gráficas, y tablas en Excel, así mismo se utilizó el programa AutoCAD y otros programas. Toda la metodología utilizada (comparativo y analítico) en la investigación le da a este informe el respaldo, sustento y seriedad respectiva. Finalmente, se obtuvo como resultados el incremento del avance lineal en un 20 % (equivalente a 0.61 m/turno) a un (2.44 m/turno) de avance lineal. Los resultados obtenidos se presentan por medio de tablas y gráficos enumerados, cada una con sus respectivos análisis que contribuyeron a comprobar la hipótesis, si se diseña la perforación y voladura se incrementará el avance lineal en la labor XC 10654-NW, NV. 2570 Zona Valeria III de sección 2.44 m por 2.74 m, todo este trabajo permitió concluir que mediante el cambio de accesorios y diseño de la perforación y voladura que se realizó en el área de estudio, donde se logró incrementar el avance lineal de un 70% (equivalente a 1.83 m/turno) a un 90% (2.44 m/turno) de avance lineal. Y en los resultados finales se obtuvo las mejoras de 27.66 Tn/disparo a 34.70 Tn/disparo. En cuanto a los costos totales se incrementó los beneficios en S/. 307,12 de cada tramo de 60 metros lineales.

*Palabras claves: Avance lineal, accesorios, costos, diseño de malla, perforación.*

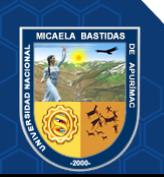

#### **ABSTRACT**

<span id="page-17-0"></span>The present research work entitled "Increase of progress in horizontal work with the change of drilling and blasting accessories, in the San Andrés Minera Aurífera Retamas SA-2018 Mining Unit", the problem that was observed is the reduction or low production at use the 6-foot hole in drilling and when used with the Carmex system and the poor distribution of the explosive charge generating a high cost in drilling and blasting, for this the investigation allowed him a decision to change the drilling accessories (8-foot hole ) and also improve the design of the perforation mesh. Replace the accessories of the Carmex system to the fanel system and also improve the controlled blasting. It was used as a type and experimental descriptive research design, they used methods such as the comparative and analytical method. The sample consisted of the work XC 10654-NW, NV. 2570 Valeria III Zone of 2.44mx 2.74m, which information was collected through measurement instruments, observation guide, document analysis guide and interview guide, which were statistically processed through graphs, and tables in Excel, likewise the AutoCAD and Arc gis program and other programs were used. All the methodology used in the investigation gives this report the support, support and respective seriousness. Finally, the results were an increase in linear advance by 20% (equivalent to 0.61m / turn) at a (2.44m / turn) of linear advance. The results obtained are presented by means of enumerated tables and graphs, each one with their respective analyzes that contributed to verify the hypothesis, if the drilling and blasting is designed, the linear advance in the work XC 10654- NW, NV will be increased. 2570 Valeria III Zone of 2.44mx 2.74m in the San Andrés Minera Aurífera Retamas SA Mining Unit, all this work allowed to conclude that by means of the change of accessories and design of the drilling and blasting that was carried out in the study area, where it was achieved increase linear advance from 70% (equivalent to 1.83m / shift) to 90% (2.44m / shift) of linear advance. And in the final results, improvements were obtained from 27.66 Tn / shot to 34.70 Tn / shot. Regarding total costs, benefits increased by S /. 307.12 of a section of 60 linear meters.

*Keywords: Linear feed, accessories, costs, mesh design, drilling.*

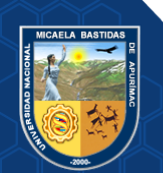

# **1. CAPÍTULO I**

#### **PLANTEAMIENTO DEL PROBLEMA**

#### <span id="page-18-2"></span><span id="page-18-1"></span><span id="page-18-0"></span>**Descripción del problema**

La empresa Minera Mincotrall S.R.L. tiene como objetivo de cumplir con el avance programado mensualmente en las labores de exploración y preparación optimizando costos mediante el buen uso de sus recursos, dichos trabajos deben realizarse de forma eficiente y manteniendo los costos. La perforación y voladura son actividades primordiales dentro del ciclo de mina, es por ello que continuamente se van generando cambios con el fin de obtener una mejora.

En la empresa Minera Mincotrall SRL en la Unidad Minera San Andrés – MARSA se ejecutan operaciones de perforación y voladura en labores convencionales y se tiene deficiencia en el cumplimiento del avance del programa mensual en labores horizontales de sección de 2.4 m por 2.7 m con longitud de perforación de 6'utilizando el sistema carmex con explosivos dinamita semexa 65 y exadit 45.

Los principales problemas que se generan en los frentes de avance son debido a estas dos actividades (perforación y voladura) en las cuales se destaca los siguientes problemas:

- Deficiencias durante la perforación debido a la falta de paralelismo de los taladros y longitud incompleta de perforación del arranque.
- Deficiencia en el amarre de los taladros cargados en el frente.
- Índices elevados de disparos fallados.
- Sobre rotura en la sección de las labores horizontales, incumpliendo con la sección programada, generando mayor tiempo en el ciclo de limpieza y transporte del material y, por ende, dificultando el cumplimiento del plan mensual de avance.

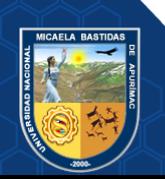

### <span id="page-19-0"></span>**Enunciado del Problema**

### **Problema General**

¿Cómo se puede incrementar el avance en labores horizontales con el cambio de accesorios de perforación y voladura, en la Unidad Minera San Andrés Minera Aurífera Retamas S.A.?

### **Problema Específico**

- ¿Cómo influirá el cambio de accesorios de perforación en el avance de labores horizontales en la Unidad Minera San Andrés Minera Aurífera Retamas S.A.?
- ¿De qué manera influirá el cambio de accesorios de voladura en el avance de labores horizontales en la Unidad Minera San Andrés Minera Aurífera Retamas S.A.?
- ¿En qué medida influirá los costos con el cambio de accesorios de perforación y voladura en el avance de labores horizontales en la en la Unidad Minera San Andrés Minera Aurífera Retamas S.A.?

# <span id="page-19-1"></span>**Justificación**

Este trabajo de tesis tiene como fin estudiar y alcanzar una solución al problema identificado, incrementar el avance y mejorar la efectividad de los disparos con la utilización y cambio de los accesorios de perforación y voladura y como también reducir los costos de la operación unitaria de perforación y voladura.

Este estudio pretende establecer una mejoría en la producción de la mina, medida con sus indicadores de avance (m/disp.), factor de carga (kg/m3), y el costo de la perforación y voladura (s/m), en el enfoque de una adecuada voladura.

Al incrementar las longitudes de los taladros de 6 a 8 pies se demostrará un incremento en los indicadores antes mencionados, consolidándose la reducción de los costos operativos y por ende el aumento de las utilidades.

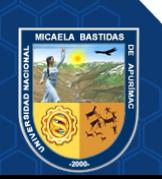

Para optimizar los indicadores de avance, se aplicó el sistema fanel la voladura debido a que permitió el empleo de explosivos de baja velocidad de detonación y baja potencia explosiva en las coronas.

De igual modo con el sistema fanel en la voladura se generan contornos de superficies adecuadas y estables, que logro minimizar la vibración del proceso de voladura.

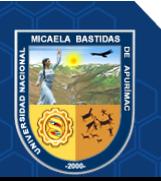

# **2. CAPÍTULO II**

# **OBJETIVOS E HIPÓTESIS**

#### <span id="page-21-2"></span><span id="page-21-1"></span><span id="page-21-0"></span>**Objetivos**

### **Objetivo General**

Determinar el incremento de avance en labores horizontales con el cambio de accesorios de perforación y voladura, en la Unidad Minera San Andrés Minera Aurífera Retamas S.A.

### **Objetivo Específico**

- Determinar el cambio de accesorios de perforación para mejorar el avance en labores horizontales en la en la Unidad Minera San Andrés Minera Aurífera Retamas S.A.
- Determinar el cambio de accesorios de voladura para mejorar el avance en labores horizontales en la Unidad Minera San Andrés Minera Aurífera Retamas S.A.
- Determinar los costos, después de ejecutar el cambio de accesorios de perforación y voladura para mejorar el avance en labores horizontales en la en la Unidad Minera San Andrés Minera Aurífera Retamas S.A.

# <span id="page-21-3"></span>**Hipótesis de la Investigación**

#### **Hipótesis General**

Con el cambio de accesorios de perforación y voladura se logra mejorar el avance en labores horizontales en la Unidad Minera San Andrés Minera Aurífera Retamas S.A

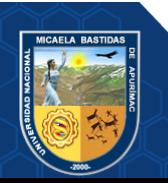

# **Hipótesis Específicas**

- Realizando el cambio de accesorios de perforación se alcanza mejorar el avance en las labores horizontales en la Unidad Minera San Andrés Minera Aurífera Retamas S.A.
- Realizando el cambio de accesorios de voladura se alcanza mejorar el avance en las labores horizontales en la Unidad Minera San Andrés Minera Aurífera Retamas S.A.
- Realizando el cambio de accesorios de perforación y voladura se logra reducir los costos en los avances en las labores horizontales en la Unidad Minera San Andrés Minera Aurífera Retamas S.A.

# <span id="page-22-0"></span>**Operacionalización de variables (variable, dimensiones, indicador e índice)**

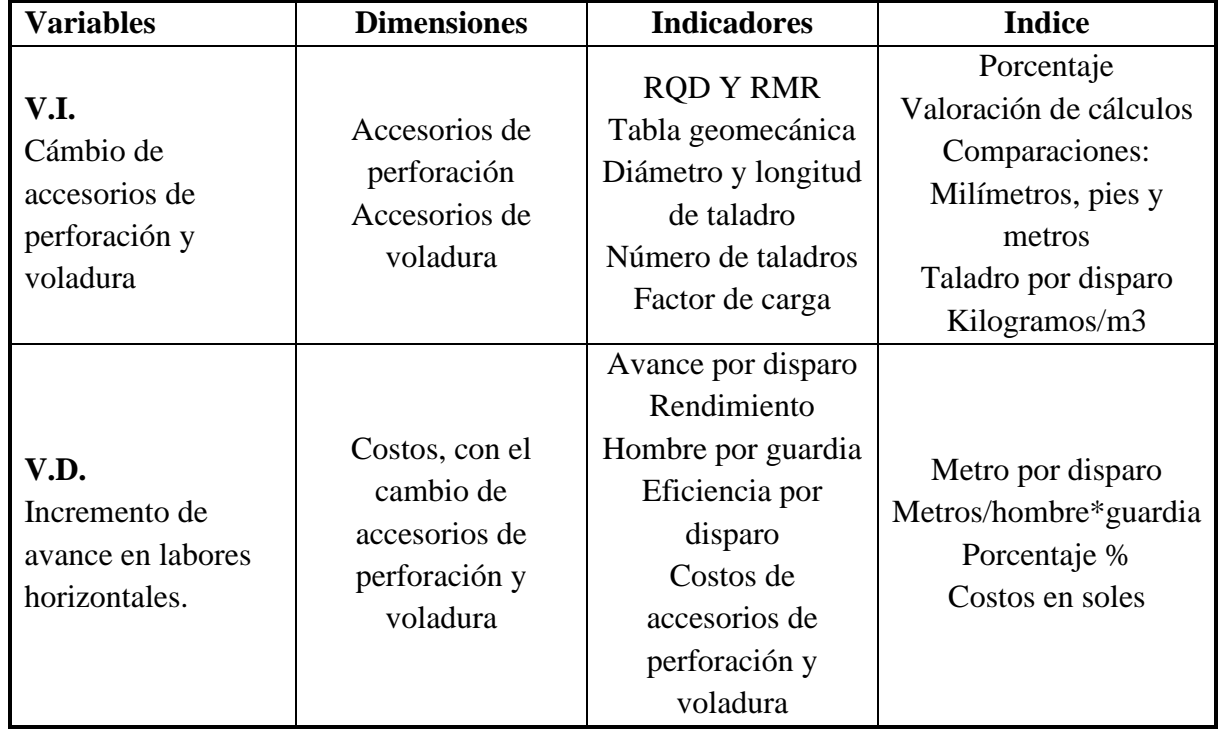

#### <span id="page-22-1"></span>**Tabla 1 — Variables, dimensiones, indicadores y sus índices**

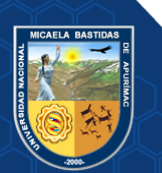

# **3. CAPÍTULO III**

### **MARCO TEÓRICO REFERENCIAL**

#### <span id="page-23-2"></span><span id="page-23-1"></span><span id="page-23-0"></span>**Antecedentes**

#### **Nivel Internacional**

Según CONDORI, (2017), es su trabajo de investigación detalla las soluciones para mejorar los rendimientos en las operaciones de perforación y voladura en el crucero 500 de la veta Troncal para llegar hacer más productivo el proceso con el objetivo de reducir los costos unitarios obtener mejores resultados y obtener un incremento en la producción.

Para DÍAZ, (2017), concluye que la falta de aditivos lubricantes en el proceso de perforación trae como consecuencia altos costos en el empleo de los haceros de perforación, lo cual está involucrada en los costos de los trabajos de operación en la actividad minera. Por esa razón la mina plantea mejorar el proceso productivo y tratar de reducir los costos y así incrementar sus utilidades.

Según AGUIRRE, (2016), concluye que la reducción del número de perforaciones por disparo en 8%, reducción de la sobre excavación de un 24,09% a un 6,61%, menor exposición al riesgo por desprendimientos y caídas de rocas, disminución de los tiempos de trabajo y disminución de los costos directos de perforación y tronadura. (MUSIC GARRIDO, 2007).

De acuerdo con SÁNCHEZ, (2012). En su investigación "Optimización en los Procesos de Perforación y Voladura en el Avance de Rampas en la Mina Bethzabeth" de tesis de grado, en la "Universidad Central del Ecuador Quito"; concluye que el uso de la malla de perforación, presentado para el franqueo de la rampa de acceso a las vetas Sucre y Tres Diablos, significa un ahorro de US\$ 85,12 en cada disparo porque se redujo el consumo de productos explosivos

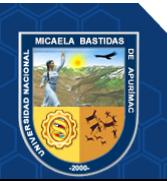

#### **Nivel Nacional**

JAUREQUI, (2009).En la tesis: "Reducción de los Costos Operativos en Mina mediante la Optimización de los Estándares de las Operaciones unitarias de Perforación y Voladura", presentada en la "Pontificia Universidad Católica del Perú", concluye que la mayor reducción de costo operativo se obtuvo en los trabajos de sostenimiento 0,96 \$/TM (56% de la reducción total), seguido por los trabajos de perforación 0,37 \$/TM (21,76% de la reducción total), voladura 0,28 \$/TM (16,47% de la reducción total) y la limpieza-acarreo se redujo en 0,09 \$/TM (5,3% de la reducción total).

SOLANO, (2015). En la tesis "Reducción de Costos en Perforación y Voladura y Optimizando los Estándares de Perforación y Voladura en las labores de avance en la veta Jimena de la mina Papagayo - Poderosa", concluye que aplicando la voladura controlada optimizaron los estándares de perforación y voladura con lo cual permitieron la reducción de costos en los trabajos de perforación, voladura, sostenimiento y acarreo; también se disminuyeron la dilución, aumentado los indicadores de producción.

En la tesis de grado "Optimización de Perforación y Voladura en la Rampa Principal 523 sistema mecanizado mina San Rafael". Concluye que el número de taladros se redujo de 60 (antes de optimizar) a 48 (optimizado) y taladros los cargados de 56 a 44 como corresponde. Así mismo el consumo de explosivos también bajo de 132,72 a 103,70 kg /disparo.

CHAHUARES, (2012). En su proyecto de tesis de grado "Nuevo diseño de la malla para mejorar la perforación y voladura en proyectos de explotación y desarrollo, Mina EL COFRE". Concluye que empleando un nuevo diseño de malla de perforación para los trabajos de perforación se logra reducir el número de taladros, de 41 a 36 taladros, siendo la longitud de estos de 1,45 metros y en la voladura se redujo el consumo de explosivo de 18 kg /disparo a 15 kg/disparo teniendo así que el costo de explosivos se reduce US\$ 57,89 a US\$ 50,1 por disparo.

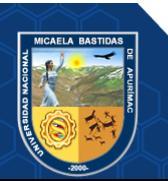

#### **3.1.3. Nivel Local**

ÁVILA, (2011). En la tesis "Aplicación de la voladura controlada en las labores lineales de sección de 7 x 8 pies en tipo de roca III y la relación con los costos de operación en la unidad minera aurífera retamas S.A." concluye que llevar el control de la sección y así evitar material excedente y por lo tanto el movimiento innecesario de materia no programado. Lo que daría un ahorro considerable, si tenemos 40 disparos al mes, entonces el ahorro seria de S/.842,00 por labor en un mes, al año estimamos obteniendo un ahorro aproximado de S/.10104,00 por frente; Entonces sí solo consideramos un aproximado de 20 labores lineales en mina el ahorro sería de S/202080,00 al año.

#### <span id="page-25-0"></span>**Generalidades de la Zona de Investigación**

#### **Ubicación y accesibilidad**

#### **Ubicación**

La Unidad Minera MARSA S.A se encuentra ubicado geograficamente en el flanco Oeste de la Cordillera Oriental a 180 Km, hacia el Este de la provincia de Trujillo a una altitud de 3900 msnm, pertenece a la localidad de Llacuabamba, Distrito Parcoy, Provincia Pataz y Región La Libertad. Sus coordenadas UTM, Zona 18 referenciales son las siguientes, ver tabla  $N^{\circ}$  O l.

|               | <b>COORDENADAS UTM</b> |         |  |
|---------------|------------------------|---------|--|
| <b>Puntos</b> | Norte                  | Este    |  |
|               | 9 110 000              | 231 000 |  |
|               | 9 110 000              | 231 000 |  |
|               | 9 111 000              | 230 000 |  |
|               | 9 1 1 1 0 0 0          | 230 000 |  |

<span id="page-25-1"></span> **Tabla 2 — Coordenadas de la concesión minera**

**Marsa**, posee **30,000 hectáreas** de concesiones mineras ubicadas en el entorno de la zona en producción, y se va ejecutando programas de exploración y producción.

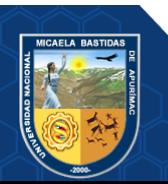

**- 14** de **106 -**

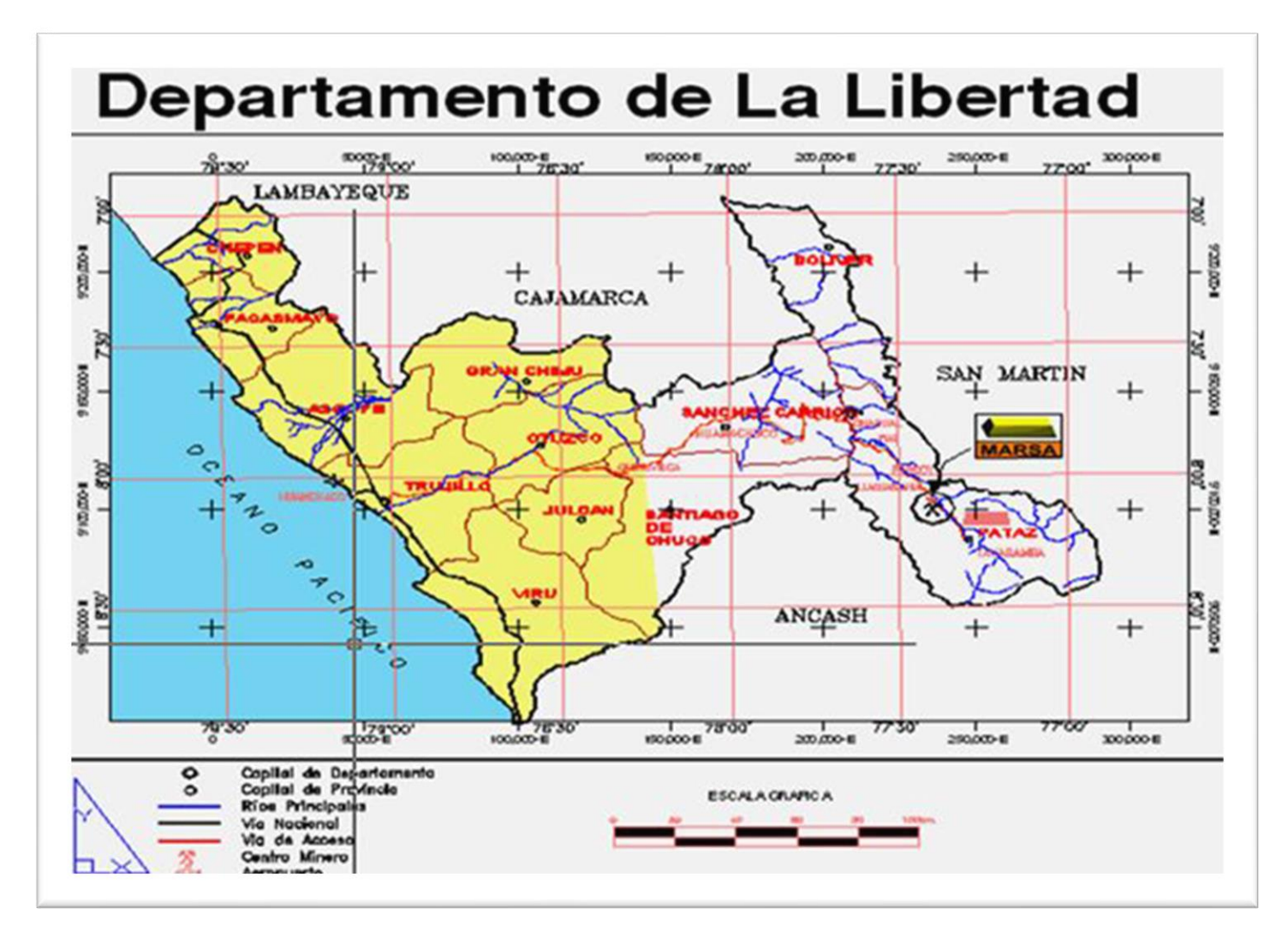

**Figura 1 —.Ubicación y accesibilidad de la mina marsa**

<span id="page-26-0"></span>Extraído de, Administración de la Minera Aurífera Retamas (MARSA) S.A

# <span id="page-27-0"></span>**Accesibilidad**

Su accesibilidad es a través de 1887km. desde la ciudad de Abancay y de Lima 940 km tal como se señala en la tabla N° 03.-

| De Lima Hasta Retamas |                     |                   |                          |  |  |
|-----------------------|---------------------|-------------------|--------------------------|--|--|
| <b>Tramo</b>          | <b>Disntancia</b>   | <b>Tiempo</b>     | <b>Tipo</b><br>de<br>via |  |  |
| Lima a Trujillo       | 580km.              | 9hr.              | Asfalto                  |  |  |
| Trujillo a Huamachuco | 185km.              | 6hr.              | Asfalto                  |  |  |
| Huamachuco a Retamas  | 220km.              | 10 <sub>hr.</sub> | Trocha                   |  |  |
| <b>TOTAL</b>          | 985 <sub>km</sub> . | 25hr.             |                          |  |  |
| De Abancay a Retamas  |                     |                   |                          |  |  |
| Abancay a Lima        | 1050km.             | 16hr.             | Asfalto                  |  |  |
| Lima a Trujillo       | 580km.              | 9hr.              | Asfalto                  |  |  |
| Trujillo a Huamachuco | 185km.              | 6hr.              | Asfalto                  |  |  |
| Huamachuco a Retamas  | 220km.              | 10hr.             | Trocha                   |  |  |
| <b>TOTAL</b>          | 2035km.             | 41hr.             |                          |  |  |

**Tabla 3 — Accesibilidad a la Unidad minera MARSA S.A**

Es accesible también por vía aérea desde Lima y Trujillo hasta el aeródromo en Chagual a orillas del río Marañón, de donde se llega a la unidad minera por trocha en un trayecto de 70km.

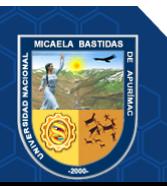

#### <span id="page-28-0"></span>**Marco Referencial**

### **Mecánica De Rocas**

Es la disciplina que estudia el comportamiento del macizo rocoso y sus características físicas, tales son su dureza resistencia, diaclasas, etc. (RAMIREZ Y ALEJANO, 2004).

Un aspecto fundamental en mecánica de rocas es el estudio de las estructuras geológicas; los planos de discontinuidad y debilidad persistentes que controlan los procesos de deformación y fracturamiento de los macizos rocosos de cotas superficiales donde se realizan la gran mayoría de obras de ingeniería. (1).

<span id="page-28-1"></span>**Tabla 4 — Índice de la calidad de la roca**

| Clasificación | Dureza Escala de Mohs | Resistencia a la<br><b>Compresión Simple</b> |
|---------------|-----------------------|----------------------------------------------|
| Muy dura      |                       | <b>200</b>                                   |
| Dura          | 6 a 7                 | 120 a 200                                    |
| Media dura    | 4 a 6                 | 60 a 120                                     |
| Media blanda  | 3 a 5                 | 30 a 60                                      |
| <b>Blanda</b> | 2a3                   | 10a30                                        |
| Muy blanda    | 1 a 2                 | 10                                           |

Extraído de, López Jimeno 2003

# **Macizo Rocoso**

Es el conjunto de roca en total con todos sus componentes caracterizados sus componentes como son sus fracturas, alteraciones, discontinuidades. (RAMIREZ Y ALEJANO, 2004).

#### **Geomecánica**

#### **Clasificación geomecánica de roca en minería subterránea**

Es la caracterización del macizo rocoso con las que se determinas el comportamiento geomecánica tales como la resistencia a la compresión simple del macizo rocoso, en esta clasificación entran a tallar las discontinuidades y su persistencia, la alteración, etc.

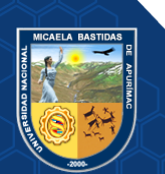

El diseño de las excavaciones de interior se realiza con las recomendaciones geomecánicas para controlar los peligros que pudieran existir en interior mina y así poder tomar decisiones de aplicar el tipo de sostenimiento. (INSTITUTO DE SEGURIDAD MINERA ISEM, 2013).

Los sistemas de Clasificación Geomecánica de la Roca son los siguientes:

- RMR (Rock Mass Rating) Clasificación de la masa rocosa, Bieniawski (1973, 1989).
- Q (Tunnel Quality Index) Índice de la calidad del túnel, BARTON ET AL (1974).
- clasificación según el índice de GSI.

#### **Clasificación de bieniawski o rock mass rating (R.M.R.)**

BIENIAWSKI (1972-1973), en sus trabajos desarrolló uno de los sistemas más importantes de clasificación y que en la actualidad es el más utilizado por los ingenieros geotécnicos, esta clasificación conocida como la clasificación RMR, sirve de base y guía para el mapeo y asi determinar la excavación y el tipo de sostenimiento de labores mineras.

<span id="page-29-0"></span>**Tabla 5 — Parámetros para determinar el índice Rock Mass Rating de calidad de roca**

| Descripción                           | <b>Valores</b> |
|---------------------------------------|----------------|
| Resistencia de la roca                | $0-15$         |
| <b>RQD</b> (rock Quality Designation) | $3 - 20$       |
| Espaciamiento de las discontinuidades | $5-20$         |
| Estado de las discontinuidades        | $0 - 30$       |
| Presencia de agua                     | $0 - 15$       |
| Orientación de las discontinuidades   | $0-12$         |

Extraído de, Bieniawski Z.T. **"**Engineering Rock Mass Classificaction**"**

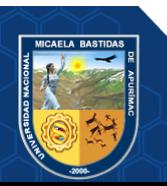

#### <span id="page-30-0"></span>• **Resistencia de la roca**

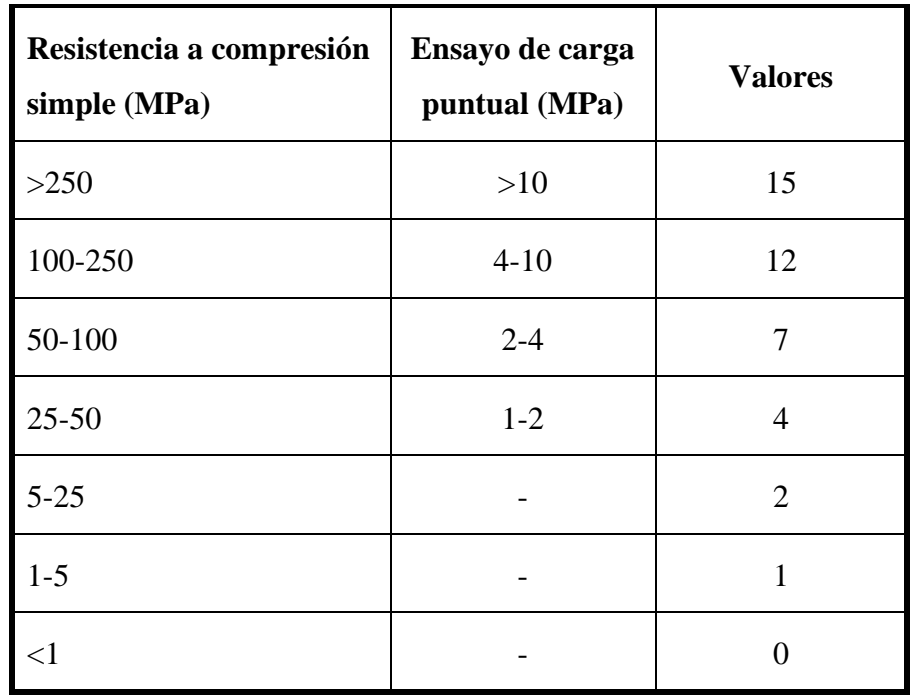

### **Tabla 6 —.Valoración de la resistencia de roca**

Tomado de Bieniawski Z.T. "Engineering Rock Mass Classificaction"

#### • **Índice de la calidad de roca (RQD)**

El RQD que fue desarrollado y trabajado por DEERE ET AL. (1967), para estimar de forma cuantitativa la calidad del macizo rocoso, basándose en el estudio de una probeta o testigo.

Esto depende directamente del número de fracturas observadas y del grado de alteración del macizo rocoso.

Las características físicas del testigo tienen que ser igual o superior a 57,4 mm en su dímetro y tiene que ser perforado con un doble tubo de extracción de testigo. El RQD no es más que el porcentaje de fragmentos de longitud superior a 10 cm, sobre la longitud total del testigo. Su expresión es:

$$
RQD = \frac{\Sigma \text{longitud de fragments} \ge 10 \text{cm}}{\text{longitud total perforado}} \times 100
$$

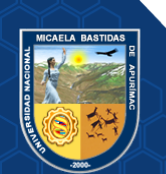

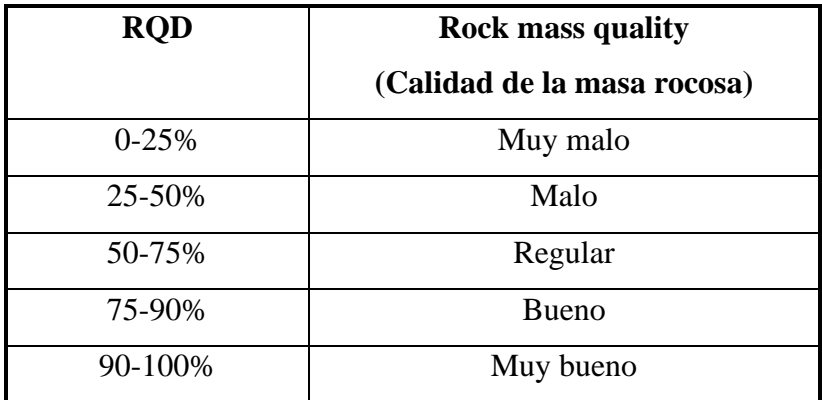

#### <span id="page-31-0"></span>**Tabla 7 — Parámetros de determinación RQD**

Extraído de, BIENIAWSKI Z.T. "Engineering Rock Mass Classificaction"

#### • **Espaciamiento de las discontinuidades**

Como bien dice el enunciado puntúa el espaciamiento entre discontinuidades. La puntuación alcanza valores de 20 puntos para diaclasas separadas más de 2 m y un valor mínimo de 5 para diaclasas espaciadas menos de 6 cm.

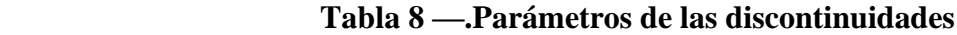

<span id="page-31-1"></span>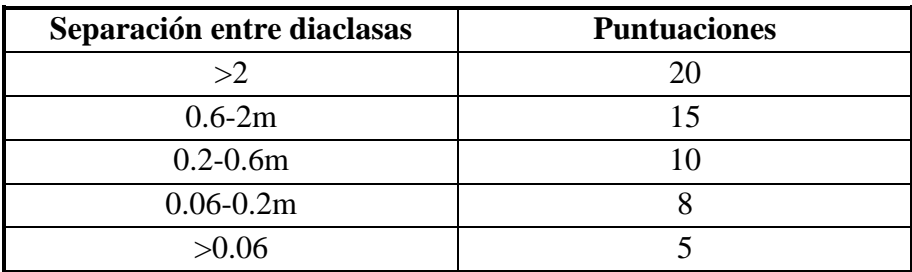

Extraído de, BIENIAWSKI Z.T. "Engineering Rock Mass Classificaction"

### • **Estado de discontinuidades**

Considera los siguientes parámetros:

Separación de los planos de las discontinuidades

Continuidad de las diaclasa o discontinuidad según su rumbo y buzamiento

Rugosidad

Dureza de las caras de la discontinuidad

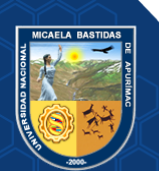

Relleno de juntas.

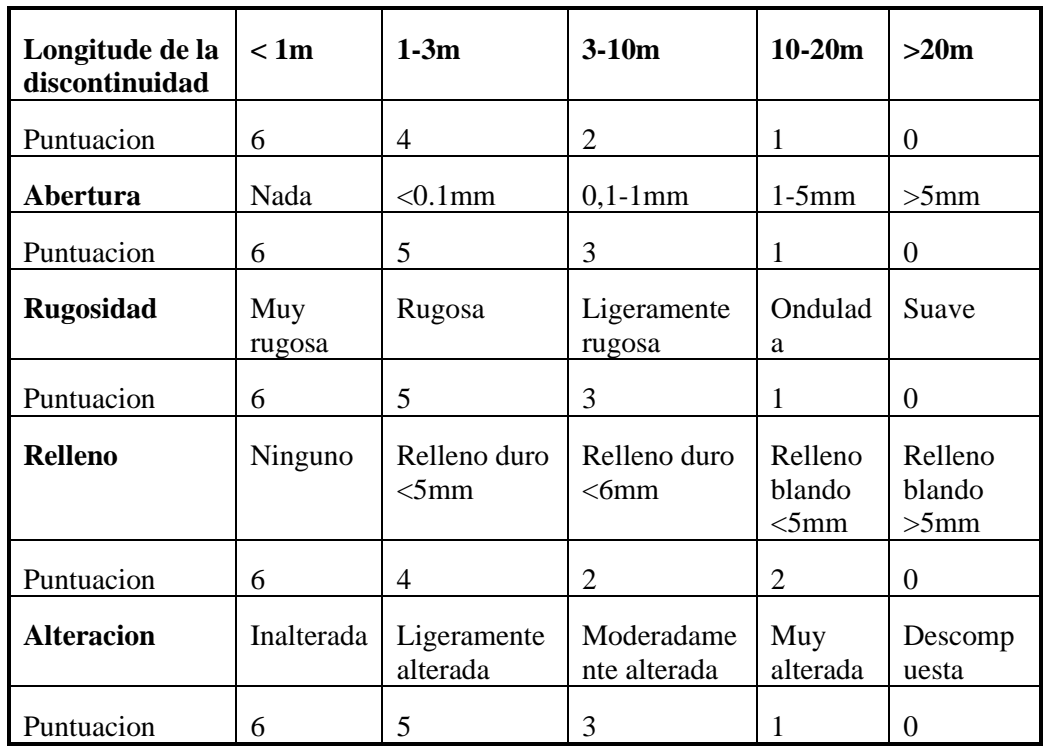

# <span id="page-32-0"></span>**Tabla 9 — Parámetros de las discontinuidades**

Extraído de, BIENIAWSKI Z.T. "Engineering Rock Mass Classificaction"

# • **Presencia de agua**

La influencia de agua es de gran importancia en un macizo rocoso diaclasado.

# <span id="page-32-1"></span>**Tabla 10 — Parámetros de agua subterránea**

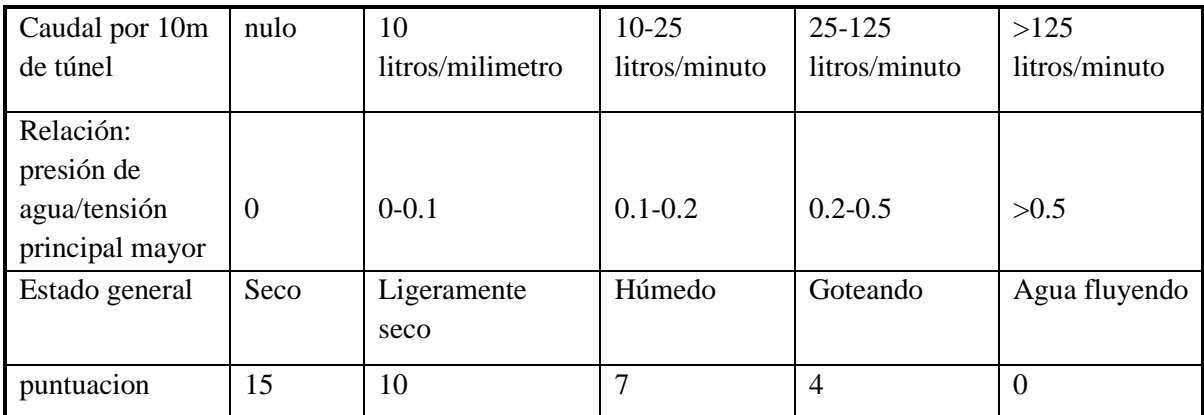

Extraído de, BIENIAWSKI Z.T. "Engineering Rock Mass Classificaction"

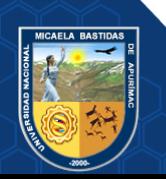

#### • **Orientación de las discontinuidades**

<span id="page-33-0"></span>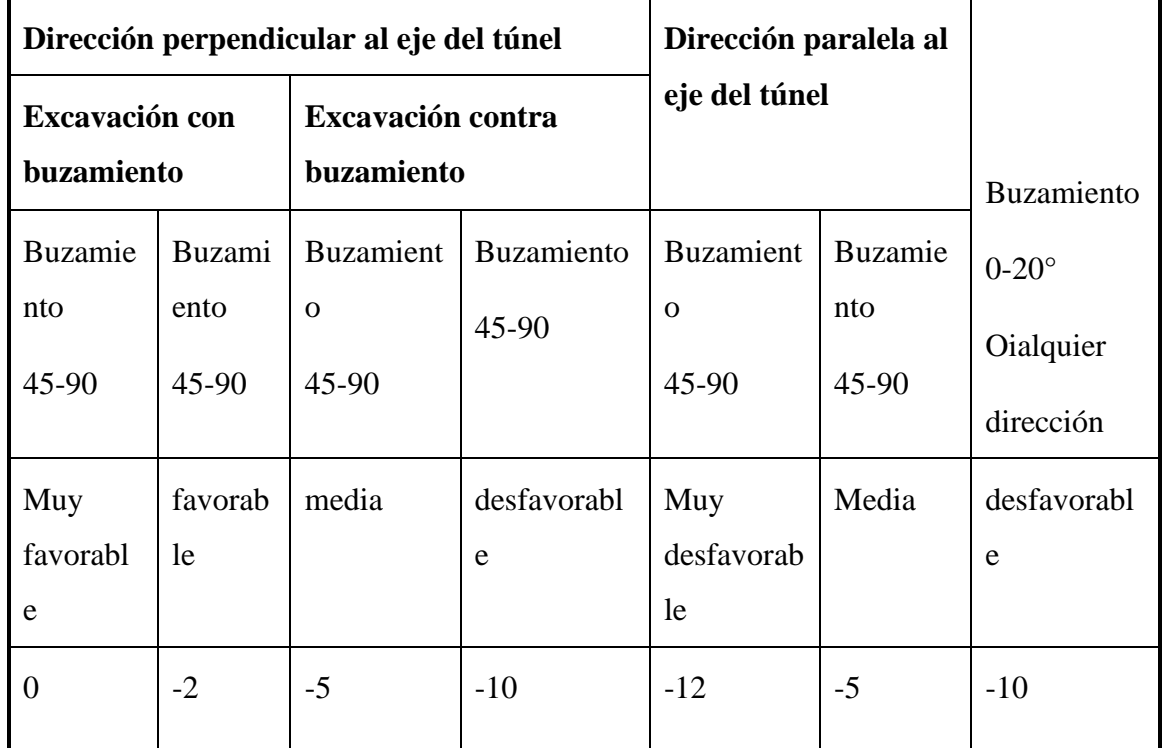

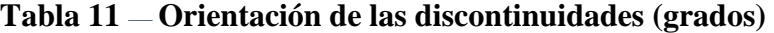

Extraído de, BIENIAWSKI Z.T. "Engineering Rock Mass Classificaction"

#### **Clasificación de barton o siatema Q**

El sistema Q de clasificación de macizos rocosos es un sistema de clasificación cuantitativa y es un sistema de ingeniería que facilita el diseño del sostenimiento de aperturas en la roca. El sistema Q está basado en una evaluación numérica de la calidad del macizo rocoso consiste en determinar el índice (Q) de acuerdo a la siguiente relación:

$$
Q = \frac{RQD}{Jn} \times \frac{Jr}{Ja} \times \frac{Jw}{SFR}
$$

Dónde:

RQD: Porcentaje de recuperación del testigo de un sondeo

Jn: Número de familias de las fracturas

Jw: Factor de reducción por contenido de agua de las discontinuidades

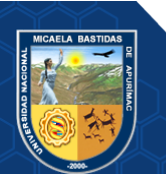

Jr: Factor de rugosidad de discontinuidades.

Ja: Factor de alteración de discontinuidades.

SRF: Parámetro que considera el estado tensional en el macizo rocoso Stress Reducción

Factor: Factor de reducción por esfuerzos o tensiones. Los tres grupos formados con estos

Parámetros son:

RQD / Jn : Representa el macizo rocoso; es una medida aproximada del tamaño de bloques.

- **Valores de Rock Quality Designation (RQD)** En la tabla N°7 indican los valores del (RQD)
- **Número total de familias de fracturas (Jn)**

Jn: varía entre (0,5 -20) depende del número de todas las familias de juntas que en el macizo.

### <span id="page-34-0"></span> **Tabla 12 — Orientación de las discontinuidades (grados)**

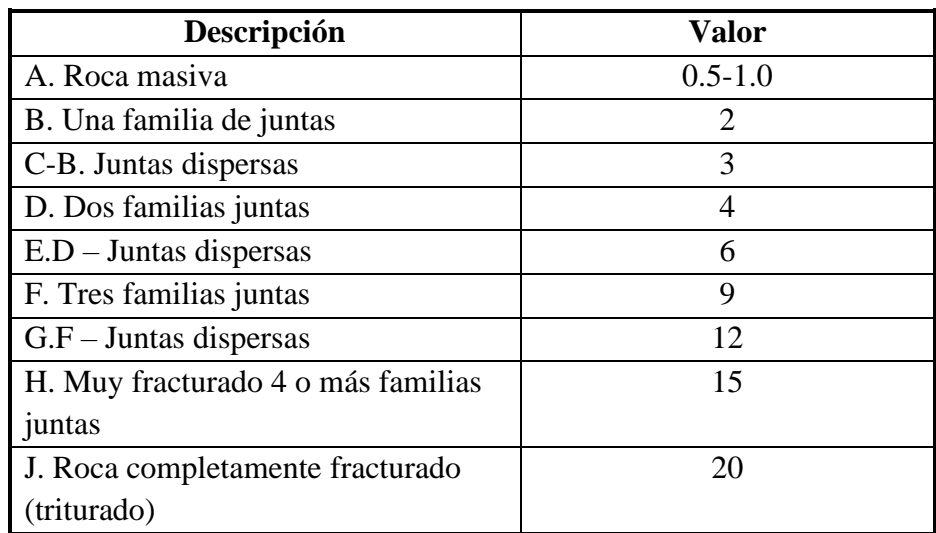

Extraído de, BIENIAWSKI Z.T. "Engineering Rock Mass Classificaction"

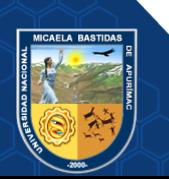

**- 23** de **106 -**

• **Factor de rugosidad de las discontinuidades (Jr)**

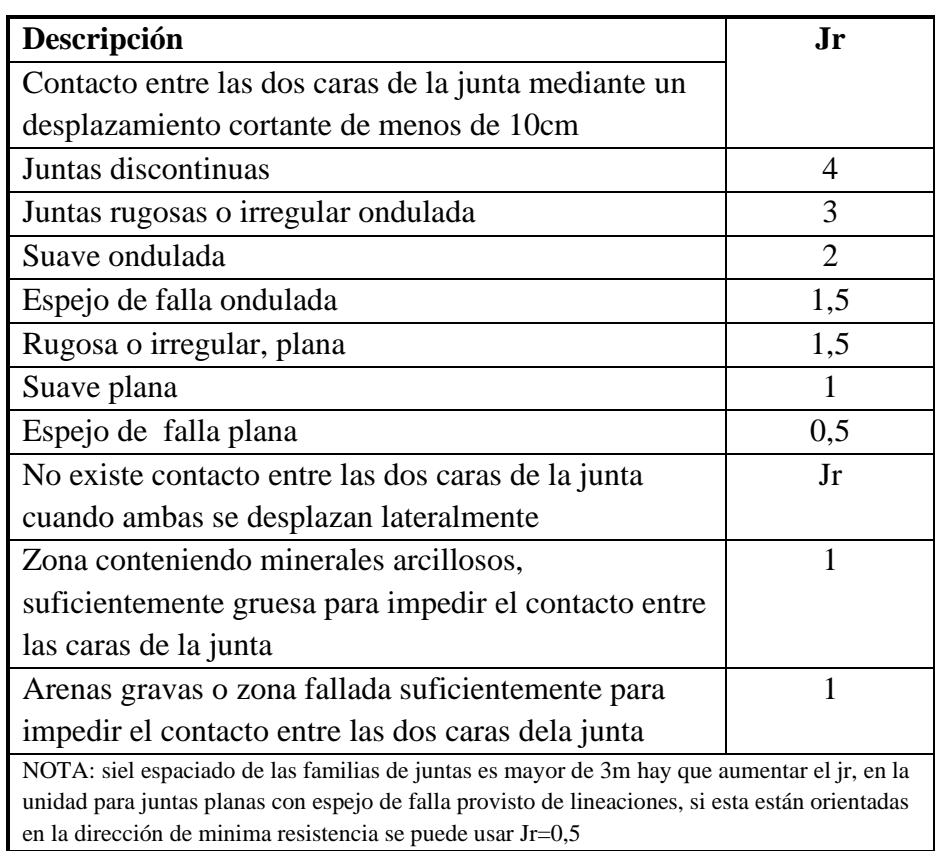

# <span id="page-35-0"></span> **Tabla 13 — Factor de rugosidad de las discontinuidades**

Extraido de BIENIAWSKI Z.T. "Engineering Rock Mass Classificaction"

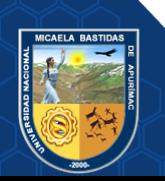
• **Factor de alteración de las discontinuidades. (Ja)**

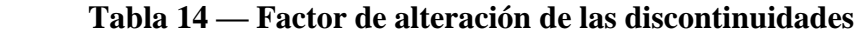

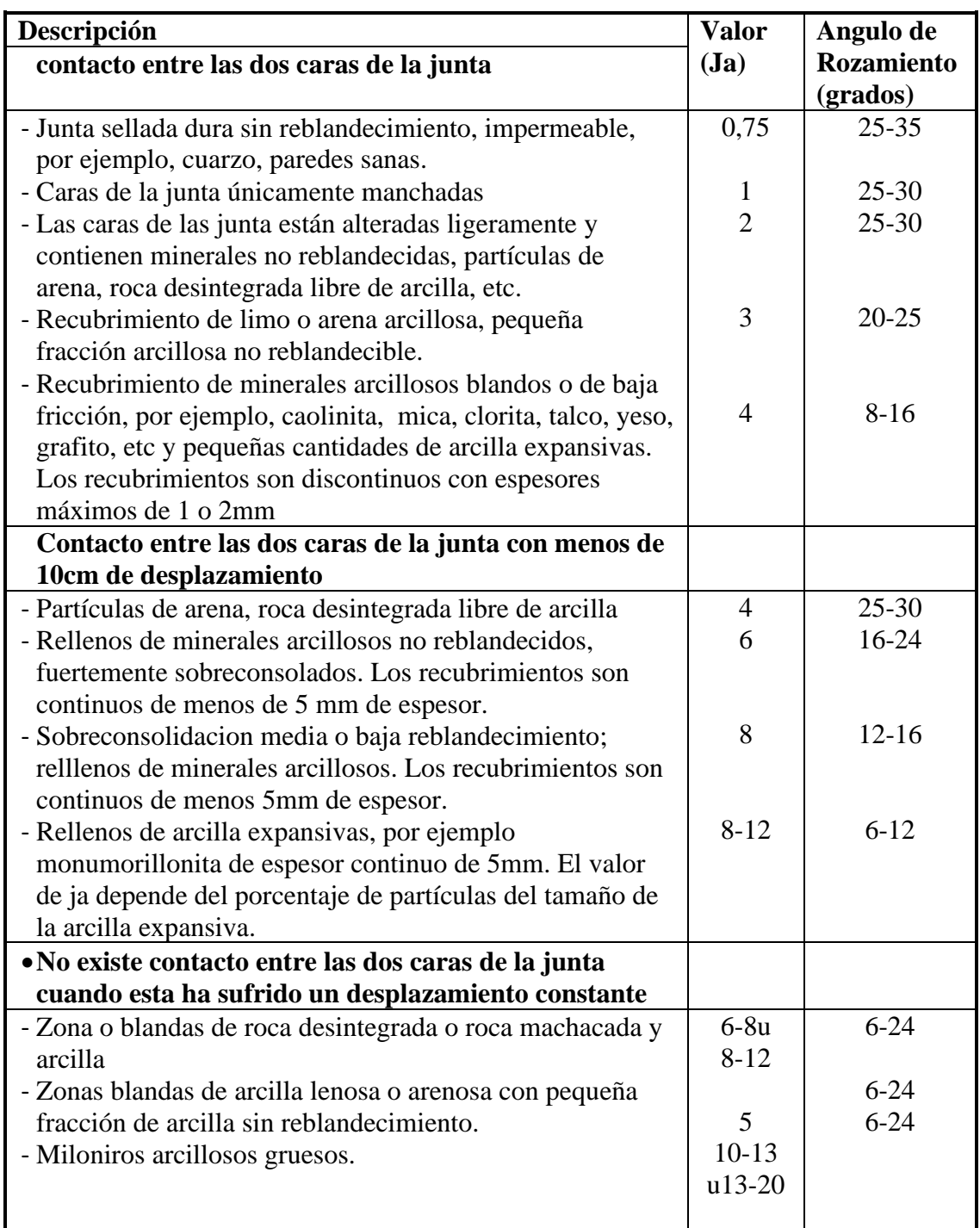

Extraído de, BIENIAWSKI Z.T. "Engineering Rock Mass Classificaction"

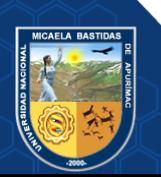

# • **Factor de reducción por contenido de agua en las discontinuidades (Jw)**

# **Tabla 15 — Factor de agua en las juntas**

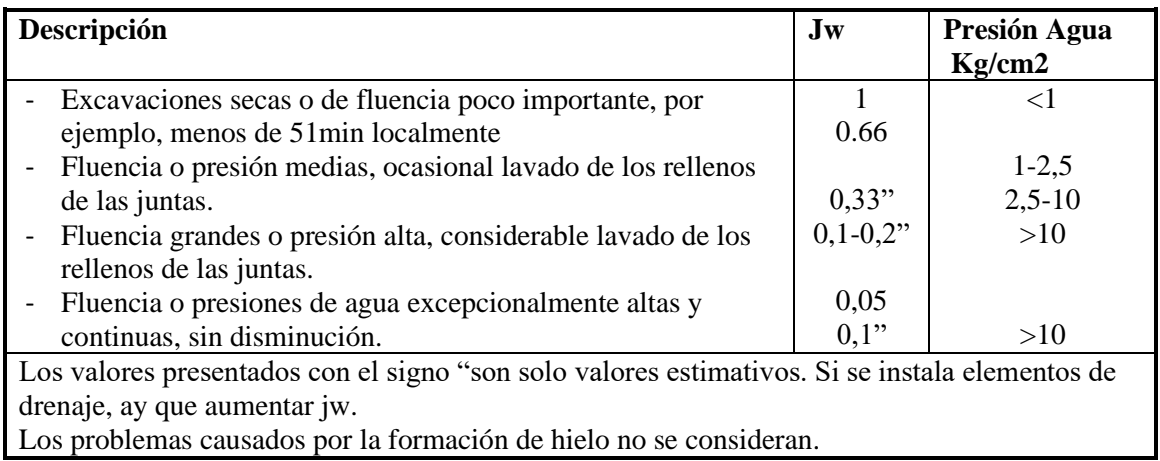

Extraído de, BIENIAWSKI Z.T. "Engineering Rock Mass Classificaction"

# • **SRF: Parámetro que considera el estado tensional en el macizo rocoso Stress Reducción Factor**

### **Tabla 16 — Factor Stress Reduction Factor (SRF)**

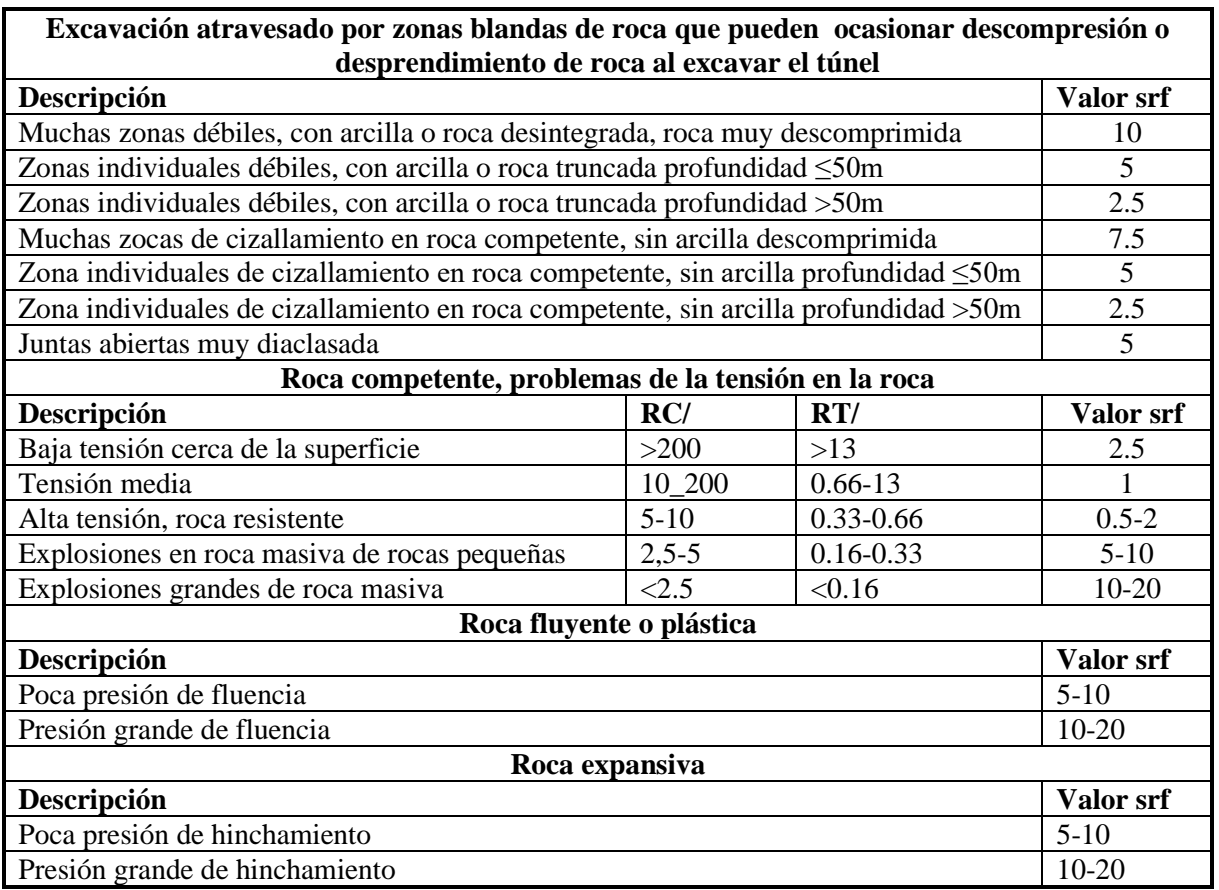

Extraído de, BIENIAWSKI Z.T. "Engineering Rock Mass Classificaction"

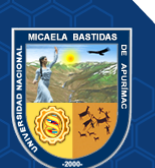

# **Correlación entre (RMR) Y (Q)**

Bieniawski en los años 1976 y 1989, establece la relación de los índices RMR y Q que se expresa en:

 $RMR = 9 log Q + 44$ 

# **Clasificación geological strength index (G.S.I.)**

Últimamente se está utilizando con mucha frecuencia el índice de calidad GSI, desarrollado por Hoek y Brown, con el cual se puede determinas los parámetros de corte. La determinación del G.S.I., es el primer paso a seguir, definir en forma empírica la resistencia y deformabilidad del macizo rocoso, basándose en las condiciones estructurales (grado de fracturamiento) y de superficie (alteración, forma de fracturas, relleno).

La clasificación según su estructura varía de:

- Muy fracturada (MF), 12 a 20 fracturas/m
- Intensamente fracturada (IF), mayor de 20 fracturas/m
- Triturada (T)
- Levemente fracturado (LF)
- Fracturada (F)

La clasificación según sus condiciones superficiales varía de:

- Muy buena (MB)
- Regular  $(R)$
- Muy pobre (MP)
- Pobre (P)

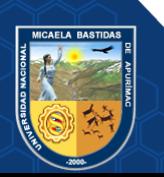

#### **CAPACIDAD DE LOS ELEMENTOS DE SOSTENIMIENTO**

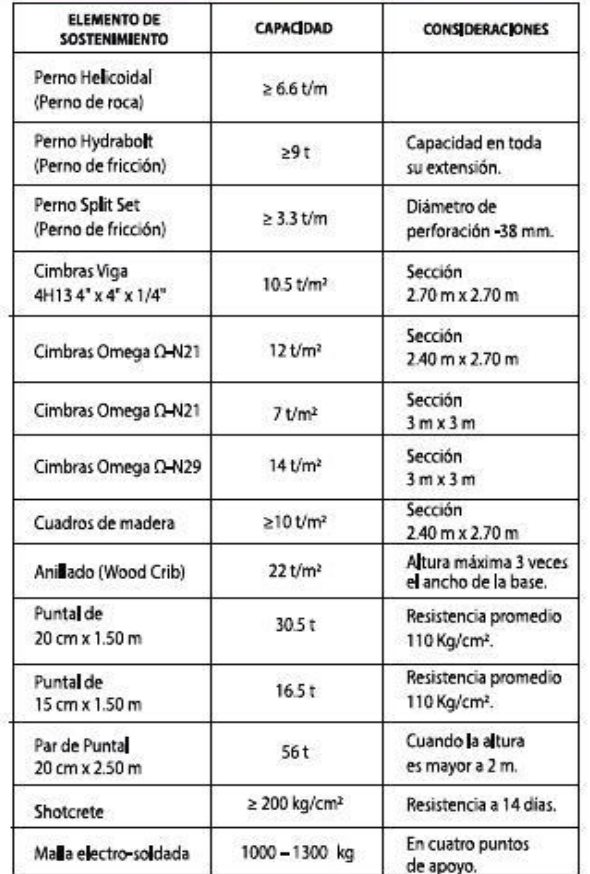

#### **TIEMPO DE AUTO SOPORTE USANDO LA CLASIFICACIÓN DE RMR**

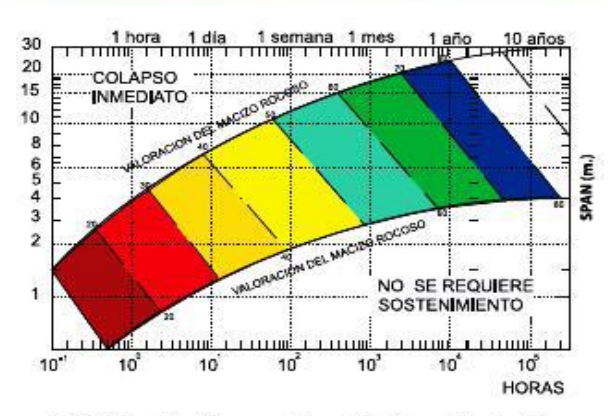

SPAN (M): Longitud máxima expuesta sin sostenimiento, considerar la máxima<br>longitud entre el ancho y el largo de la excavación.

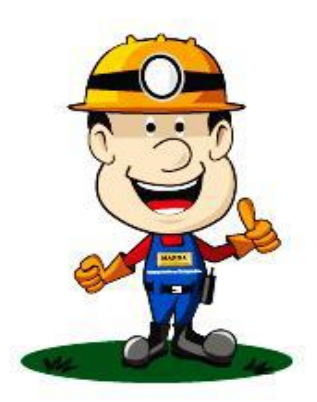

# **Figura 2 — Tabla GSI para la Mina Marsa**

Extraído de, Minera Aurífera Retamas (MARSA) S.A

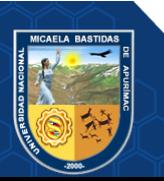

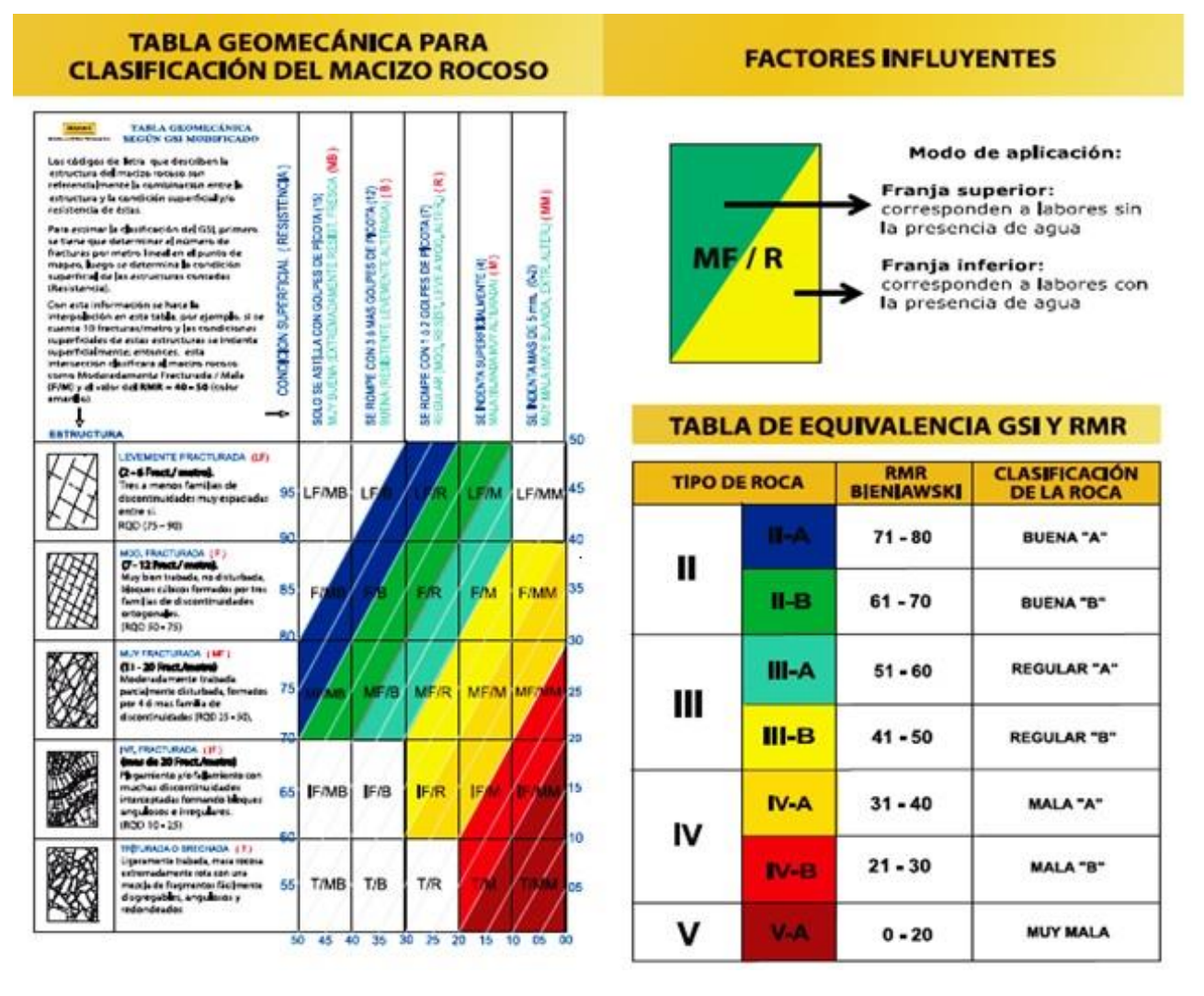

# **Figura 3 — Tabla GSI para la mina marza**

Extraído de, Minera Aurífera Retamas (MARSA) S.A

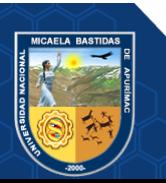

Repositorio Institucional - UNAMBA Perú

### **Perforación**

#### **Principio de perforación**

Para fracturar la roca se realizan dos operaciones básicamente: la penetración (perforación) y la fragmentación de la roca (voladura). La primera se realiza a través de un orificio, generalmente por medios mecanizados e hidráulicos, con el objetivo de alojar explosivos dentro de los taladros u otros propósitos, lograr la apertura de una galería, tunel o pozo, para extraer un mineral de dimensión y forma deseado, etc.

Existen una gran cantidad de métodos de perforación de acuerdo a los equipos empleados, los sistemas de perforación más utilizados en la minería subterránea metálica, se ubican dentro del ataque mecánico, el cual se basa en la utilización de energía. (ARTIGAS Z., 2011).

# **Equipos de perforación**

Existe una gran cantidad de equipos de perforación, uno de acuerdo para sus fines, en minería subterránea el más utilizado es el equipo Jack Leg

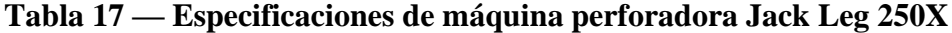

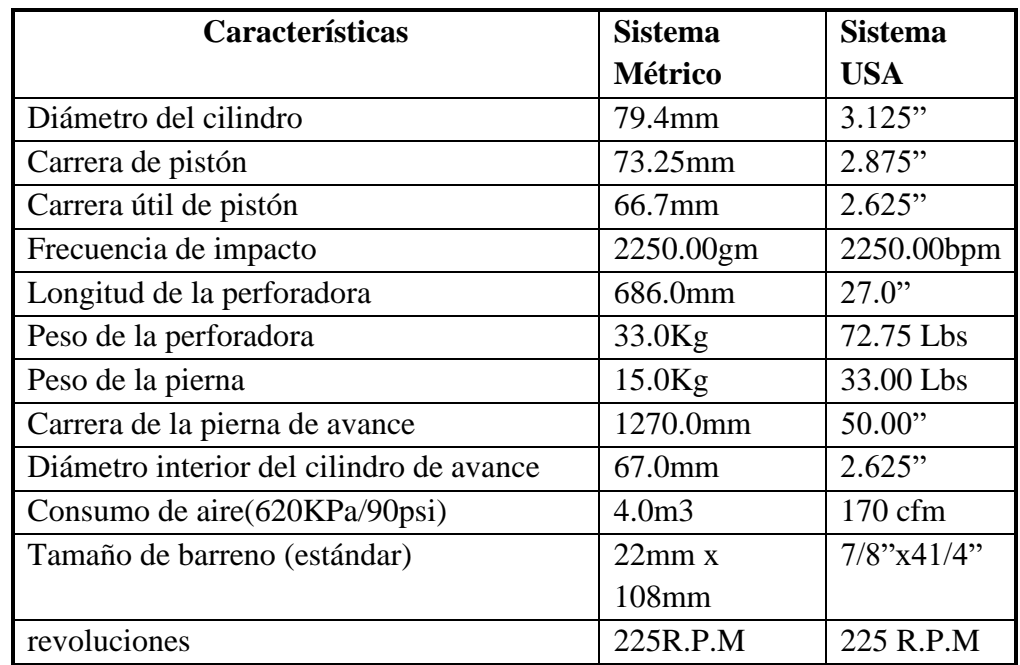

Extraído de, RNP-México

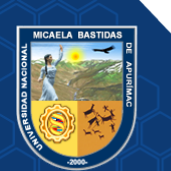

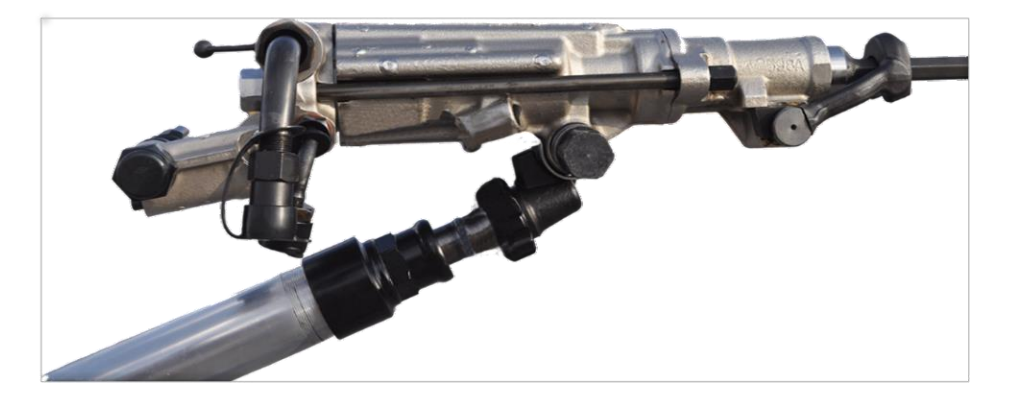

 **Figura 4 — Máquina perforadora Jack Leg 250X** Extraído de, RNP-México

# **Condiciones para la Perforación**

Este trabajo para que tenga buenos resultados tiene que tener buenos criterios de distribución tomando en cuenta las fracturas de roca, humedad, diámetro de taladros etc.

En un escenario normal los taladros que son perforados está determinada por cuatro condiciones: diámetro, longitud, estabilidad y rectitud. (MANUAL PRÁCTICO DE VOLADURA EXSA EDICIÓN ESPECIAL)

# • **Diámetro**

Esto depende de la aplicación del taladro en el frente, este espaciamiento es muy importante por que determinará el factor confinamiento de los explosivos

# • **Longitud**

Es la distancia o profundidad del taladro perforado, usualmente suele ser el 90% de la longitud de broca (profundidad del taladro).

# • **Rectitud**

Es el paralelismo que debe de mantener un taladro con otro

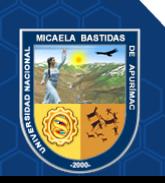

Repositorio Institucional - UNAMBA Perú

#### • **Estabilidad**

Estas aberturas deben de mantenerse abiertos hasta el momento del alojado de la carga explosiva, estos no desmoronándose antes de este procedimiento, sea el caso de rocas sueltas.

# **Trazos de Arranque**

Es el diseño de corte de taladros de inicio de la voladura, este tiene un taladro de alivio la cual sirve como cara libre, este diseño de taladros nos permite generar cara libre para los demás taladros que están en el diseño de salida, generando buenas condiciones de salida de la apertura de la cavidad (MANUAL PRÁCTICO DE VOLADURA EXSA, 2001).

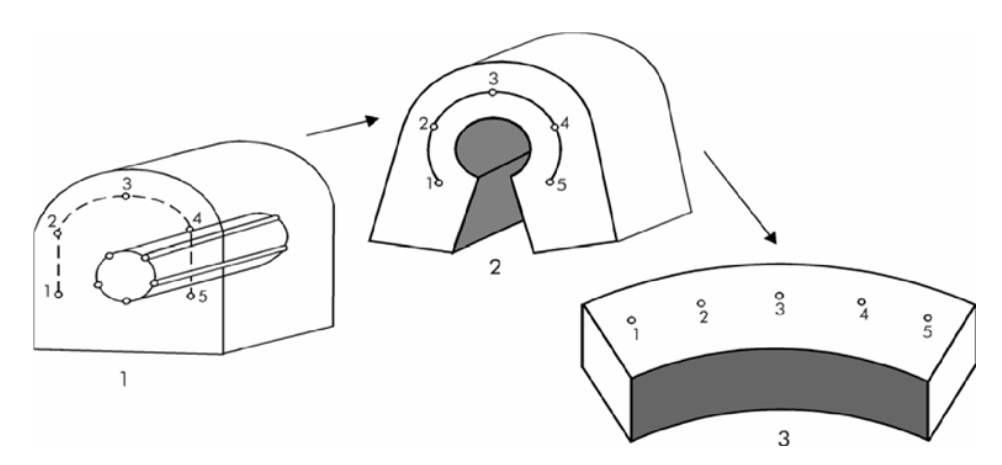

 **Figura 5 — Formación de la cavidad de un frente** Extraído de, Manual de voladura – EXSA, 2001

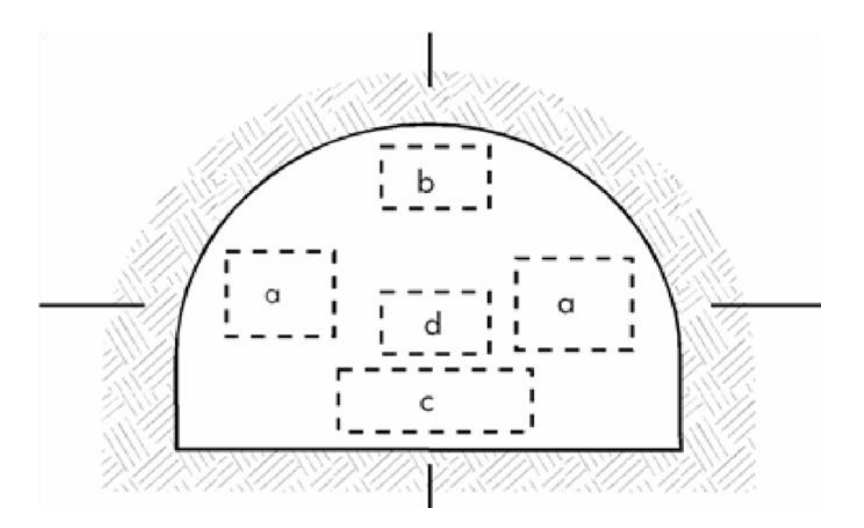

 **Figura 6 — Ubicación de taladros de arranque en un frente de perforación**

Extraído de, Manual Práctico de voladura – EXSA, 2001

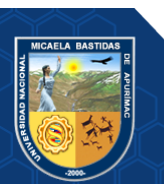

# **Corte en Pirámide (Centre Cut)**

Consiste en la perforación de cuatro o más taladros que al fondo se comunican en un punto en común, este trabajo requiere de mucha precisión y de alta concentración (EXSA, 2001).

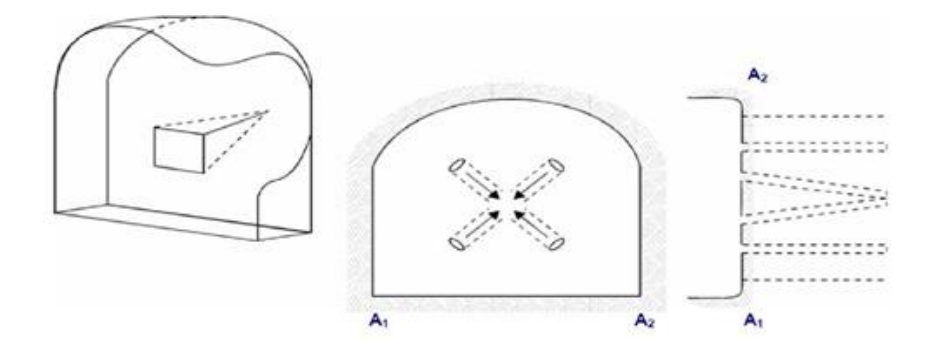

 **Figura 7 — Corte en pirámide o diamante** Extraído de, Manual Práctico de voladura – EXSA, 2001

# **Corte en Cuña 0 en "V" (Wedge Cut)**

Consiste en la construcción de 4 o 6 taladors los cuales estos se comunican de par en par en los diferentes niveles tal como se muestra en la siguiente figura.

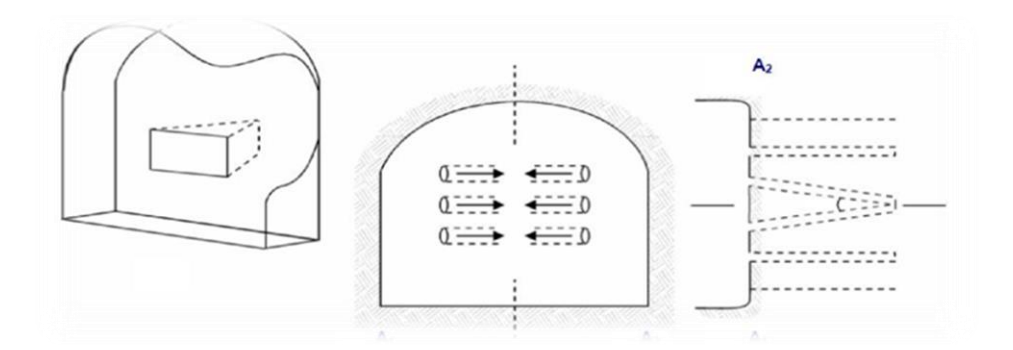

 **Figura 8 — Corte en cuña o en "V"** Extraído de, Manual Práctico de voladura – EXSA, 2001

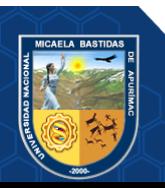

Repositorio Institucional - UNAMBA Perú

# **Corte en Cuña de Arrastre (Drag O Draw Cut)**

Es la construcción de taladros en cuña con dirección al piso, este tipo diseño se emplea poco en la construcción de túneles y de ser el caso se emplea en rocas suaves

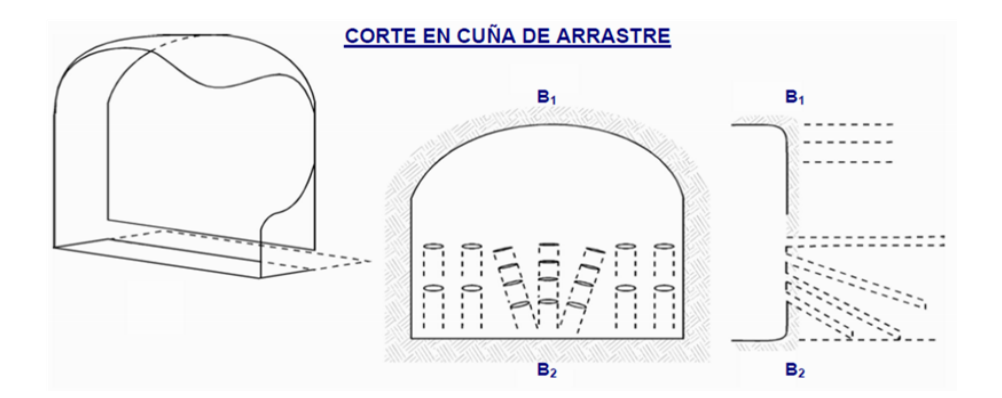

 **Figura 9 — Corte en cuña de arrastre** Extraído de, Manual Práctico de voladura – EXSA, 2001

# **Corte Quemado (Burn Cut)**

Son diseños de arranque para la apertura de una labor minera, el cual está comprendido po uno o mas taladros de alivio, las cuales sirven como cara libre para el inicio de voladura, el diseño del corte quemado comprende la calidad de roca.

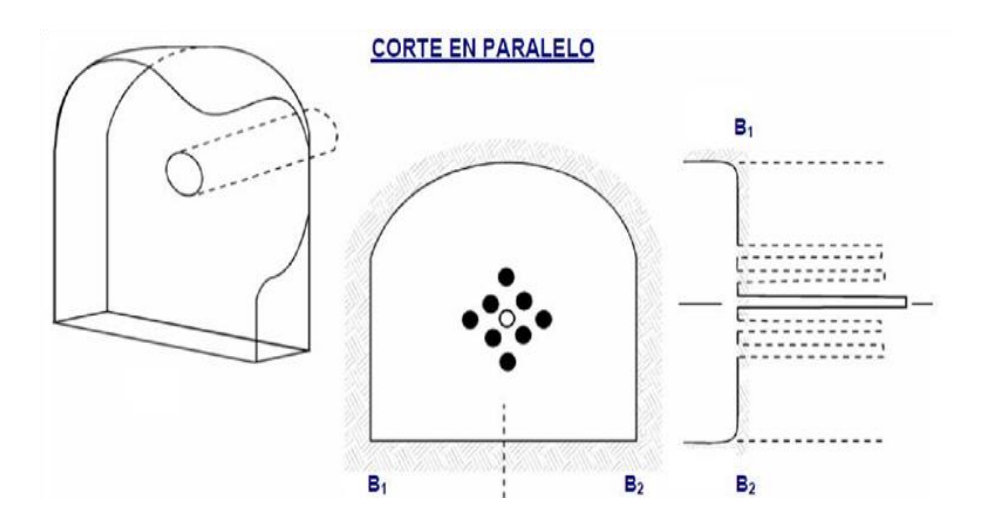

 **Figura 10 — Corte quemado**

Extraído de, Manual Práctico de voladura – EXSA, 2001

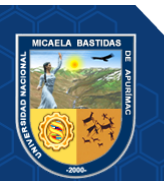

# **Corte Cilíndrico**

Este es muy parecido al diseño de corte quemado, puede tener uno o más taladros de alivio, con la diferencia de que los taladros de alivio son de mayor diámetro.

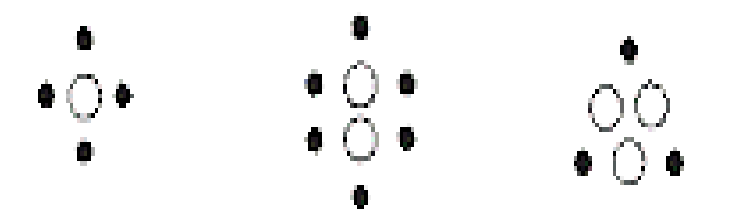

 **Figura 11 — Corte cilíndrico** Extraído de, Manual de perforación y voladura – EXSA 2001

# **Distribución y denominación de taladros**

Esta distribución se configura con el diseño de la malla de perforación y la secuencia de salida de los taladros.

# • **Taladros de arranque**

Son taladros que dan inicio a la voladura, estos contienen más carga explosiva que los demás, de 1.3 a 1.5 veces (FERNADEZ SOTELO, 2012).

# • **Taladros de ayuda**

Son taladros que están próximos a los taladros de arranque, estos taladros salen después del los taladros de arranque, siguiendo el diseño de salida.

# • **Taladros cuadradores**

Son taladros laterales las cuales llegan a configurar los astiles de la labor en interior mina.

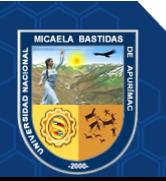

#### • **Taladros de alza o techos**

Son taladros que están en su diseño en el techo que dan forma a la bóveda de la labor., "taladros periféricos".

# • **Taladros de arrastre o piso**

Son taladros que diseñan el piso de la labor, estos taladros en el diseño de salida son los últimos en salir o ser detonados.

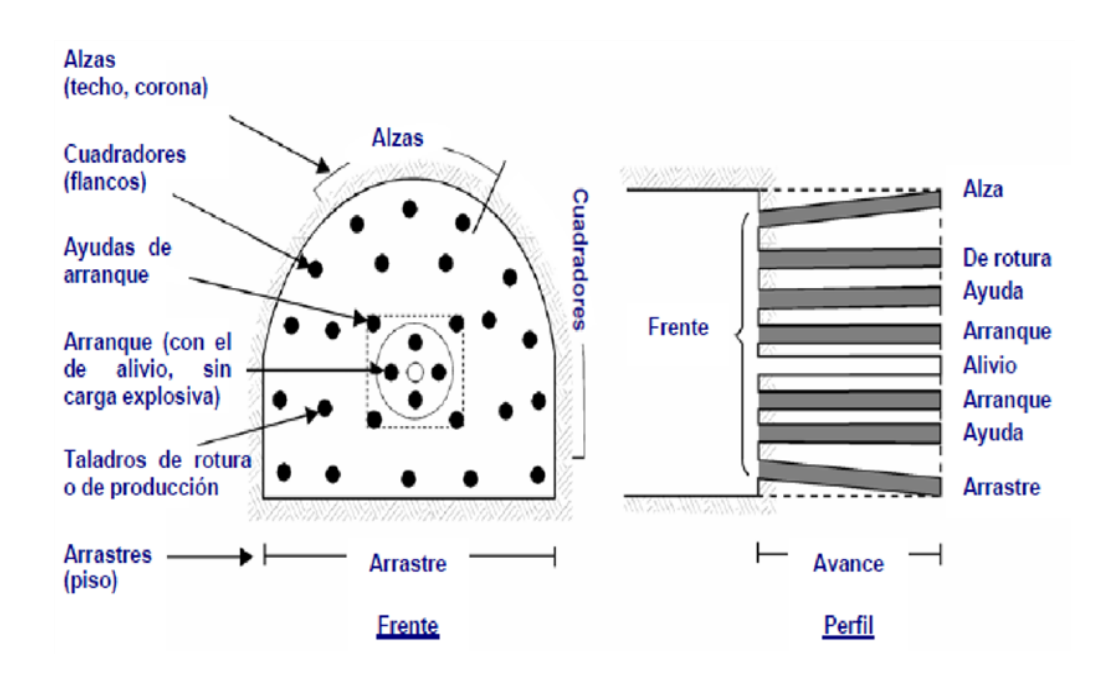

#### **Figura 12.— Denominación de los taladro**s

Extraído de, Manual Práctico de voladura – EXSA, 2001

# **Modelos matemáticos para hallar en número de taladros**

Existen varios modelos matemáticos otros que solo como datos requieren la sección de la labor y otros que requieren más datos como los factores de calidad de roca y entre otros

#### **a) Forma empírica**

$$
N^{\circ}tal = 10\sqrt{(A \times H)}
$$

Dónde:

A: ancho de labor.

H: altura del labor.

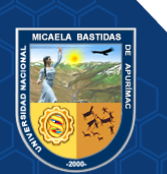

Repositorio Institucional - UNAMBA Perú

# **b) Por el perímetro**

$$
N^{\circ} \, tal = \left(\frac{P}{dt}\right) + \left(c \times S\right)
$$

Dónde:

**S**: sección en m<sup>2</sup> (cara libre)

**P**: perímetro en m, se obtiene con la fórmula:

$$
P = 4\sqrt{A}
$$

**dt**: distancia entre los taladros periféricos.

#### **Tabla 18 — Distancia entre taladros**

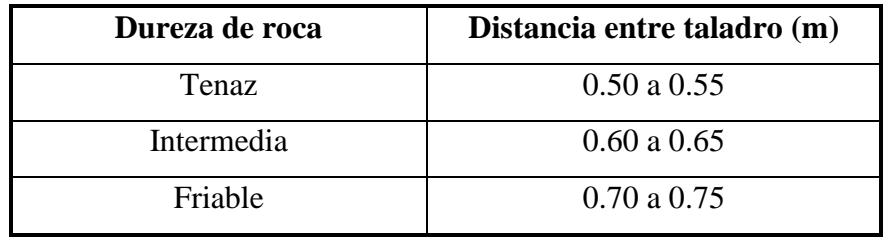

Extraído de, Manual perforación y voladura – EXSA

c : coeficiente o factor de roca, usualmente de:

### **Tabla 19 — Coeficiente de la roca**

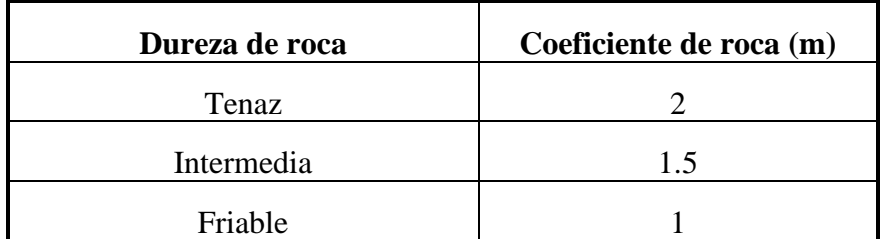

Extraído de, Manual perforación y voladura – Exsa

# **c) Formula del geólogo**

$$
N^{\circ}tal = 2.7 \sqrt{\frac{RC}{S}} \times (S)
$$

RC: Resistencia a la compresión de la roca (kg /cm<sup>2</sup>)

S: Sección de labor  $(m^2)$ 

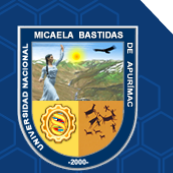

# **Explosivos y accesorios**

Es una mescla química que con la acción de un agente externo estos se activan liberando una gran fuerza de rotura u onda de choque. (EXSA, 2001).

# **Explosivos Accesorios**

- Dinamita Semexa 65%
- Dinamita Semexa 45%
- Exadit 45%

# **Accesorios**

- Sistema Carmex (Detonador Ensamblado)
- Conectores
- Mecha Rápida

# **Tabla 20 — Características técnicas de mecha rápida**

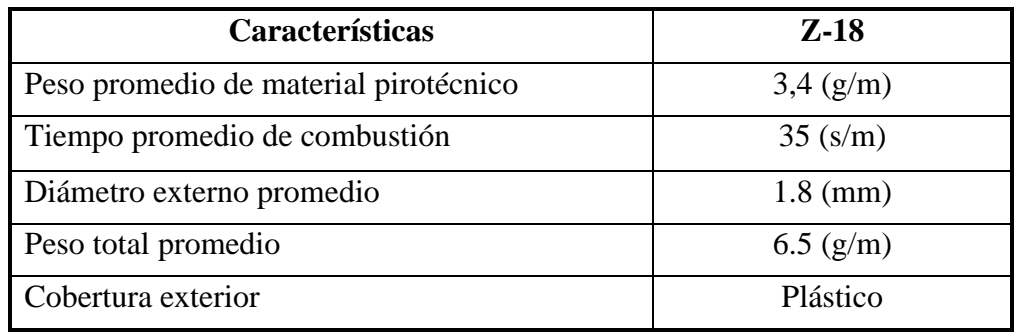

Extraído de, [www.famesa.com.pe](http://www.famesa.com.pe/)

• Fulminante  $N^{\circ}$  8

# **Tabla 21 — Características técnicas del fulminante N° 8**

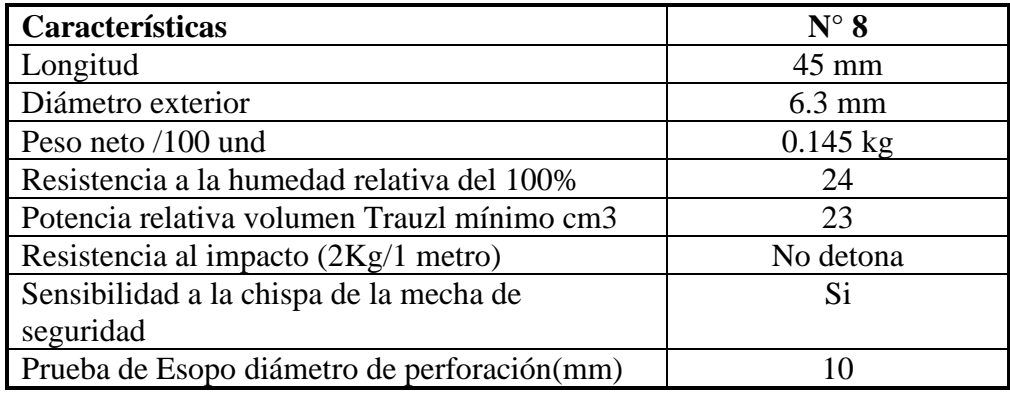

Extraído de, [www.famesa.com.pe](http://www.famesa.com.pe/)

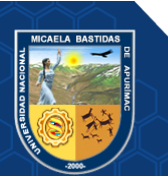

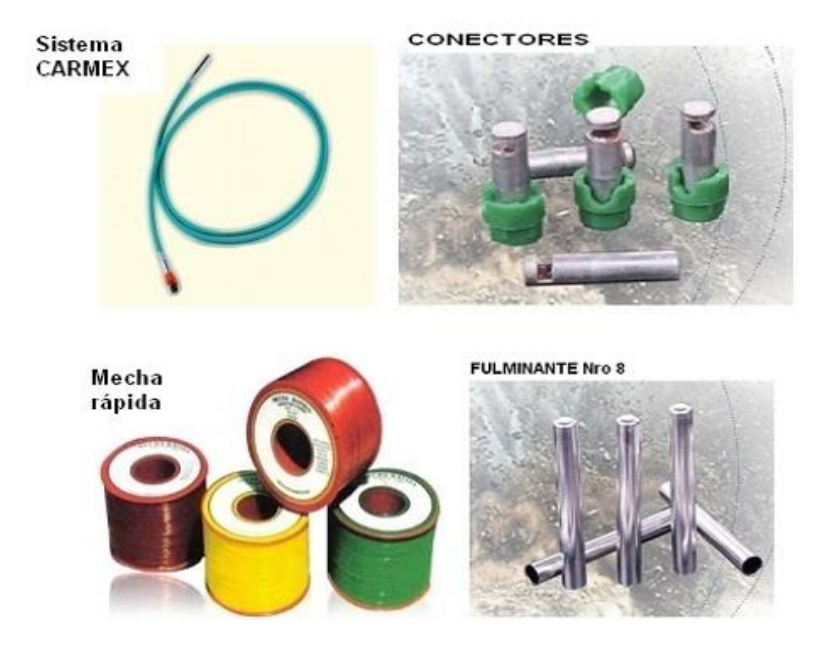

**Figura 13 — Sistema carmex y accesorios componentes**

Extraído de, www.famesa.com.pe "Explosivos y accesorios de voladura"

• **Sistema Fanel**

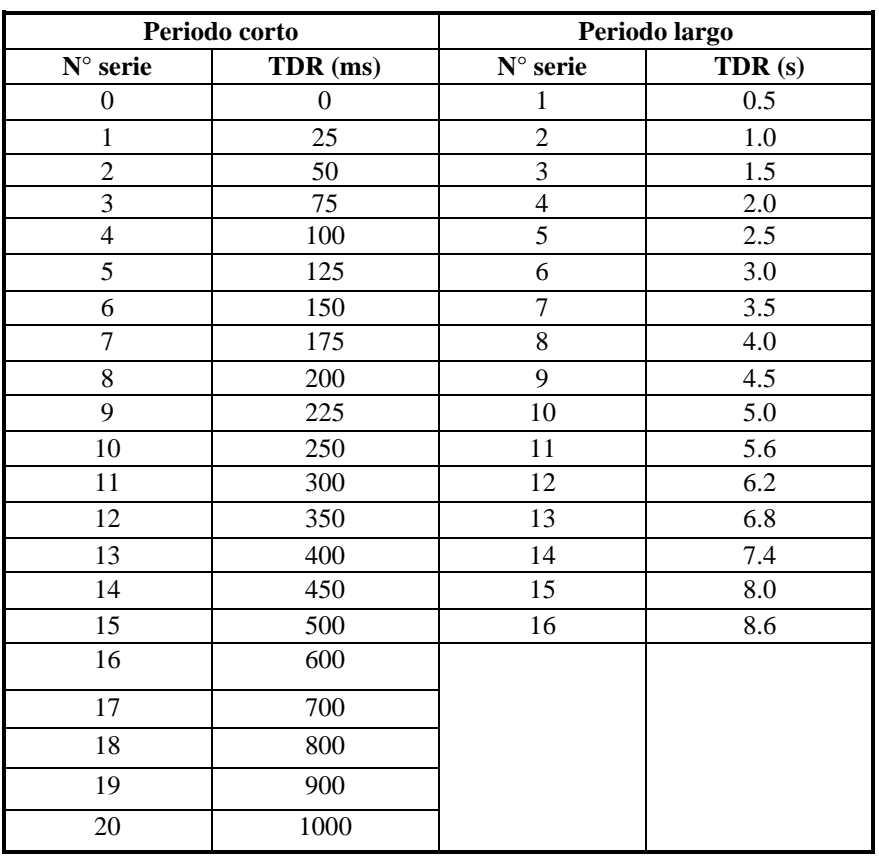

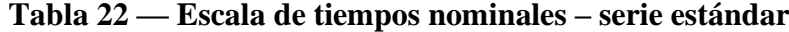

Extraído de, Explosivos y accesorios de voladura (famesa)

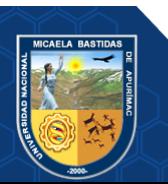

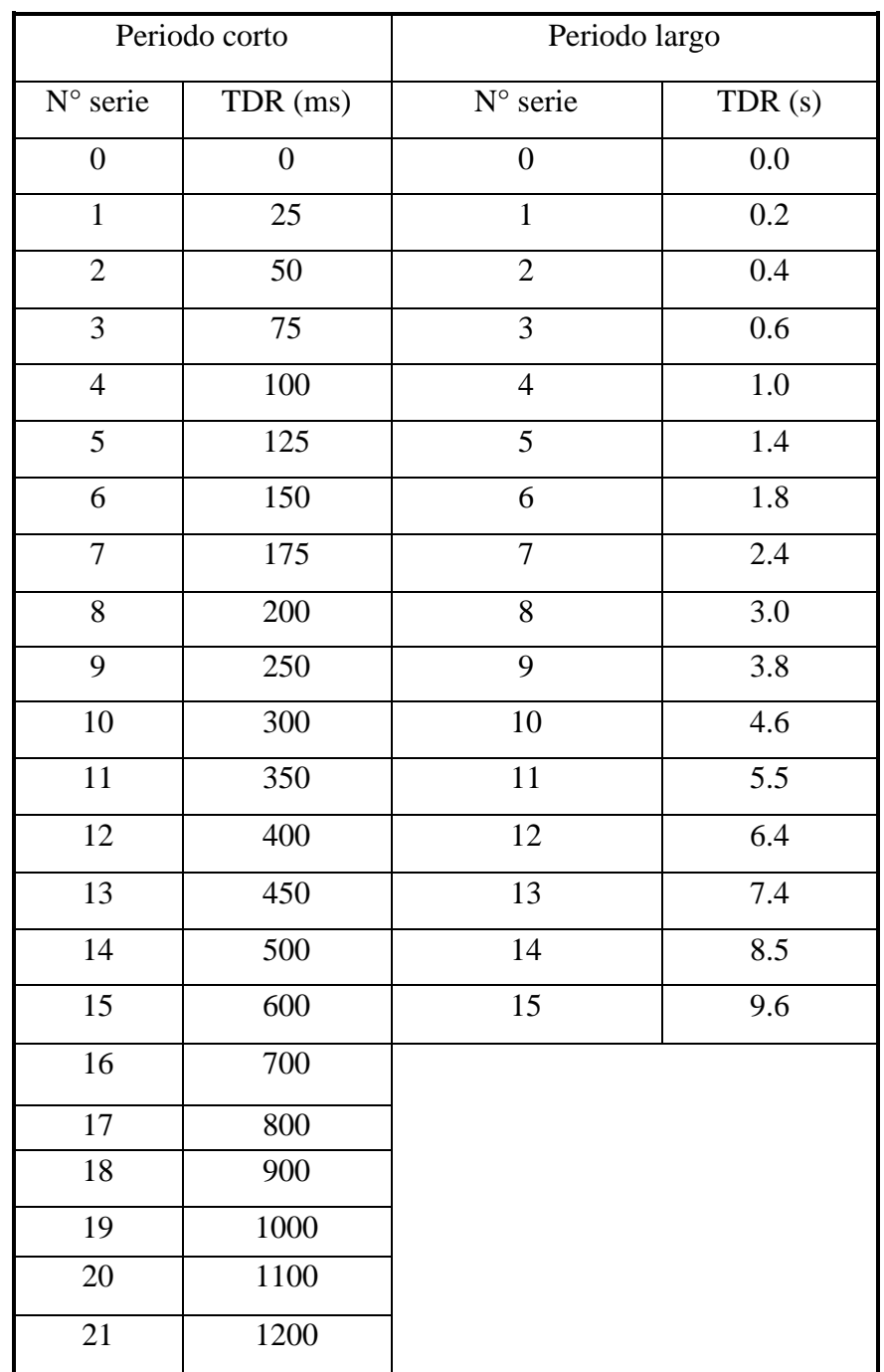

#### **Tabla 23 — Escala de tiempos nominales – serie universal**

Extraído de, Explosivos y accesorios de voladura (famesa)

# **Cálculo y Distribución de la Carga Explosiva**

# • **Columna explosiva**

Se denominada longitud de carga donde se produce la reacción explosiva y la presión inicial de los gases contra las paredes del taladro. Es importante la distribución de explosivo a lo largo del

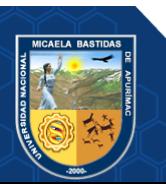

taladro, según las circunstancias o condiciones de la roca. Usualmente comprende de 1/2 a 2/3 de la longitud total y puede ser continua o segmentada. Así pueden emplearse cargas sólo al fondo, cargas hasta media columna, cargas a columna completa o cargas segmentadas (espaciadas o alternadas) según los requerimientos incluso de cada taladro de una voladura. La columna continua normalmente empleada para rocas frágiles o poco competentes suele ser del mismo tipo de explosivo, mientras que para rocas duras, tenaces y competentes se divide en dos partes: La carga de fondo (CF) y la carga de columna (CC) (LOPEZ, Y OTROS, 2000).

### • **Carga de fondo**

Es la carga explosiva de mayor potencia y densidad requerida al fondo del taladro para realizar la rotura al fondo, junto con la sobre perforación, mantener la rasante, evitando la formación de resaltos o lomos y también limitar la fragmentación gruesa con presencia de bolones.

$$
CF = 1.3 \times B
$$

Dónde:

 $CF = Carga$  de fondo.

 $B = Burden.$ 

No debe ser menor de 0,6 B para que su tope superior esté al menos al nivel del piso del banco. Se expresa en kg/m de explosivo. Si se toma en consideración la resistencia del macizo rocoso y el diámetro de la carga, la longitud de la carga de fondo fluctuara entre 30 Ø para roca fácil a 45 Ø para muy dura. (LOPEZ, Y OTROS, 2000).

#### • **Carga de columna**

Se posiciona sobre la carga de fondo y puede ser de menor densidad y potencia ya que el confinamiento de la roca en esta zona del taladro es menor.

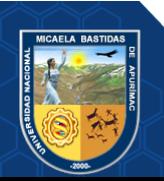

Pesado en equivalencia de 10/90 a 20/80. La altura de la carga de columna se calcula por la diferencia entre la longitud del taladro y la suma la carga de fondo más el taco. (LÓPEZ JIMENO, 2003).

$$
CC = L - (CF + T)
$$

Donde: CC = Carga de columna.  $T = Taco$  $L =$ Longitud del taladro.

CF = Carga de fondo:

# • **Estimación de cargas**

Volumen a fragmentar por cada taladro = Malla por altura de taladro.

 $V = (B \times E \times H) = (m^3)$  por taladro.

Dónde:

 $V =$  Volumen a romper por taladro.

 $H =$  Altura del taladro.

 $B = Burden$ .

 $E = Espaciamiento.$ 

Tonelaje: volumen x densidad de la roca.

#### • **Volumen de explosivo**

Longitud de la columna explosiva (columna continua) por diámetro de taladro o por la suma de las cargas segmentadas.

$$
Ve = (\emptyset xCe)
$$

Dónde:

Ve = Volumen de explosivo.

Ce = Columna explosiva.

 $\varnothing$  = Diámetro del taladro.

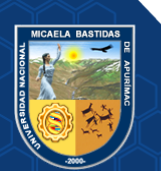

#### • **Factor de carga**

Es la relación entre el volumen de material roto y el peso de explosivo utilizado.

$$
FC = (We/V)
$$

Dónde:

FC = Factor de carga.

V = Volumen del material frgmentado.

We = Peso del explosivo

# • **Tonelaje roto**

El tonelaje fragmentado es igual al volumen del material roto por la densidad de dicho material.

Tonelaje roto = 
$$
(V \times \rho)
$$

Dónde:

 $V =$  Volumen del material fragmentad

ρ = Densidad del material fragmentado

# • **Perforación específica**

Es el número de metros o pies programados a perforar para cada de roca volada.

 $PE = (L/H)/(B*E)$  Ecuación 2.14

Dónde:

PE = Perforación especifica.

 $L =$  Profundidad del taladro.

 $H =$  Altura de banco.

 $B = Burden.$ 

 $E = Espaciamiento.$ 

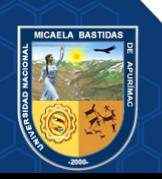

#### • **Cálculo general para carguío de taladro**

Carga en el taladro =  $(0,34 \times \Omega2 \times \rho e)$ , en lb/pie

Dónde: 0,34=Factor.

ρe = Densidad del explosivo a usar en g/cm

 $\emptyset$  = Diámetro del taladro, en pulgadas.

#### • **Densidad de carga**

 $DC = 0$ , 57 x ρe x  $\emptyset$ 2 x (L – T)

Dónde:  $C =$ Densidad de carga, en kg/tal.  $0.57$  = Factor.  $T = Tac_0$  $\varnothing$  = Diámetro del taladro ρe = Densidad del explosivo.  $L =$ Longitud de perforación.

# **3.3.8.** Voladura

Son trabajos de fragmentación roca empleando diferentes agentes o materiales para conseguir este fin. (MANUAL PRÁCTICO DE VOLADURA – EXSA, 2001)

### **Voladura Convencional**

Estos trabajos se realizan básicamente aplicando la experiencia y criterio para obtener los resultados esperados.

#### **Voladura Controlada**

La voladura controlada se ejecuta con el empleo de cargas explosivas de baja energía posicionadas en taladros muy proximos entre sí, que se disparan en forma simultánea. Además, se controla la formación de una grieta o plano de fragmentacion, que limite la superficie final de un corte o excavación.

Las condiciones para realizar una voladura controlada son:

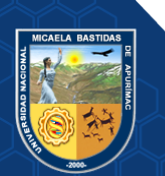

Repositorio Institucional - UNAMBA Perú

# **Condiciones en la perforación**

- El diámetro de los taladros de contorno normalmente es igual al de la voladura principal.
- Buen alineamiento y paralelismo de los taladros.
- El espaciamiento entre taladros debe ser menor que el de la voladura convencional.

# **Esquemas de Voladura Controlada**

Diseñados en taladros periféricos con cartuchos de dinamita espaciados con material inerte o aire libre y cordón detonante.

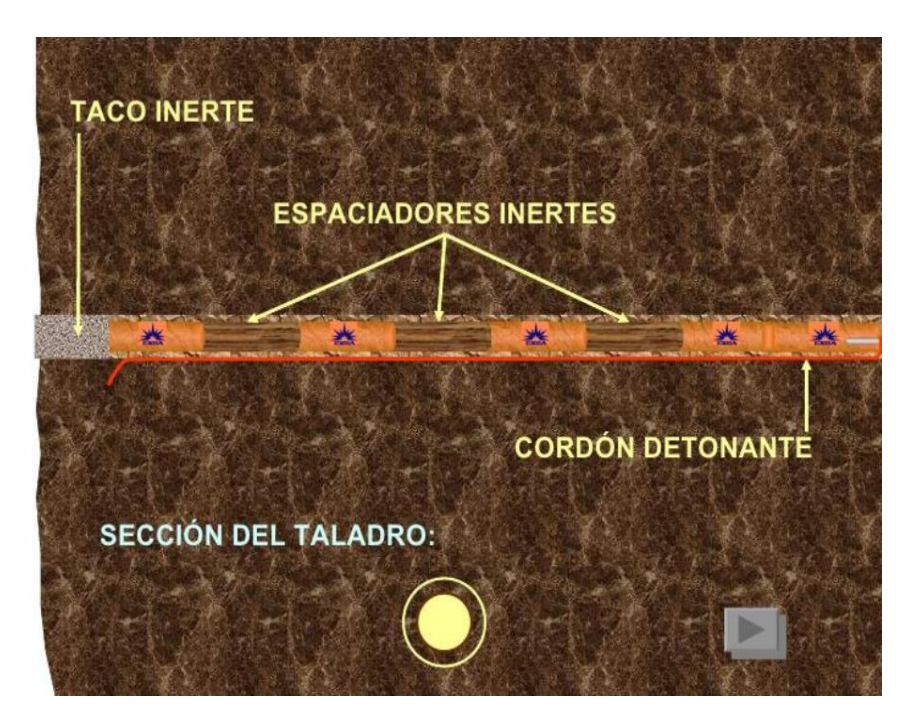

**Figura 14 — Taladro periférico con material inerte** Extraído de, Manual práctico de voladura, EXSA-2000

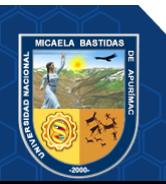

# **Comparación entre la Voladura Convencional y la Controlada**

La voladura convencional hace que el diseño del frente salga irregular con daños a las paredes, en cambio la voladura controlada realiza una sección más perfilada y con menor daño a las paredes.

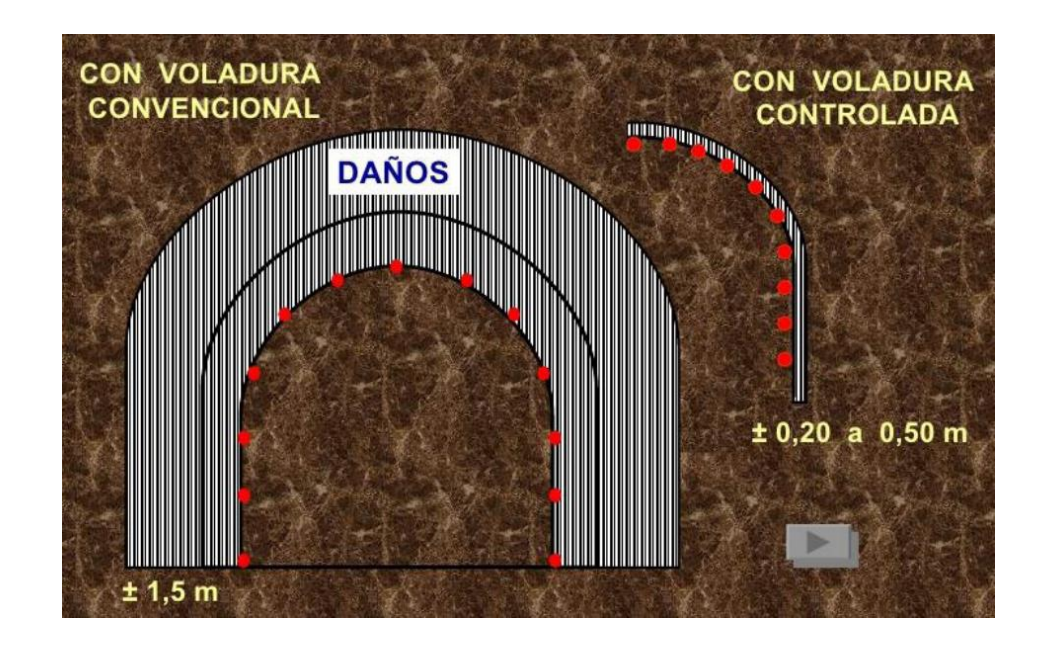

**Figura 15 — Daños en voladura convencional y controlada** Extraído de, Manual práctico de voladura, EXSA – 2000

### **3.3.9.** Costos

La economia de una empresa depende del valor de sus productos, el que a su vez está en función de los precios internacionales y de sus costos de sus actividades primarias.

Las empresas deben analizar la composición de su propia cadena de valor en términos económicos y formular un plan realista y con visión de medio plazo; en el Anexo 1 se muestra un esquema de factores que afectan el costo de operación de una mina.

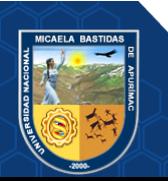

Repositorio Institucional - UNAMBA Perú

# **Índice de Productividad y Costos**

### **a) Mano de obra:**

Son aquellos costos donde está involucrada el trabajo o la mano de obra directa en la actividad minera

### **b) Disponibilidad mecánica del quipo**

Obedece a la utilización o la disponibilidad que cuenta un equipo para cumplir un determinado trabajo, en muchos casos los equipos no te encuentran disponibles ya sea por averías, falta de operador o otros factores que dificulten a la operatividad.

# **c) Unidad de costos en mina**

Son todos aquellos costos que están involucrados en la operación tales sean como la perforación, ventilación, limpieza, sostenimiento, etc.

#### **d) Materiales directos**

Son aquellos costos que están dentro de los servicios o materiales utilizados para realizar trabajos en interior mina

# **Costos de Accesorios de Perforación**

**a)** Son los costos que están en el consumo de aceros de perforación y sus accesorios para ser utilizados, tale sea acoples, niples, brocas, barras, etc.

# **Definición de términos**

- **Accesorios:** son partes que componen un total, en el caso minero se pueden referir a accesorio de perforación como las brocas, barrenos, perforadora, etc., y en la otra parte puede ser los accesorios de la voladura como son la mecha se seguridad, retardos cordón detonante, etc.
- **Arranque:** son taladros que dan inicio a una voladura, a estos también se le denomina corte quemado.
- **Burden:** es el espaciamiento del taladro cargado a la cara libre, en este caso es el taladro de alivio.

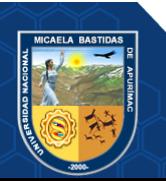

- **Cara libre o taladro de alivio:** es el taladro que va sin carga, pueden se uno o más taladros, estos taladros suelen ser de mayor diámetro.
- **Costos directos:** son los costos que van a ser directamente empleados en las operaciones tales pueden ser la perforación, voladura, pago personal, etc.
- **Costos indirectos:** estos costos son aquellos costos que se realizan indirectamente a las operaciones.
- **Disparo soplado:** estos disparos son aquellos que, si detonaron, pero por el mal confinamiento o el mal atacado estos suelen soplarse.
- **Espaciamiento:** es la separación de taladros que existe en la secuencia de taladros, estos también obedecen a un criterio geomecánica o criterio por experiencia.
- **Estándar:** Es un patrón que se determina con la constancia laboral o la continuidad de condiciones de trabajo, esto hace que los trabajos sean más prácticos y fáciles de realizar.
- **Frente:** Es el lugar de trabajo donde se realizan los trabajos de minado.
- **Malla de perforación:** es el diseño de la distribución de taladros en el frente de operaciones,
- **Matriz rocosa**. Es el conjunto de la roca en total que esta compuesta por la roca intacta y sus discontinuidades.
- **Paralelismo:** en la precaución de linealidad que los taladros deben de tener uno del otro.
- **Perforación:** son trabajos donde se realizan los agujeros para que estos puedan alojar a la carga explosiva
- **Voladura:** son trabajos de fragmentación de roca empleando agentes de voladura o carga explosiva.

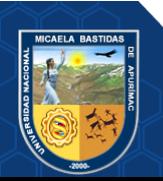

# **4. CAPÍTULO IV**

# **METODOLOGÍA**

# **Tipo y Diseño de la Investigación**

El siguiente trabajo de investigación es de tipo descriptivo, aplicado, porque trata la descripción de los estándares de perforación y voladura y su aplicación a la realidad.

# **Población y Muestra**

# **Población**

Para este trabajo de investigación está conformada por las labores horizontales de la E.C.M Mincotrall S.R.L. en la Unidad Minera San Andrés Minera Aurífera Retamas S.A.

# **4.2.2. Muestra**

Está constituida por la labor: XC 10654-NW, NV. 2570 Zona Valeria III E.C.M Mincotrall S.R.L. en la Unidad Minera MARSA S.A.

# **Procedimiento de la investigación**

En primer lugar, se identificó el problema, posteriormente se toman datos con la documentación fotográfica y libreta de campo.

Seguidamente se buscó alternativas de solución en los trabajos de gabinete. Para ello se emplearon lo siguiente.

- Estructura del trabajo de tesis
- Desarrollo de los objetivos planteados en la investigación
- Identificas los resultados
- Discutes los resultados con los antecedentes citados en el presente trabajo de tesis.
- Desarrollas las conclusiones y recomendaciones

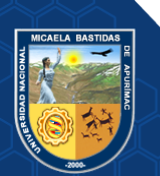

#### **- 49** de **102 -**

# **Material de Investigación**

Para el desarrollo del presente trabajo se empleó los siguientes materiales y equipos. Se utilizaron los diferentes programas de minería para realizar los cálculos:

- La documentación del trabajo (fotografías y libreta de campo)
- Procesadores de los Textos.
- Bases de datos
- Hojas de Cálculo
- Diseñadores: Autocad, Autocad civil 3d, etc.

# **Instrumentos de investigación**

Los instrumentos empleados para realizar este trabajo de tesis con los que te tomaron. Datos son los siguientes

- **a)** instrumentos de documentación.
	- Libreta de campo.
	- Cámara fotográfica.
- **b)** instrumentos de medición
	- flexómetro
	- distanciómetro
	- brújula
	- cordel
	- inclinómetro
- **c)** instrumentos de determinación de calidad de roca.
	- Picota
	- Tabla geomecánica

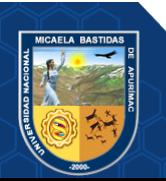

# **5. CAPÍTULO V**

#### **RESULTADOS Y DISCUSIONES**

#### **Descripción de los Resultados**

En el presente capitulo se describe el procedimiento de los cálculos respecto al tema de tesis para obtener resultados verídicos que justifiquen el cambio de accesorios de perforación y voladura, para ello se utilizaron bases teórica desarrollada en la presente tesis que sustenta los conceptos y los modelos matemáticos que permiten cambiar los accesorios de perforación y voladura para mejorar los avances en labores lineales.

# **Perforación**

#### **Longitud de perforación**

El resultado depende principalmente de la longitud de barreno utilizado, lo que se propone es cambiar la longitud de barreno de perforación de 6 pies con barreno de 8 pies. La ecuación matemática que justifica el cambio de profundidad del taladro es la siguiente expresión:

 $L=0.15+34.1\phi_2$ -39.4 $\phi_2$ <sup>2</sup> (modelo matemático Holmberg)

Donde:

L: Profundidad del taladro

 $\phi_2$  = diámetro del taladro vacío (m)

El diámetro de taladros alivios, según López Jimeno Carlos "Manual de Perforación y voladura", pagina. 440 es: 0.05≤∅2≤0.25 m

En la empresa minera mencionada el diámetro delos taladros vacíos es 64 mm, reemplazando en la ecuación resulta:

 $L=0.15+34.1*0.064-39.4*0.064<sup>2</sup>$ 

**L=2.17 m**

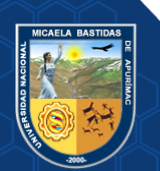

• Otra ecuación que justifica cambiar la longitud de taladro de 6 a 8 pies es la siguiente expresión:

La perforación en galerías, cruceros, rampas y subniveles, su máxima longitud del taladro es:

 $L < \sqrt{As}$ 

Donde:

As = Área de la sección del labor

L≤ $\sqrt{2.4384 \times 2.7432}$  m<sup>2</sup> (Sección de la labor de la tabla N° 30) **L≤2.586 m**

**Tabla 24 — Datos referenciales de la labor de muestra**

| Labor exploración      | XC 10654-NW, NV. 2570 Zona |
|------------------------|----------------------------|
|                        | Valeria III                |
| Sección (pies, metros) | 8x9, (2.4384x2.7432)       |
| Tipo de roca granito   | <b>Bueno</b>               |

# **Número y diseño de taladros**

El cambio de accesorios de perforación y voladura para mejorar el avance en labores lineales, se realiza en base al número de taladros calculado con la siguiente fórmula:

#### **Por el perímetro**

$$
N^{\circ} \, tal = \left(\frac{P}{dt}\right) + (c \times S) \quad \text{(Método de los perímetros)}
$$

Dónde:

 $S$ : dimensión de la sección de la labor en m<sup>2</sup> (cara libre)

**P**: perímetro de la sección de la labor (m), que se obtiene con la fórmula:

$$
P = 4\sqrt{A}
$$

$$
P = 4\sqrt{6.69} = 10.35 \text{ m}
$$

**dt**: distancia entre los taladros periféricos que usualmente es de:

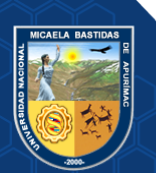

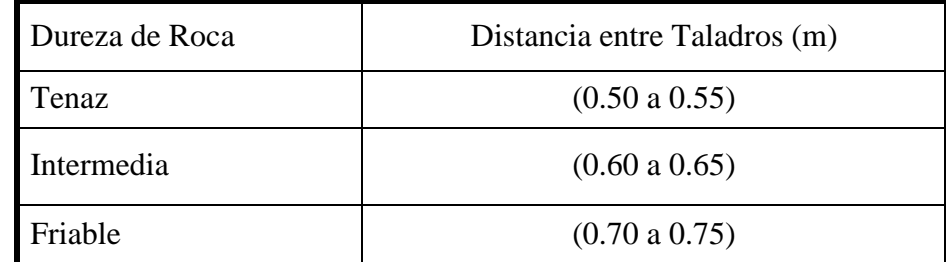

#### **Tabla 25 — Distancia entre taladros**

Extraído de, Manual perforación y voladura – Exsa

c: coeficiente o factor de roca, usualmente de:

# **Tabla 26 — Coeficiente de la roca**

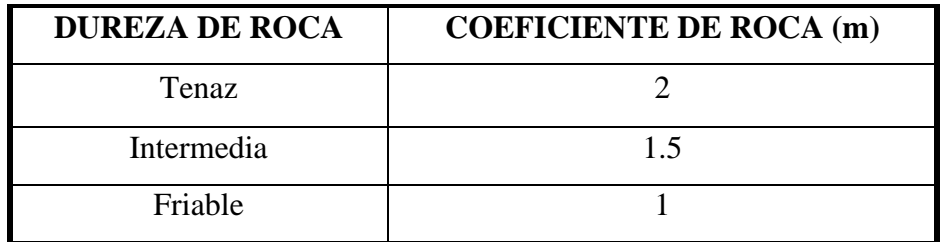

Extraído de, Manual perforación y voladura – Exsa

$$
N^{\circ} \, tal \, = \left(\frac{10.4}{0.5}\right) \, + \, (2 \, \times 6.69 \, ) \, = 34 \, \text{tal}
$$

El número de taladros requerido para una voladura subterránea depende del tipo de roca a fragmentar, del grado de confinamiento del frente de avance, del grado de fragmentación que se desea alcanzar y del diámetro de las brocas de perforación disponibles; factores que individualmente pueden obligar a reducir o ampliar la malla de perforación y por consiguiente aumentar o disminuir el número de taladros calculados teóricamente. Influyen también la clase de explosivo y el método de iniciación a emplear<sup>1</sup>. Teniendo en consideración esta teoría, para el diseño y distribución de los taladros en el frente de perforación en la presente tesis se ha considerado 40 taladros cargados incluido para la cuneta y tres taladros de alivio.

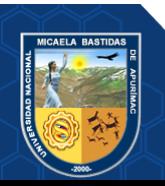

# **Trazos de arranque**

El corte seleccionado para el diseño de perforación de los taladros es el corte cilíndrico, con tres taladros de alivio

Manual práctico de voladura- EXSA "Edición especial"

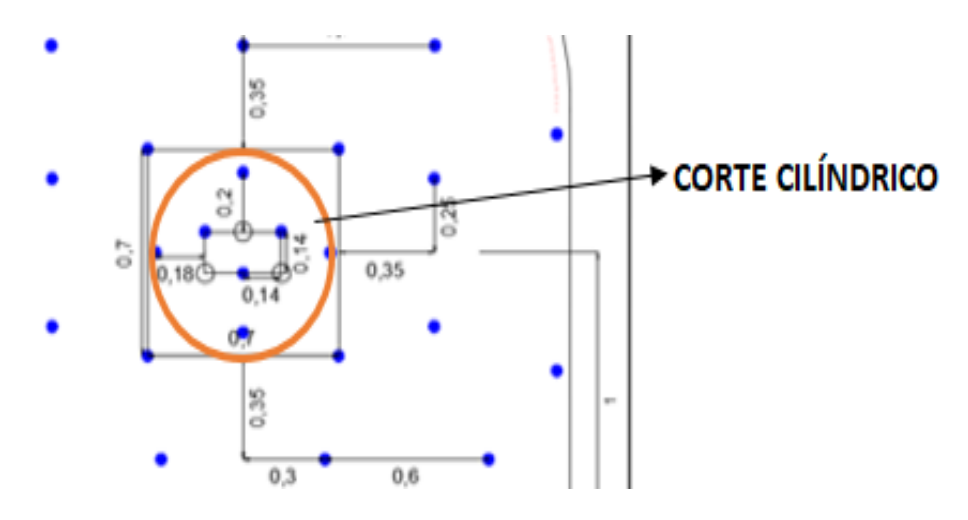

**Figura 16 — Diseño de corte cilíndrico**

Extraído de, Área de perforación y voladura- MARS

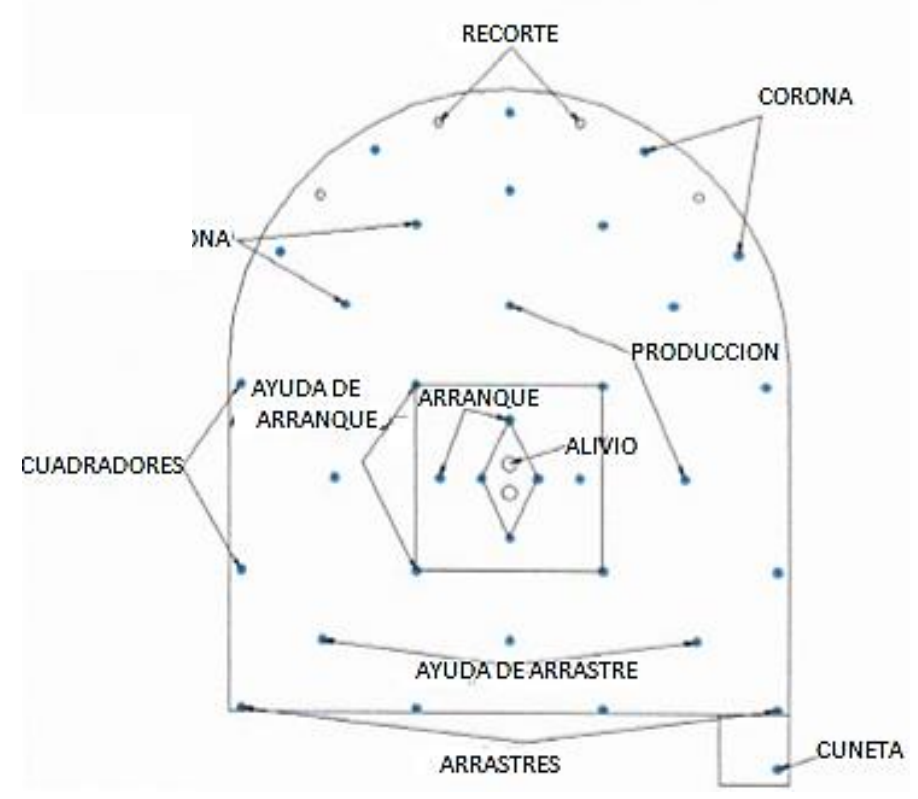

**Figura 17 — Diseño y nombres de los taladros** Extraído de, Área de perforación y voladura- MARSA

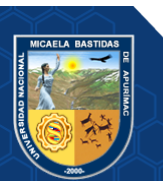

# **5.1.1.4.** Burden

En la presente tesis se ha aplicado el factor de volabilidad de Kv determinado para cada tipo de roca. Del que resulta la fórmula para calcular burden:

 $B_1$  (metros) = 1.7  $\mathcal{O}_2$  (Kv+1) – F modelo matemático Holmberg

 $\mathbf{F} = (\propto \mathbf{L} + \mathbf{e})$ 

Donde:

F: Error de perforación

L: Profundidad de los taladros (m).

e : Error de emboquille (m).

α : Desviación angular (m/m).

 $F= 0.02*2.31+0.02=0.06$  m

El error de perforación es para la perforación efectiva de 2.31 metros obtenidos de 8 pies de longitud del taladro.

Borquez (1981) determina el factor de volabilidad KV de la fórmula de Pearce para calcular la piedra a partir de RQD corregido por un constante de alteración que tiene en cuenta la resistencia de las discontinuidades en función de apertura de estas y el tipo de relleno. La ERQD se calcula con la siguiente expresión.

ERQD= JSF\* RQD

El valor de JSF es 0.9 para una roca regular o media

# **Tabla 27 — Factor de corrección para resistencia de las discontinuidades**

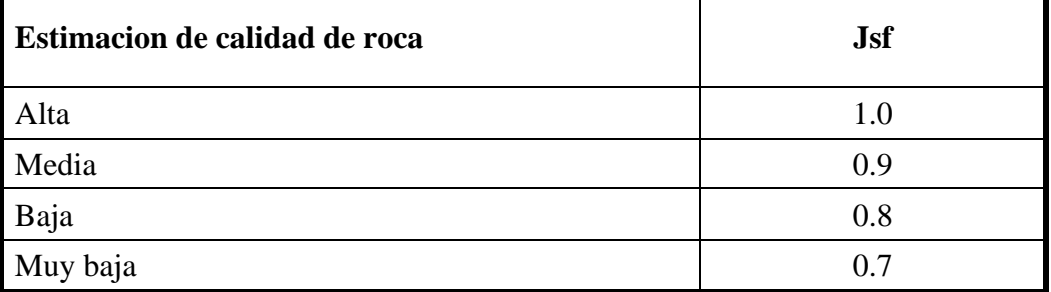

Extraído de, LÓPEZ JIMENO C. "Manual de perforación y voladura de rocas. Página 306

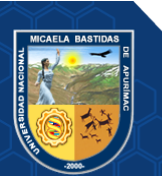

| Propiedades                                                                       | Datos                   |
|-----------------------------------------------------------------------------------|-------------------------|
| Tipo de roca                                                                      | Buena                   |
| Densidad de roca (gr/cm3)                                                         | 2.7                     |
| Indice de calidad de roca (RQD)                                                   | 79                      |
| RQD equivalente (ERQD)                                                            | 72                      |
| Factor de volabilidad (Kv)                                                        | 0.81                    |
| Factor de corrección para resistencia de las<br>discontinuidades de la roca (JSF) | $0.9$ (roca<br>regular) |

 **Tabla 28 — Parámetros geomecánicos de la roca XC 10654-NW, NV. 2570**

Extraído de, Área de perforación y voladura – MARSA

 $ERQD = 0.9*79 = 72$  $K_v = 1.96 - (0.27x \text{ Ln (ERQD)})$  $K_{V} = 1.96$ - (0.27x Ln (72)) = 0.80  $B = 1.7 * 0.064(0.80 + 1) - 0.06$ **B1=0.14 m**

**Tabla 29 — Datos generales - labor XC 10654-NW, NV. 2570**

| Sección (pies)                      | 8x9   |
|-------------------------------------|-------|
| Tipo de roca                        | buena |
| Longitud de perforación (pies)      | 8     |
| Número de taladros                  | 43    |
| Taladros cargados                   | 40    |
| Diámetro de taladro producción (mm) | 38    |
| Diámetro de taladro de alivio (mm)  | 64    |

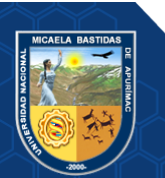

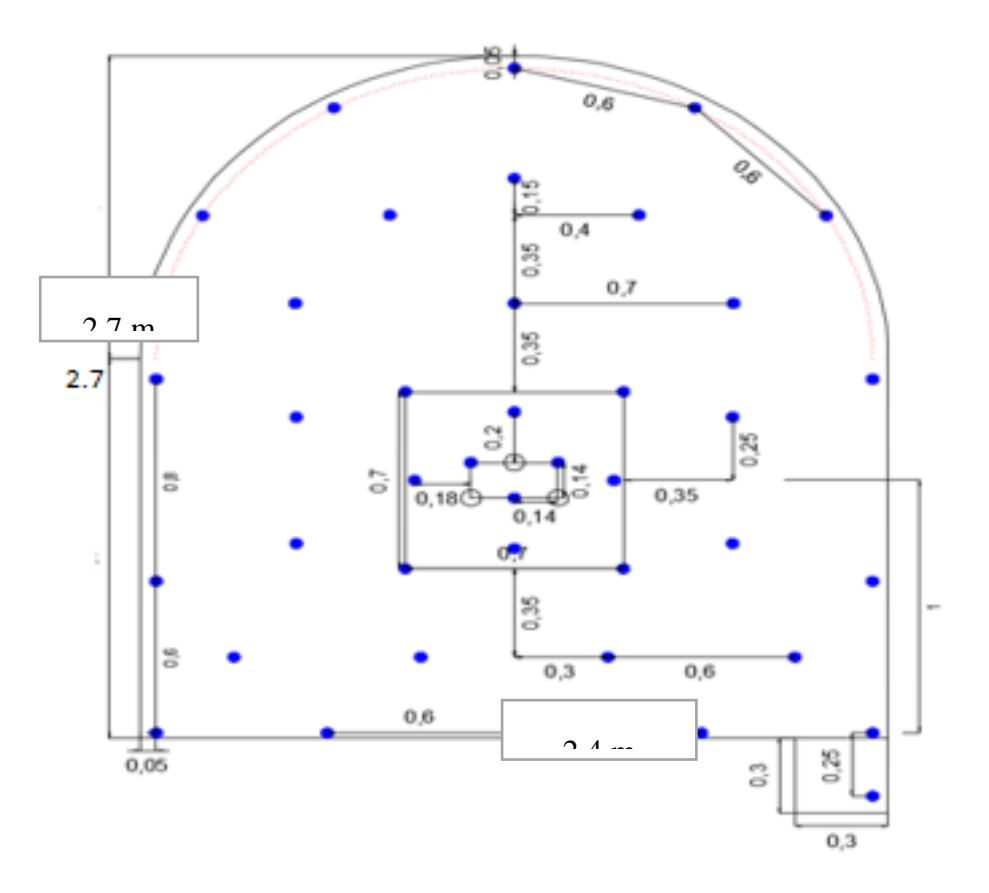

**Figura 18 — Diseño de taladros labor XC 10654-NW, NV. 2570**

Extraído de, Área de perforación y voladura- MARSA

# 5.1.1.5. Avance por Disparo

Los avances medidos "x" pueden llegar al 95% de la profundidad de los taladros "L".

$$
X = 0.95 \text{ x L}
$$

El cuadro N° 30 muestra los indicadores mensuales de avances por disparo en las labores lineales de sección de 8x9 pies con barreno de 6 pies de longitud.

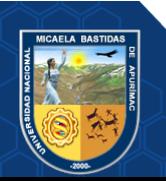

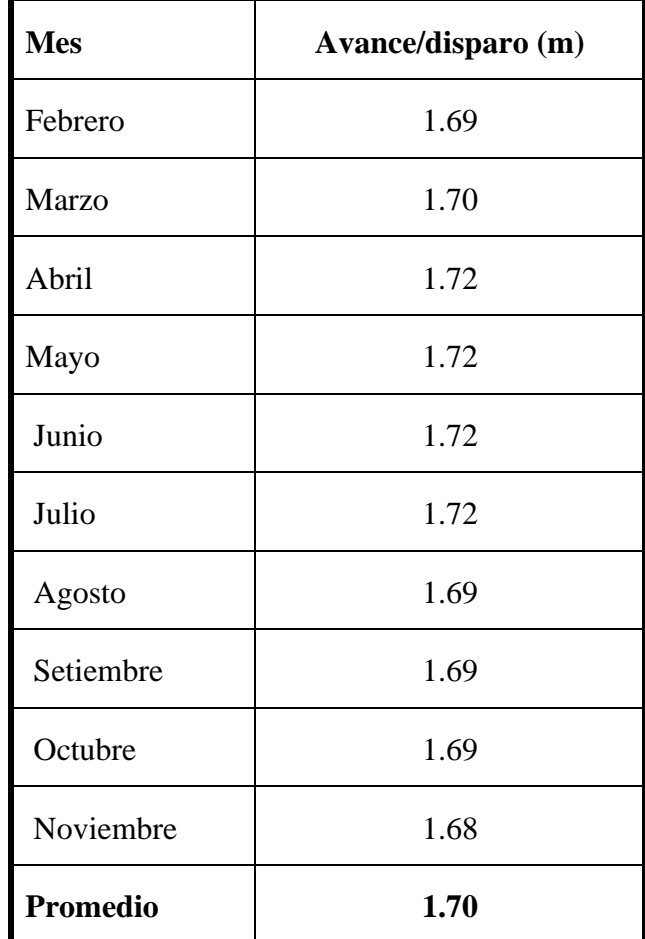

**Tabla 30 — Indicadores 2018 de avance por disparo con Long. Taladro de 6 pies XC 10654-NW, NV. 2570**

# 5.1.2. Voladura

# **Carguío de explosivos**

El carguío de explosivos en los taladros se realizan en funcion al tipo de roca donde se ubica una labor minera, en la malla de perforación los taladros se sub ubican como indica la figura N° 17 donde cada grupo de taladros cargados tiene la función de realizar la fragmentación mediante la presión de dotación correspondiente a la potencia del explosivo almacenado. El objetivo es obtener resultados como:

- Optimizar la debilitación del área circundante de la labor
- Minimizar el sobre rotura
- Fragmentación optima

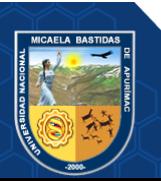

- Proyección adecuada para facilitar el proceso de carguío en el acarreo
- Minimizar los gases nitrosos

# **Tabla 31 — Explosivos utilizados en la Unidad Minera y las características técnicas**

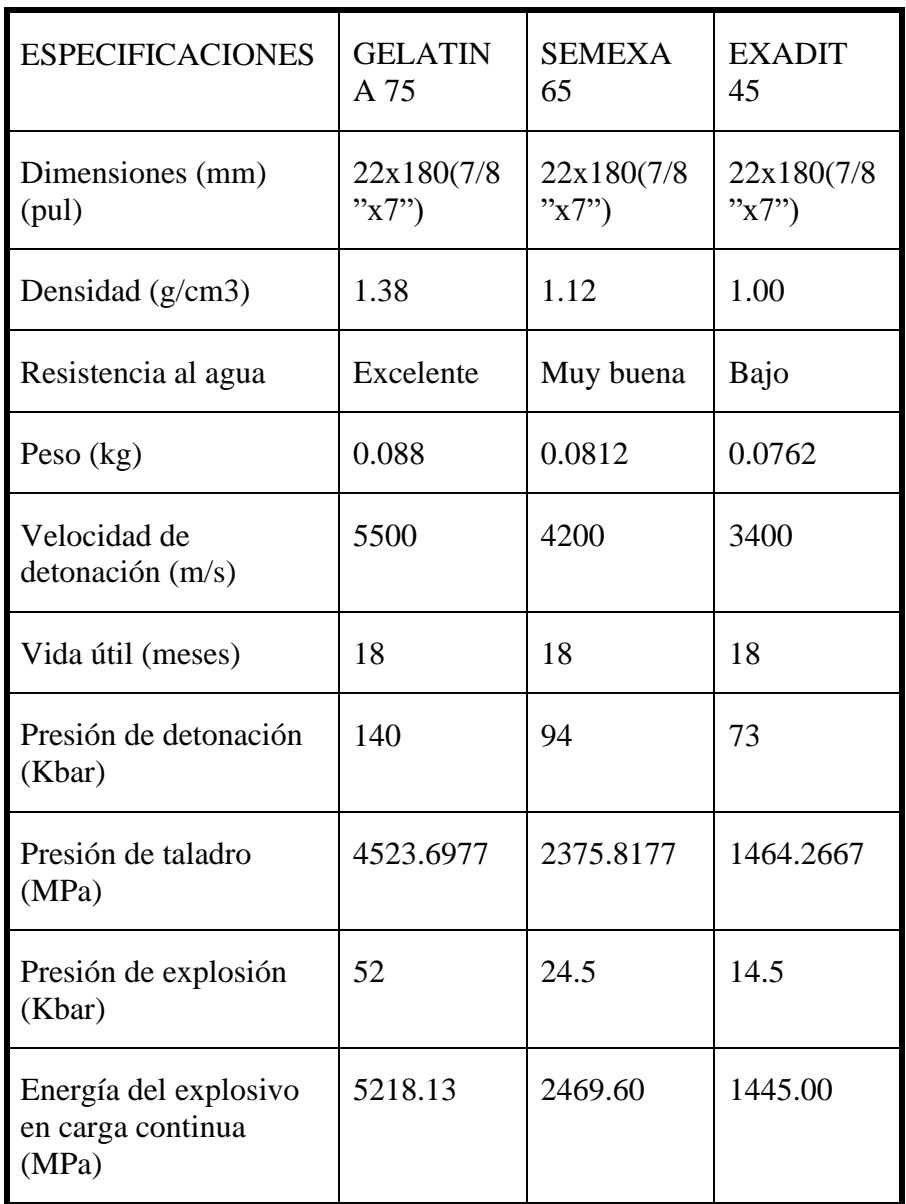

Extraído de, FAMESA

# **Concentración lineal de carga explosiva**

$$
q_1 = 55\% \left[\frac{B}{\phi_2}\right]^{1.5} X \left[B - \frac{\phi_2}{2}\right] X \left[\frac{C}{0.4}\right] X \frac{1}{RWS_{ANFO}}
$$

modelo matemático Holmberg

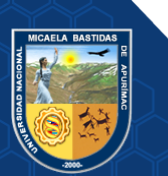

Donde:

q1: Concentración lineal de carga (kg/m)

∅1: Diámetro de perforación de taladro de producción (m)

B: Burden (m)

∅2: Diámetro del taladro vacío (m)

C: Se refiere a la cantidad de explosivo necesario para romper un  $m<sup>3</sup>$  de roca, Según López Jimeno C. el valor de C= 0.2-0.3 Kg/m<sup>3</sup>. Para un índice de volabilidad de 80 – 85, para la presente tesis se utiliza 0.3  $kg/m<sup>3</sup>$ 

RWSANFO = Potencia relativa en peso del explosivo referida al ANFO.

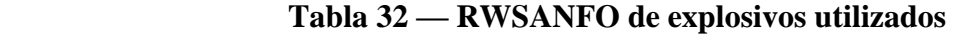

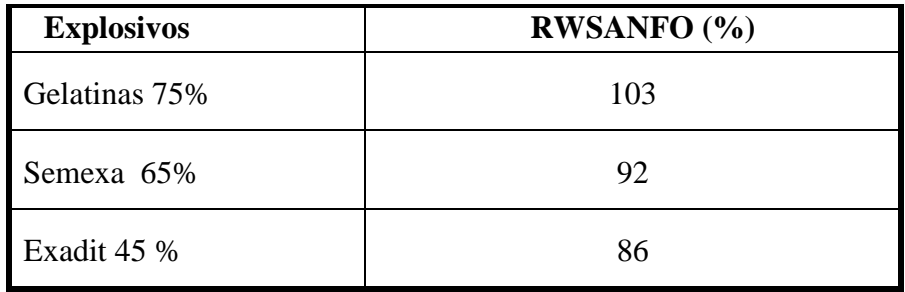

Extraído de, Área de perforación y voladura - MARSA

$$
q_1 = 55 * 0.038 \left[ \frac{0.14}{0.064} \right]^{1.5} X \left[ 0.14 - \frac{0.064}{2} \right] X \left[ \frac{0.3}{0.4} \right] X \frac{1}{1.03}
$$

 $q_1 = 0.53$  kg/m

• **Longitud de carga/taladro =** longitud efectiva de perforación (al 95  $%$ ) – Taco

**T=10** Ø<sup>P</sup> (fuente: Carlos y Emilio López Jimeno, voladura en túneles y galerías)

 $T=10*0.038=0.38$  m.

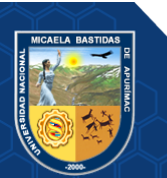
Longitud de carga/taladro=2.31-0.38=1.93 m

Kg/tal = q (Long. Perf. -T)  $*0.9 = 0.53(1.93) *0.9 = 0.92$  kg

• **N°. Cartuchos /taladro** =0.92/0.088=10 cartuchos/taladro

Para calcular la carga explosiva por taladro se toma en cuenta el siguiente cuadro

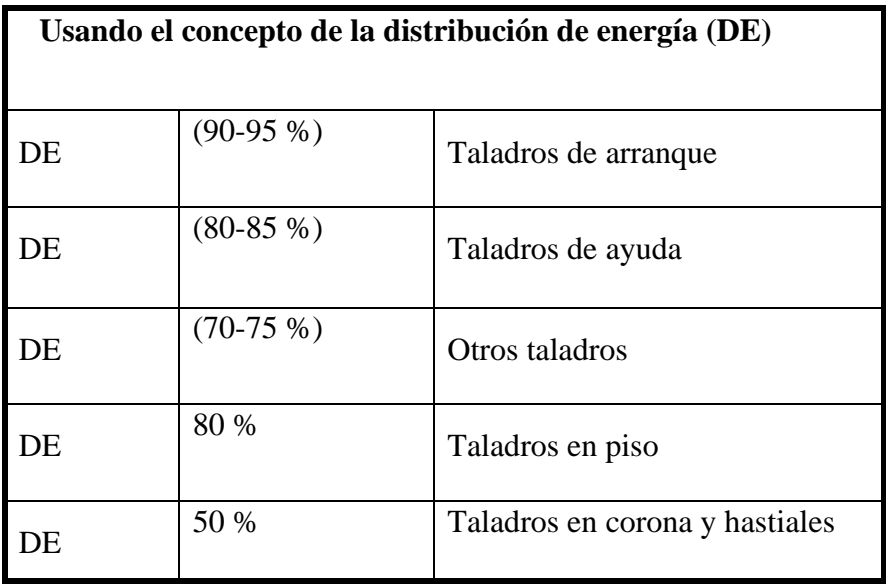

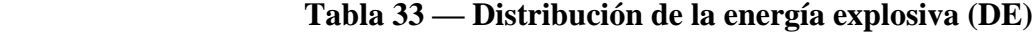

Extraído de, LÓPEZ JIMENO CARLOS

#### .. **Tabla 34 — Concentración lineal de carga explosiva**

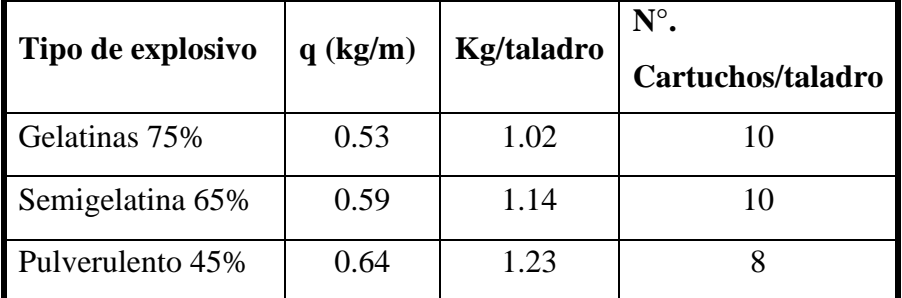

De acuerdo a los resultados antes obtenidos, la distribución de los explosivos son variables como: Exadit 45%, semexa 65% y gelatina 75% en cantidades adecuadas y de acuerdo a la ubicación de los taladros dentro de la malla de perforación.

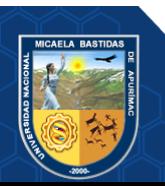

### **Carguío de explosivos según la distribución de taladros**

La distribución de los taladros cargados como se observa en la figura N°17 son:

- Taladros de arranque
- Taladros de ayuda de arranque
- Taladros de producción
- Taladros cuadro dores
- Taladros de ayuda de contorno
- Taladros de contorno
- Taladros de ayuda de arrastre
- Taladros de arrastre

La eficiencia de voladura obedece la secuencia de salida de los taladros en tiempos mínimos, debido a ello cada grupo de taladros es cargado de acuerdo al trabajo que va a realizar la carga explosiva (potencia relativa y velocidad de detonación del explosivo), en este caso no todos los taladros realizan la misma presión para fragmentar y proyectar el material. El carguío de explosivos en la labor XC 10654-NW, NV. 2570 se determina como indica en la figura N° 18.

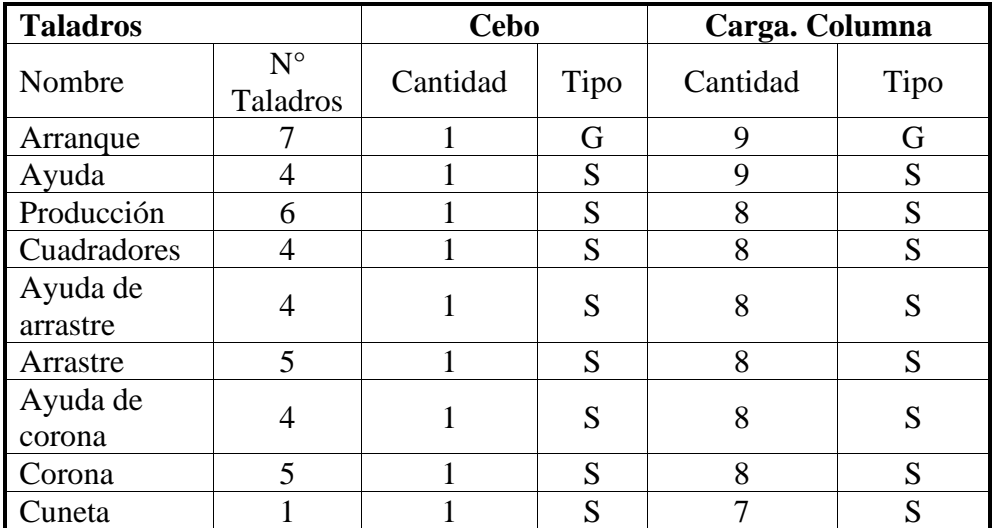

**Tabla 35 — Distribución de la carga explosiva para taladros de 8 pies con FANEL**

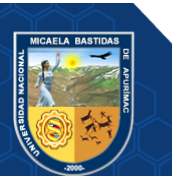

S: Semexa 65 %

Ex: Exadit 45%

G: Gelatinas 75%

# **Accesorios de voladura utilizados anteriormente Sistema carmex: Componentes**

- Carmex
- **Conectores**
- Fulminante N° 8
- Mecha rápida

#### **Cambio de Sistema Carmex a Sistema Fanel (Propuesto)**

La eficiencia de voladura con el sistema carmex depende mucho de la calidad de amarre con mecha rápida en toda la malla de perforación, el cual influye en los tiempos de salida secuencial de los taladros cargados. Durante el tiempo de secuencia de salida hay fracturamiento y proyección del material a volar donde en el proceso de detonación de cada taladro cargado ejerce presiones diferentes de acuerdo a las presiones contrarias de la roca el cual ha sido fracturado por la carga explosiva detonada del anterior taladro cargado en un diferencial de tiempo. En este proceso de secuencia de salida de taladros es indispensable la perdida de la eficiencia de voladura de los taladros subsiguientes debido a la debilitación del área de influencia del anterior taladro detonado (figura  $N^{\circ}$  19), porque las ondas de choque y gases de expansión producidas por la detonación del siguiente taladro se disipa por las micro fisuras producidas en el área de influencia del anterior taladro detonado.

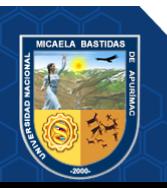

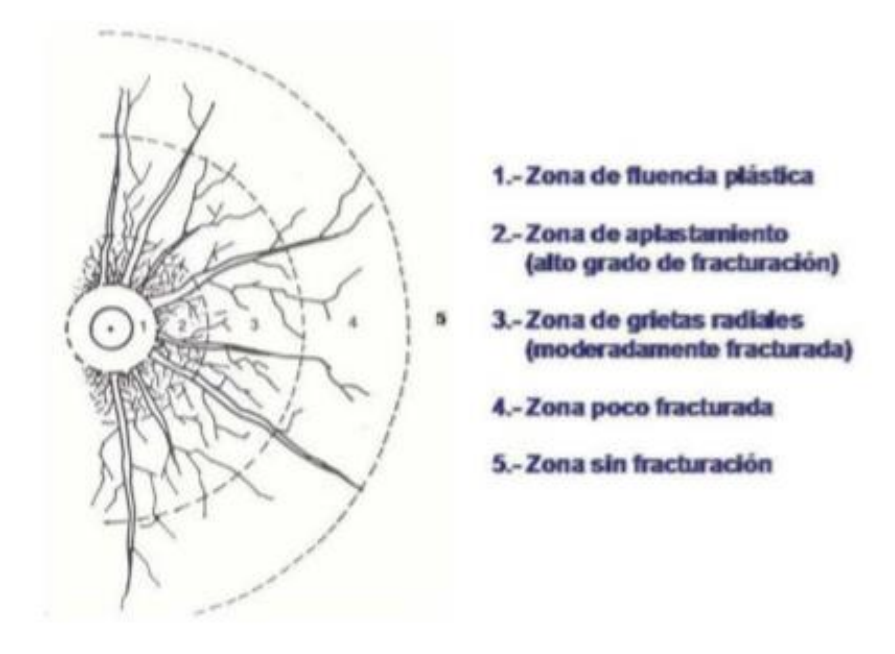

### **Figura 19 — Fisuras en las proximidades del barreno**

Extraído de, Perforación y voladura de rocas en minería - E.T.S. de Ingenieros de Minas de Madrid

• **Fanel:** Usando el accesorio eliminamos el proceso de amarre con la mecha rápida, la secuencia de salida ya no se realiza a través de amarre sino mediante la serie de números de fanel, la secuencia de salida es en milisegundos en ese proceso se aprovecha mejor la capacidad o poder rompedor del explosivo en conjunto direccionados hacia la cara libre (taladros de alivio), es la razón por la cual se cambia el carmex por fanel porque el mecanismo de detonación del explosivo y el mecanismo de fragmentación de la roca tiene origen en el proceso de iniciación de la voladura.

Es importante señalar el concepto del mecanismo de detonación del explosivo y fragmentación de la roca.

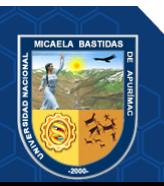

#### • **Mecanismo de la detonación**

Para comprender el funcionamiento del fenómeno de la detonación, es necesario conocer cómo son las diferentes zonas de reacción que se producen durante la misma. Si se considera una carga cilíndrica que se detona por unos de sus lados, se pueden diferenciar las zonas siguientes (figura  $N^{\circ}$  19):

La zona de explosivo que aún no ha detonado.

Un área de reacción primaria, que se expande a una velocidad de varios miles de metros por segundo (velocidad de detonación), en la cual tienen lugar las reacciones más rápidas y violentas, que producen un movimiento enérgico de las partículas próximas. Este movimiento se propaga en forma de onda de choque de muy alta presión a todo el medio circundante. Dicha presión se denomina presión de detonación.

Un área de reacción secundaria, donde se juntan los productos de explosión, más lentos en su desplazamiento que la onda de choque, y se producen una serie de reacciones complementarias que se piensa dan lugar a gran parte de los gases producidos en la reacción. Se caracteriza por una presión inferior a la anterior, que se denomina presión de explosión o presión de burbuja, originada por la expansión de todos estos productos gaseosos.

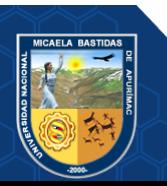

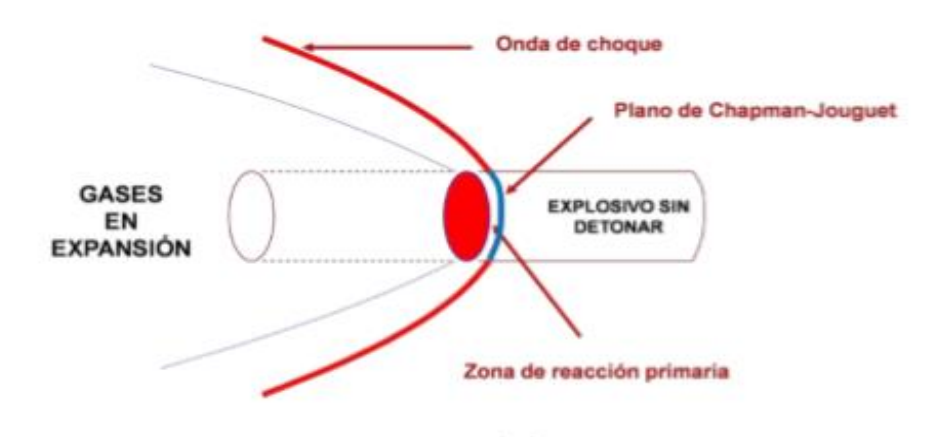

**Figura 20 — Zonas del proceso de detonación**

Extraído de, Perforación y voladura de rocas en minería - E.T.S. de Ingenieros de Minas de Madrid

La composición química y propiedades físicas del explosivo, ente otras variables, determinan la velocidad de detonación, así como las presiones de explosión y detonación. Un explosivo de base nitroglicerina, por ejemplo, tendría alta velocidad de detonación, y también alta presión de detonación. En cambio, el relativamente menor volumen de gases que produce la reacción de detonación de la nitroglicerina determina que la presión de burbuja o explosión sea también baja. Por el contrario, un explosivo de base nitrato amónico, cuya detonación es más lenta, pero produce mayor cantidad de gases, tendría una presión de detonación más baja, pero una presión de burbuja más elevada.

### • **Mecanismo de Fragmentación de la Roca**

En la detonación de un explosivo podrían diferenciarse dos fases:

Una primera fase, representada por la presencia de una onda de detonación de mayor o menor velocidad, característica representativa en gran medida del poder rompedor del explosivo, y

Una segunda fase, representada por la formación de un gran volumen de gases a elevada temperatura.

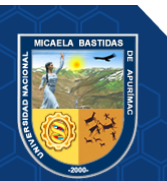

Cuando el explosivo se encuentra confinado dentro de un taladro y se detona, se genera una onda de detonación que se propaga a través de la roca circundante. En un punto próximo al barreno esa onda de detonación produce un efecto de compresión al llegar al mismo, pero al sobrepasarlo, ese esfuerzo se convierte en un esfuerzo de tracción. Esta primera onda de choque recorre la roca circundante a velocidades entre 3 000 y 5 000 m/s.

Este cambio de compresión a tracción puede representarse mediante la Figura 4.5, para el caso de un taladro perforado en una masa rocosa sin cara libre. La resistencia a tracción de la roca es del orden de 10 a 100 veces menor que su resistencia a compresión. Será más fácil, por tanto, producir su rotura por un efecto a tracción.

• **Sistema fanel de periodo corto (detonador no eléctrico):**  Componentes

Fulminante de retardo N°12

Manguera fanel o tubo de choque

Etiqueta

Conector plástico tipo J

Cordón detonante 3p

### **Avance obtenido por Disparo con Barrenos de 8 pies con el sistema Fanel**

El avance por disparo con barrenos de 8 pies con el sistema fanel se aprecia en la siguiente tabla

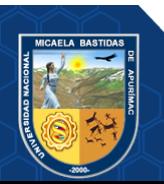

| Fecha      | Labor                  | sección | Long. Per.<br>(pies) | <b>Avance</b><br>(m) | <b>Eficiencia</b><br>$\frac{6}{9}$ |
|------------|------------------------|---------|----------------------|----------------------|------------------------------------|
| 16/12/2018 | XC 10654 (GAL 10602-N) | 8x9     | 8                    | 2.10                 | 86.12                              |
| 17/12/2018 | XC 10654 (GAL 10602-N) | 8x9     | 8                    | 2.00                 | 82.02                              |
| 18/12/2018 | XC 10654 (GAL 10602-N) | 8x9     | 8                    | 2.15                 | 88.17                              |
| 19/12/2018 | XC 10654 (GAL 10602-N) | 8x9     | 8                    | 2.00                 | 82.02                              |
| 20/12/2018 | XC 10654 (GAL 10602-N) | 8x9     | 8                    | 2.20                 | 90.22                              |
| 21/12/2018 | XC 10654 (GAL 10602-N) | 8x9     | 8                    | 2.20                 | 90.22                              |
| 22/12/2018 | XC 10654 (GAL 10602-N) | 8x9     | 8                    | 2.20                 | 90.22                              |
| 22/12/2018 | XC 10654 (GAL 10602-N) | 8x9     | 8                    | 2.15                 | 88.17                              |
| 23/12/2018 | XC 10654 (GAL 10602-N) | 8x9     | 8                    | 2.15                 | 88.17                              |
| 24/12/2018 | XC 10654 (GAL 10602-N) | 8x9     | 8                    | 2.20                 | 90.22                              |

**Tabla 36 — Avance por disparo con barreno de 8 pies**

**Tabla 37 — Comparación de avances por disparo con barrenos de 6 y 8 pies de longitud**

|          | Area      |               | 6 pies   |                | 8 pies        |              |                  |  |
|----------|-----------|---------------|----------|----------------|---------------|--------------|------------------|--|
| Sección  | transvers | <b>Avance</b> | Volume   | <b>Tonelad</b> | <b>Avance</b> | <b>Volum</b> |                  |  |
|          | al        | (m)           | $n(m^3)$ | as             | (m)           | en $(m^3)$   | <b>Toneladas</b> |  |
| 8x9      | 6.02      | 1.69          | 10.17    | 27.47          | 2.10          | 12.64        | 34.13            |  |
| 8x9      | 6.02      | 1.70          | 10.23    | 27.63          | 2.00          | 12.04        | 32.51            |  |
| 8x9      | 6.02      | 1.72          | 10.35    | 27.96          | 2.15          | 12.94        | 34.95            |  |
| 8x9      | 6.02      | 1.72          | 10.35    | 27.96          | 2.00          | 12.04        | 32.51            |  |
| 8x9      | 6.02      | 1.72          | 10.35    | 27.96          | 2.20          | 13.24        | 35.76            |  |
| 8x9      | 6.02      | 1.72          | 10.35    | 27.96          | 2.20          | 13.24        | 35.76            |  |
| 8x9      | 6.02      | 1.69          | 10.17    | 27.47          | 2.20          | 13.24        | 35.76            |  |
| 8x9      | 6.02      | 1.69          | 10.17    | 27.47          | 2.15          | 12.94        | 34.95            |  |
| 8x9      | 6.02      | 1.69          | 10.17    | 27.47          | 2.15          | 12.94        | 34.95            |  |
| 8x9      | 6.02      | 1.68          | 10.11    | 27.31          | 2.20          | 13.24        | 35.76            |  |
| Promedio |           | 1.70          | 10.25    | 27.66          | 2.14          | 12.85        | 34.70            |  |

**(Densidad de la roca= 2.7kg/tn)**

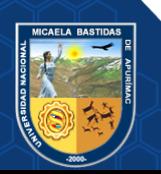

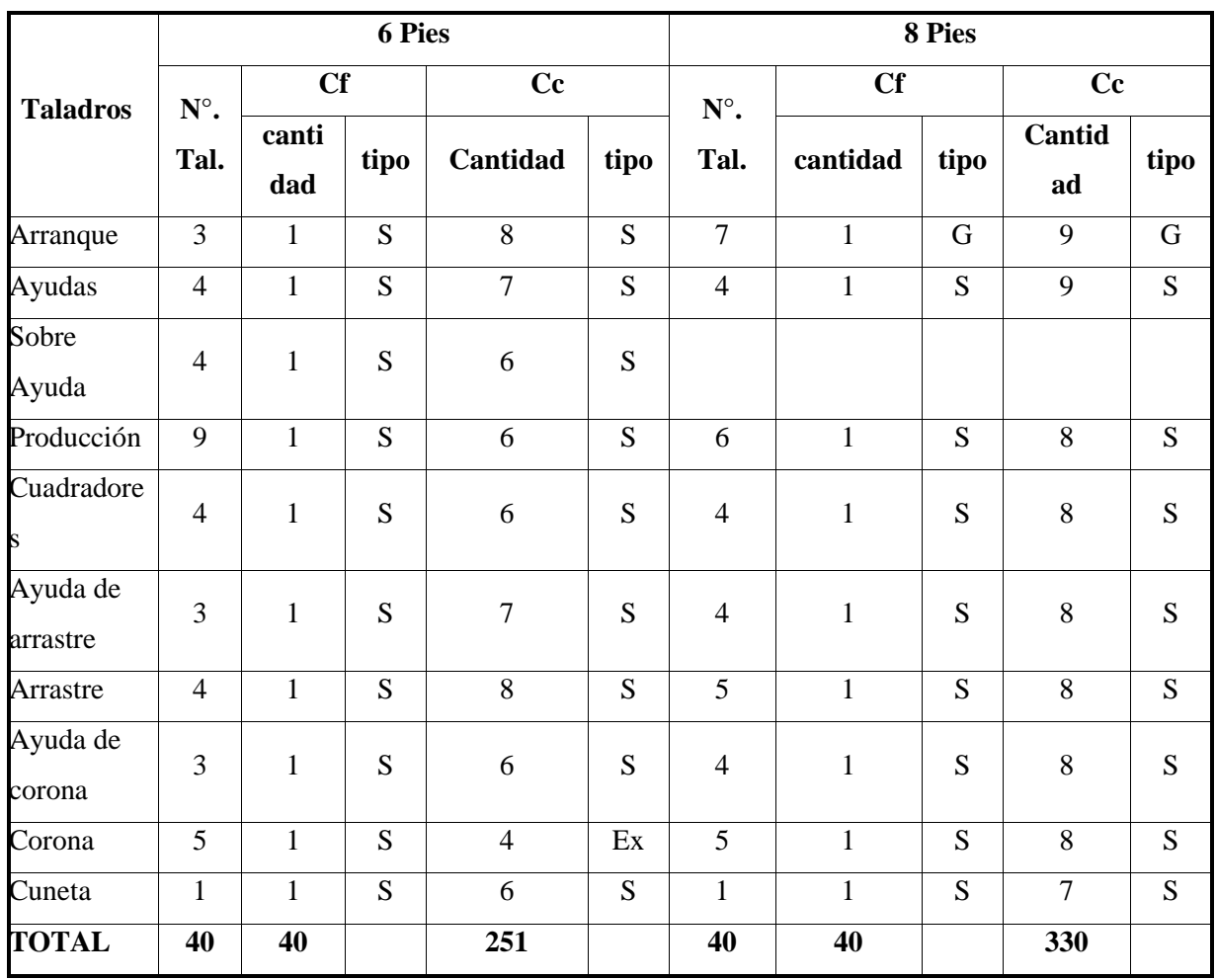

### **Tabla 38 — Distribución de explosivos en taladros de 6 y 8 pies**

Cf: Carga del fondo

Cc. Carga de columna

**Tabla 39 — Consumo de explosivos en taladros de 6 y 8 pies**

| Explosivo    | Peso/cartucho<br>(kg) |                | 6 pies  | 8 pies       |         |  |
|--------------|-----------------------|----------------|---------|--------------|---------|--|
|              |                       | $N^{\circ}$ .  | Consumo | N°. Cartucho | Consumo |  |
|              |                       | Cartucho       | (Kg)    |              | (Kg)    |  |
| S            | 0.081                 | 271            | 21.95   | 300          | 24.30   |  |
| Ex           | 0.076                 | 20             | 1.52    | 0            | 0       |  |
| G            | 0.149                 | $\overline{0}$ | 0       | 70           | 6.16    |  |
| <b>TOTAL</b> |                       | 291            | 23.47   | 370          | 30.46   |  |

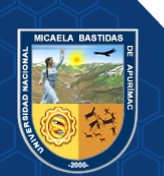

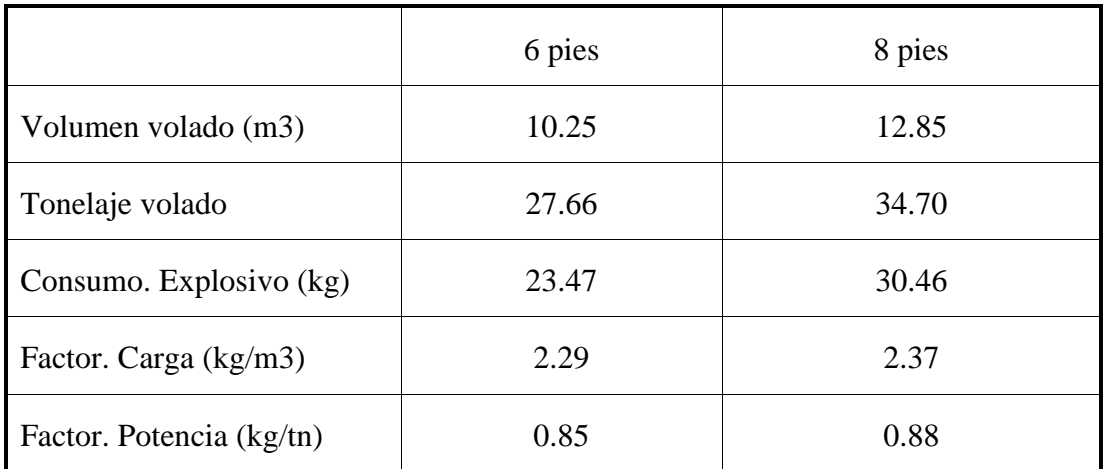

### **Tabla 40 — Factor de carga y potencia**

### **Número de Disparos**

El número de disparos programados es de acuerdo al avance programado por el área de planeamiento en la unidad minera. El avance programado para XC 10654 (GAL 10602-N) en el mes de diciembre de 2018 es de 60 metros.

### **N°. Disparos con 6 pies=Av. Programado/avance/disparo**

 $= 60m/1.70m$ =35 disparos

### **N°. Disparos con 8 pies=**60m/2.14 m

=28 disparos

### **Análisis de Costos Directos en Perforación y Voladura**

Los cálculos realizados están en soles por metro de avance lineal (S/. Metro)

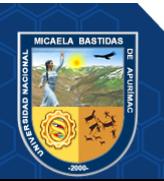

## **Con Barrenos de 6 pies con Sistema Carmex**

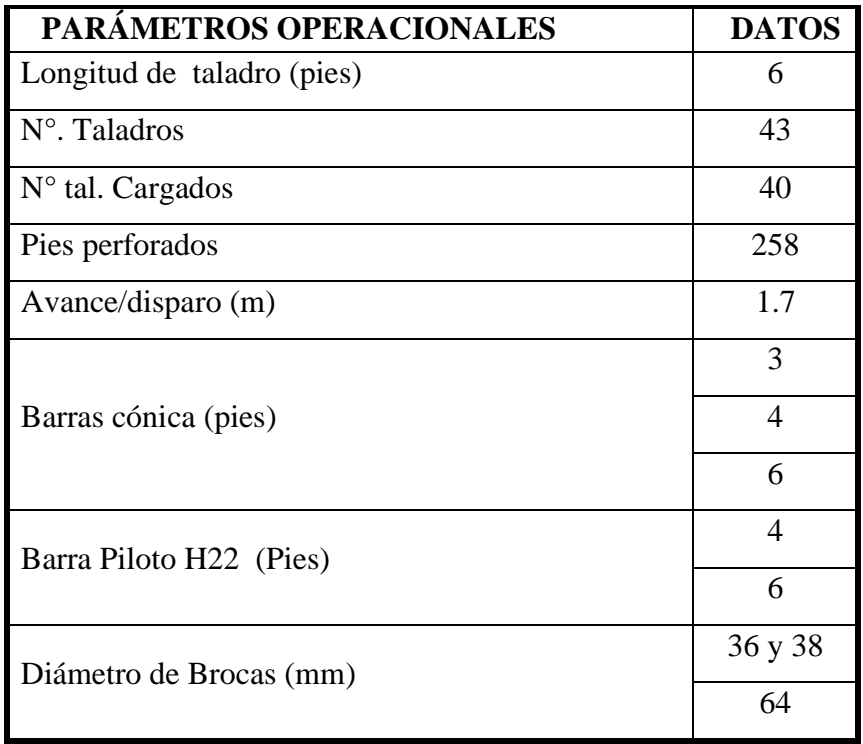

# **Tabla 41 — Parámetros operacionales**

### **Tabla 42 — Costos de mano de obra**

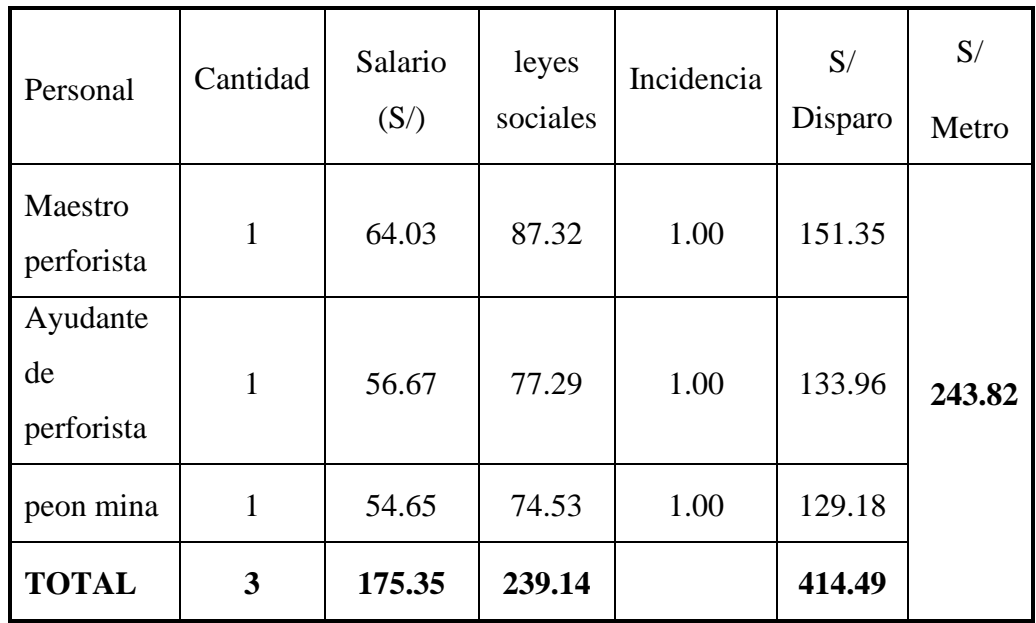

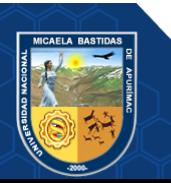

# **Tabla 43 — Implementos de protección personal**

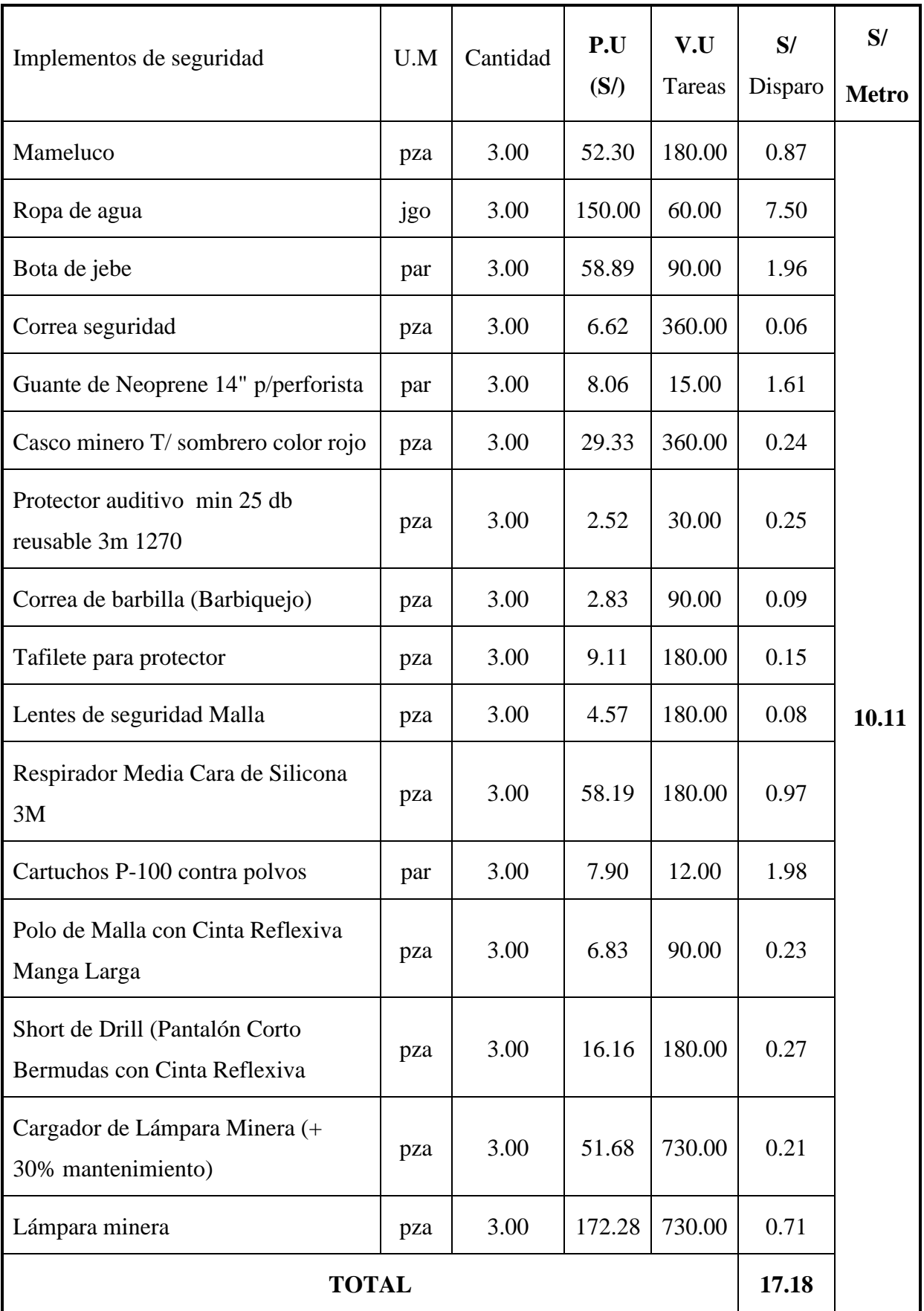

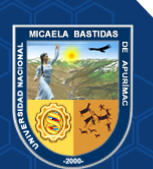

# **Tabla 44 — Herramientas**

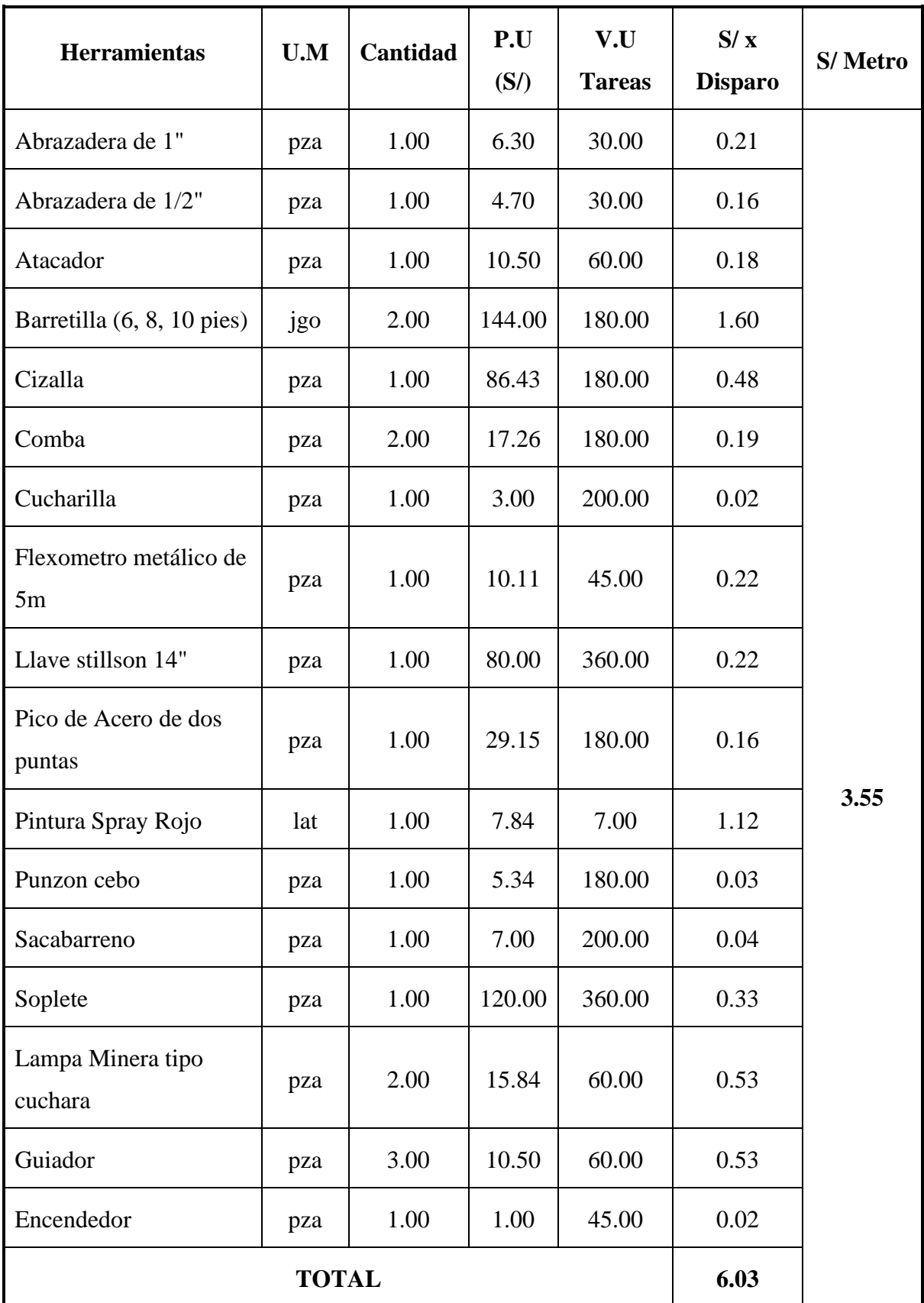

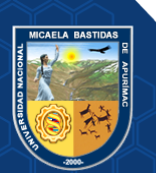

## **Tabla 45 — Aceros de perforación**

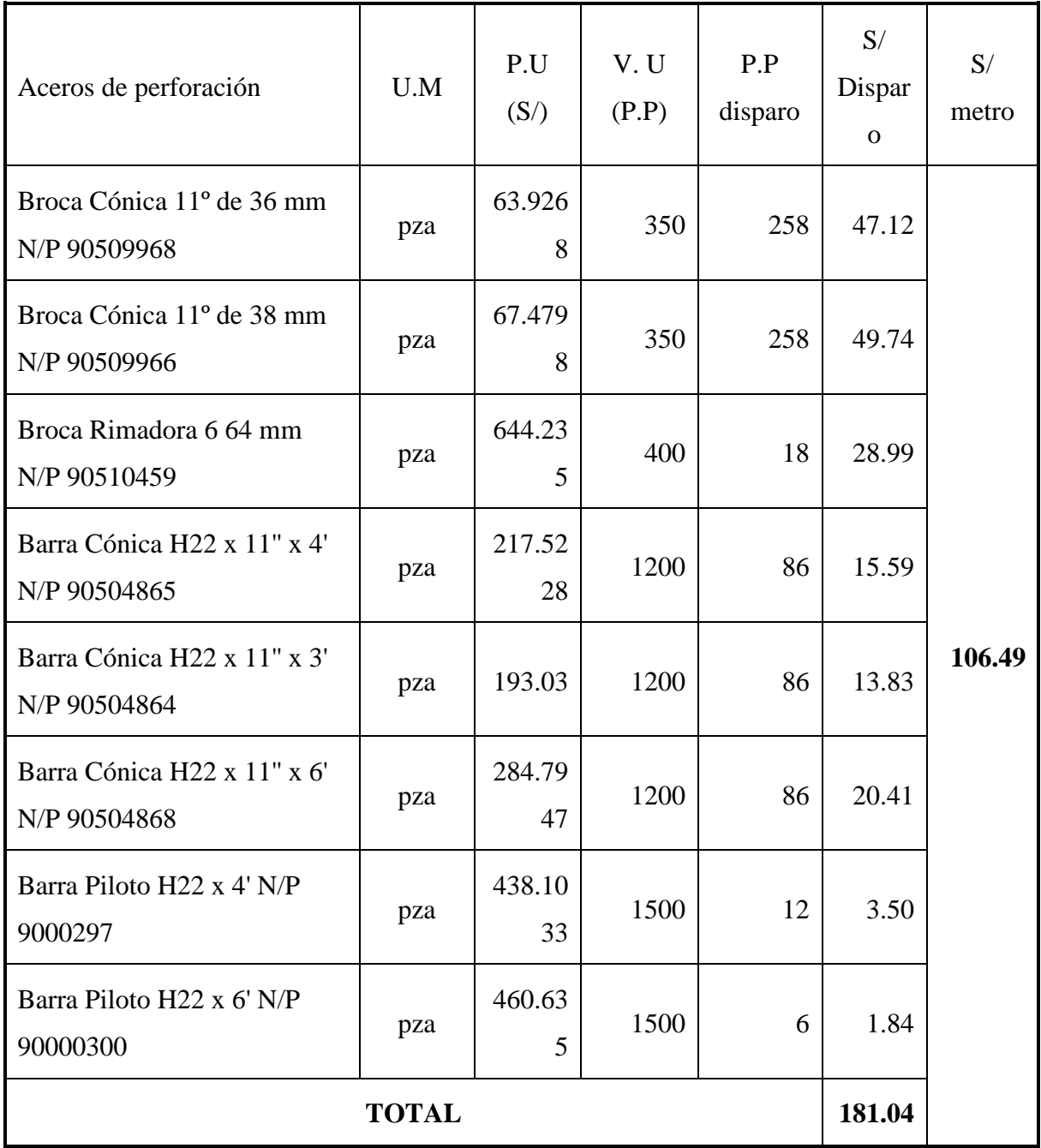

P.U. Precio unitario

V.U: Vida útil

P.P: Pies perforados

U.M: Unidad de medida

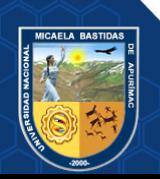

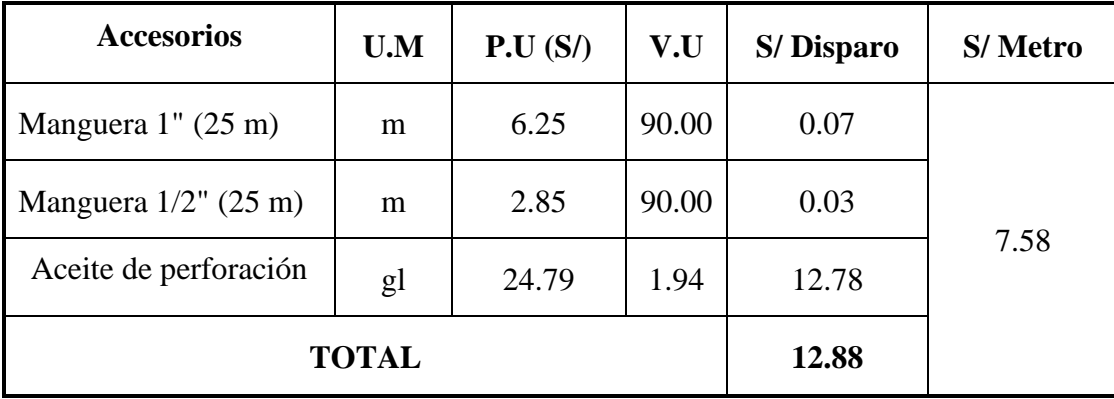

# **Tabla 46 — Aceite y manguera**

# **Tabla 47 — Equipo de perforación**

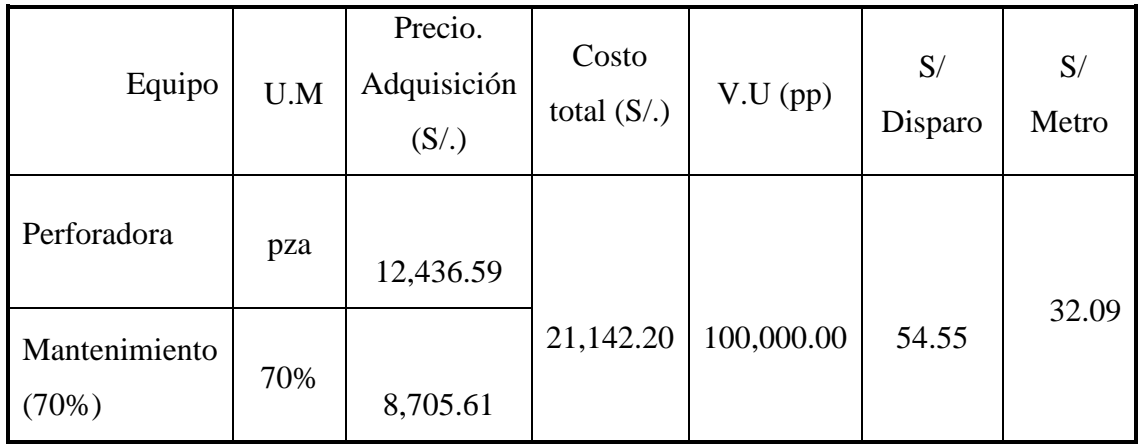

# **Tabla 48 — Voladura**

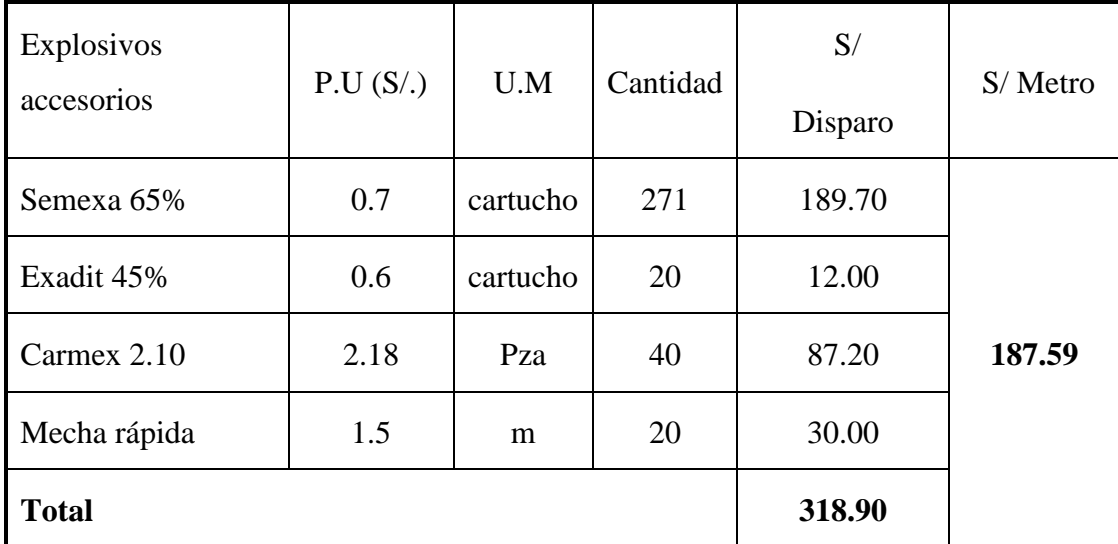

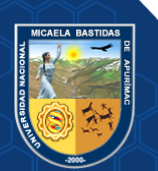

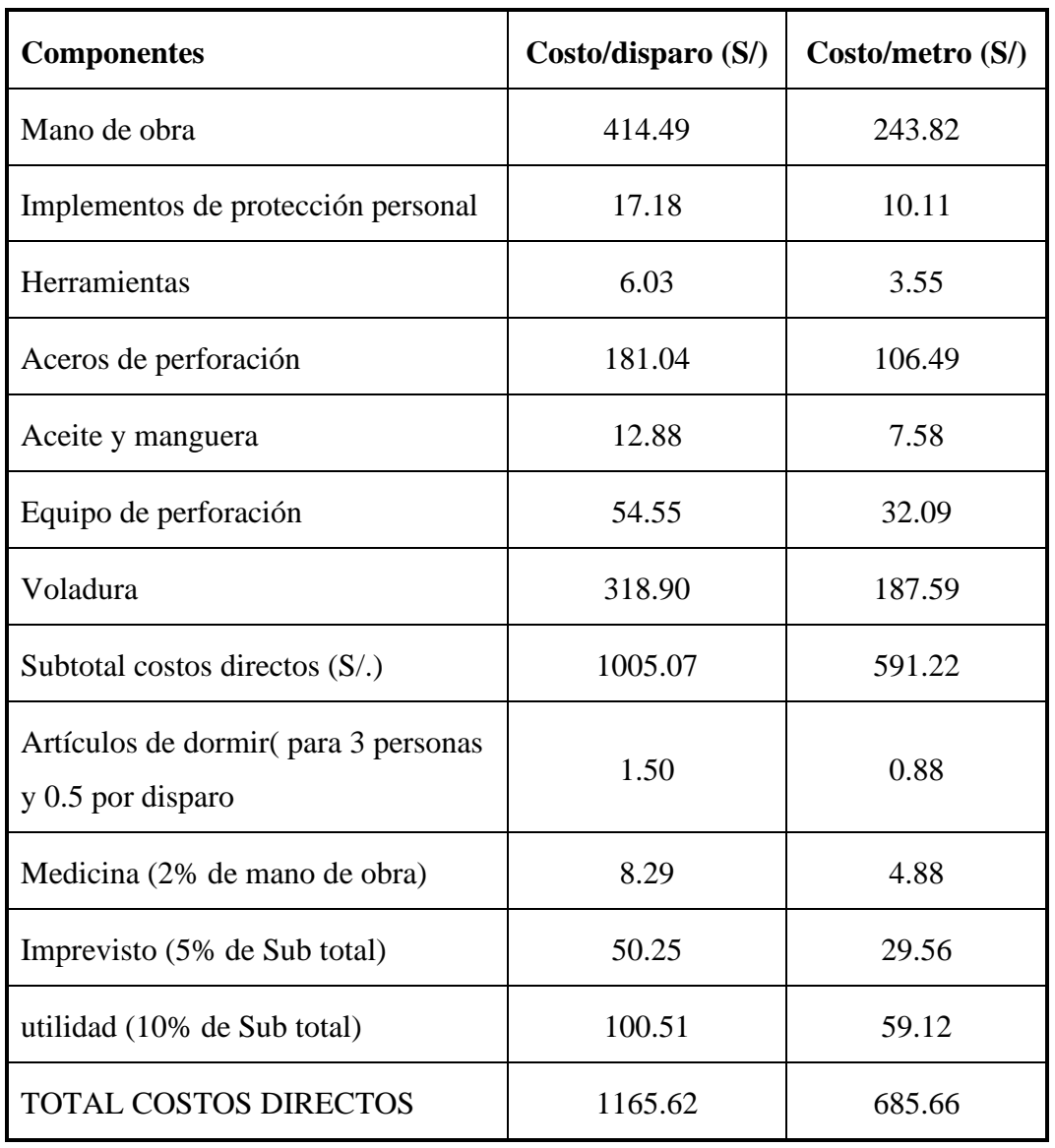

**Tabla 49 — Resumen final de costos directos de perforación y voladura**

### **Con Barrenos de 8 pies con Sistema Fanel**

Los costos por disparo de: Mano de obra, implementos de seguridad, herramientas, aceite y manguera son iguales con los del sistema carmex. Lo que cambia es el costo por metro de avance lineal en todas las partidas, excepto el costo de equipo de perforación, aceros de perforación y voladura es diferente tanto para costos por disparo y metro lineal.

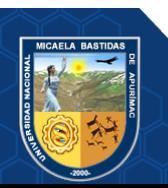

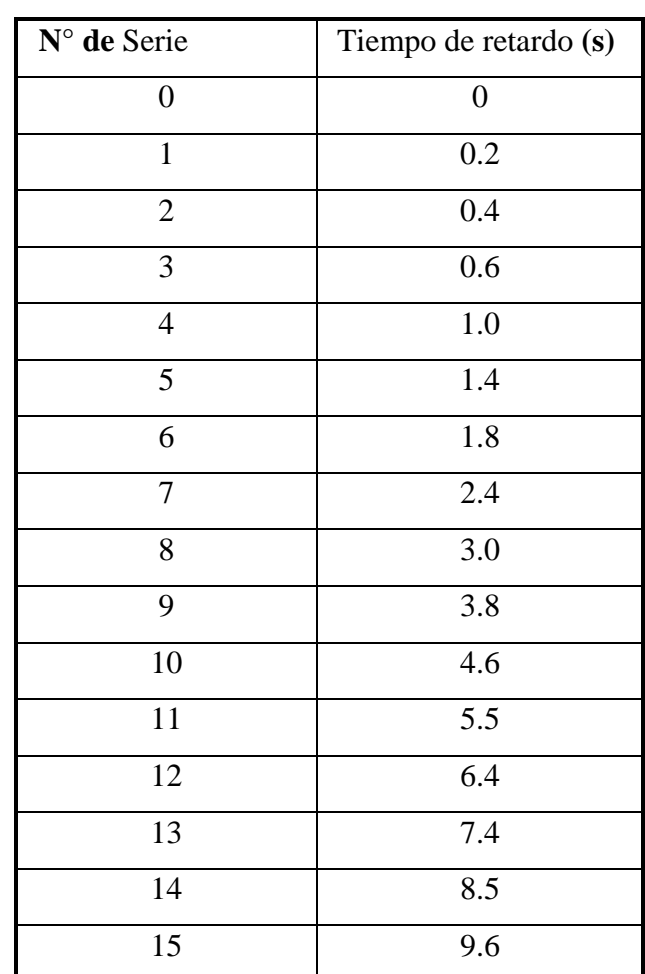

# **Tabla 50 — Escala de tiempos nominales de retardo de FANEL Serie universal de periodo largo**

Extraído de, [www.famesa.com.pe](http://www.famesa.com.pe/)

## **Tabla 51 — Parámetros operacionales**

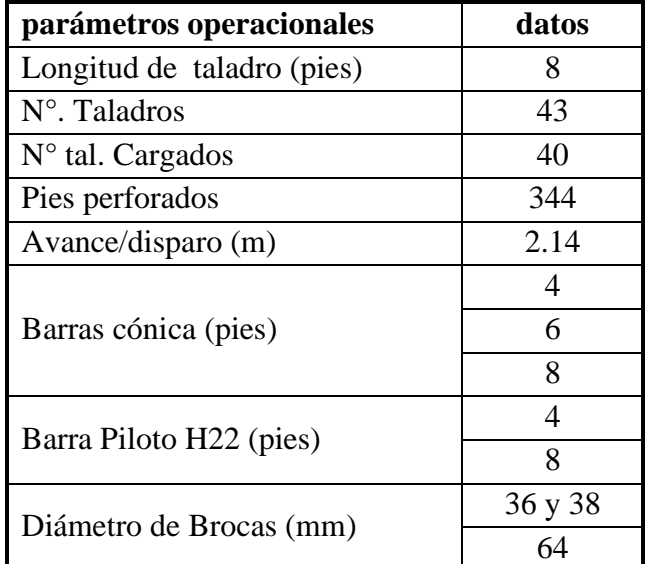

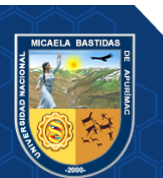

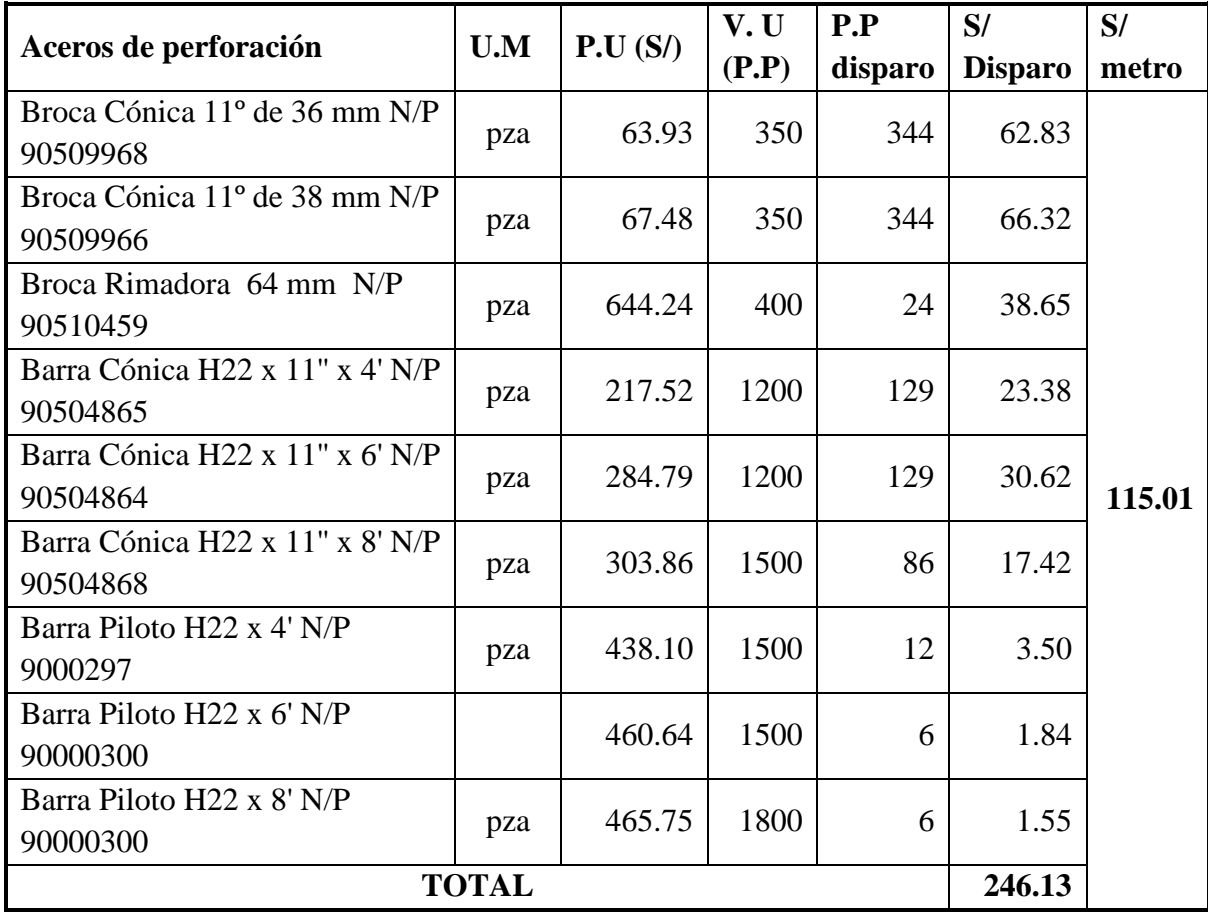

**Tabla 52 — Costo de aceros de perforación (S/)**

# **Tabla 53 — Voladura**

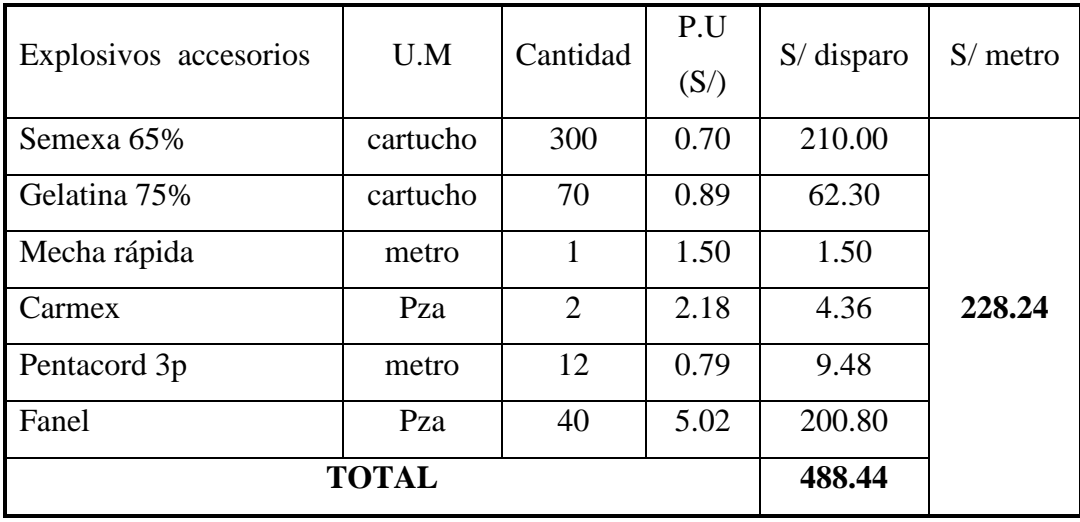

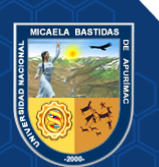

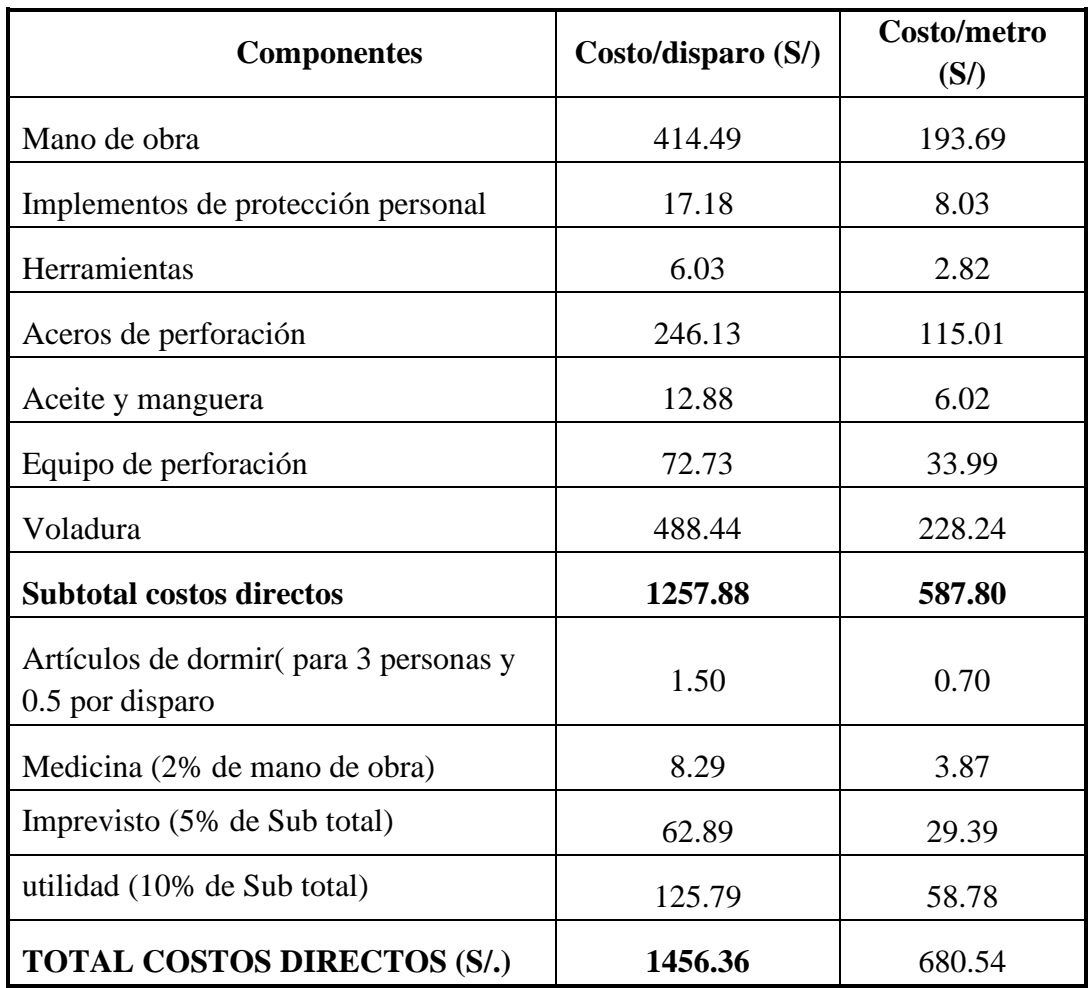

### **Tabla 54 — Resumen final de costos directos con FANEL**

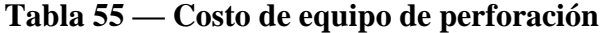

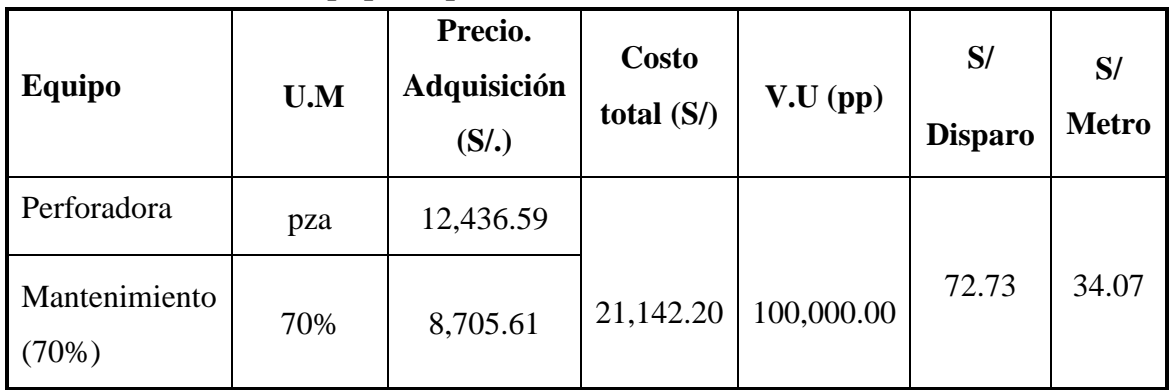

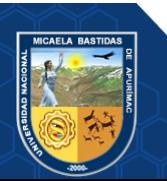

### **Discusión de Resultados**

### **5.2.1.** Avance por disparo

Para dar la mayor velocidad de avances lineales en las labores mineras con secciones mayores a 8x9 (galerías, cruceros, bay pass) es necesario utilizar accesorios de perforación que optimicen el tiempo de ejecución para minimizar los costos operativos directos, el cual también permite planificar las labores de preparación. El presente cuadro demuestra la ventaja utilizando barrenos de 8 pies de longitud para XC 10654 (GAL 10602-N, en una longitud programada de 60 metros lineales.

# **Tabla 56 — Número de disparos para una longitud programada de 60 metros**

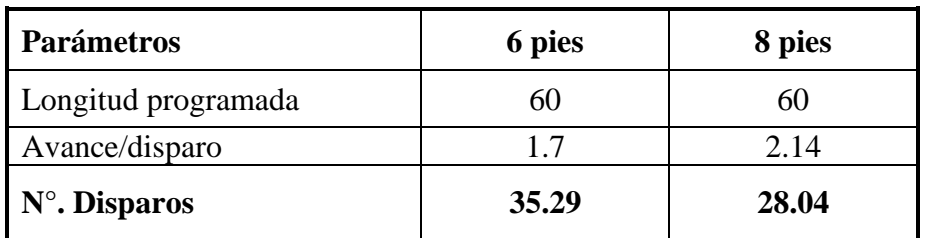

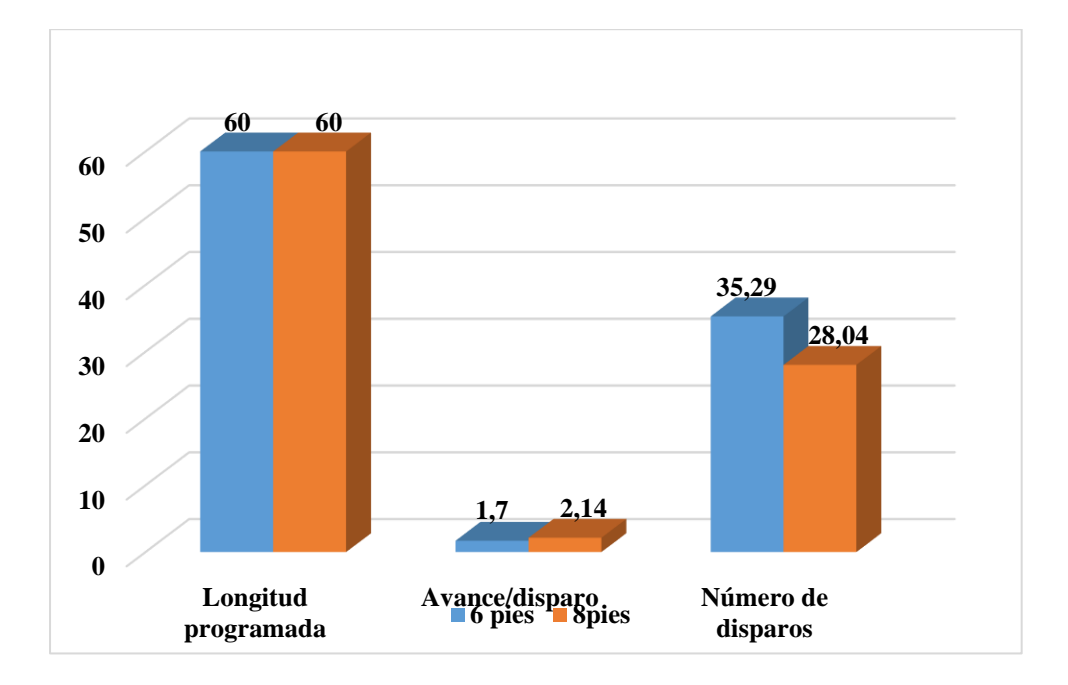

**Figura 21 — Comparación de avance lineal con barrenos de 6 y 8 pies de longitud**

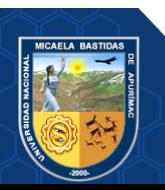

### **Costos directos en perforación y voladura**

El costo por disparo utilizando barrenos de 8 pies de longitud es relativamente mayor que el de 6 pies, pero lo que justifica es el menor costo por metro de avance y este resultado es lo que se toma en cuenta en un proyecto; lo óptimo es ejecutar una distancia programada con menor costo.

 **Tabla 57 — Costos directos con barrenos de 6 pies con CARMEX y 8 pies con FANEL**

| Parámetros                                                 | <b>6 pies con CARMEX</b> | 8 pies con FANEL |  |  |
|------------------------------------------------------------|--------------------------|------------------|--|--|
| Numero de disparos                                         | 35.29                    | 28.04            |  |  |
| Costo/disparo                                              | 1165.62                  | 1456.36          |  |  |
| Costo/metro                                                | 685.66                   | 680.54           |  |  |
| Costo total de ejecución<br>para 60 metros lineales $(S1)$ | 41139.56                 | 40832.44         |  |  |

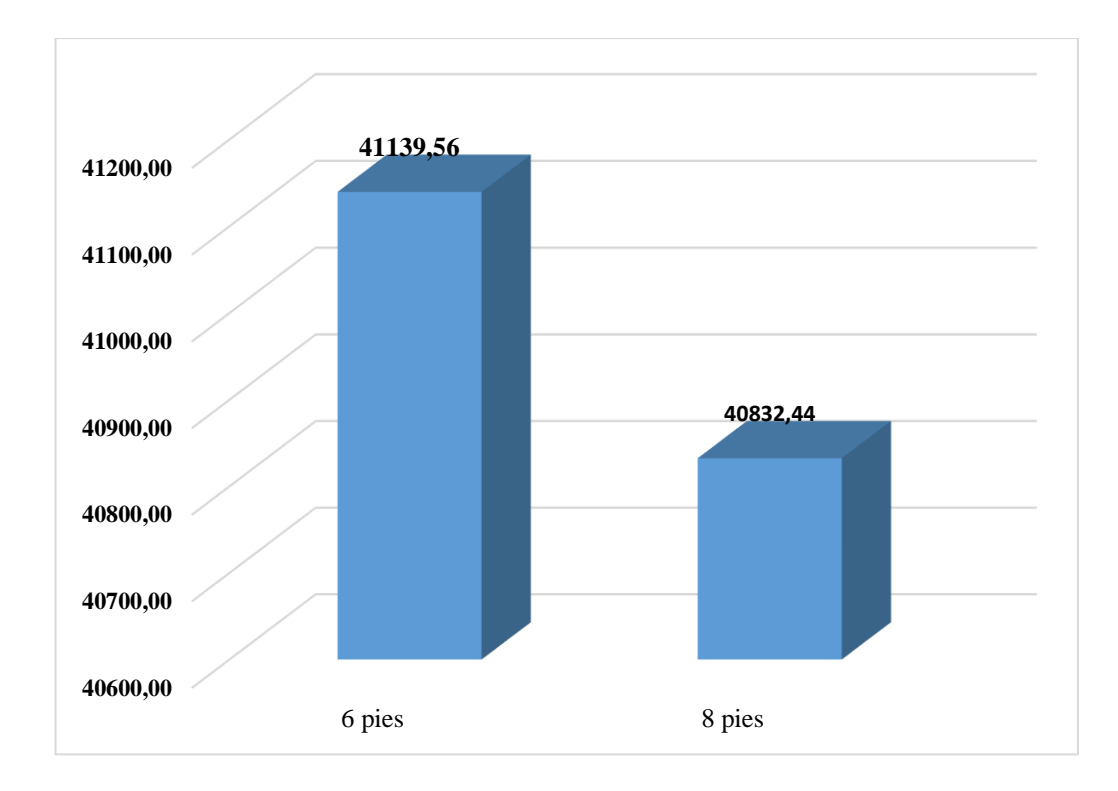

 **Figura 22 — Costos directos en 60 metros con barrenos de 6 pies con CARMEX y 8 pies con FANEL**

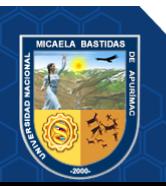

- La diferencia de costos utilizando los accesorios de perforación y voladura propuesta será más notable cuando se aplican en todas las labores con secciones de 8x9 (pies), la sumatoria de costos es mucho menor que con los accesorios de perforación y voladura utilizada anteriormente (se recomienda estandarizar).
- Se realiza en menor tiempo una longitud programada mensualmente.
- Facilita planificar mayor velocidad de producción y aumentar la capacidad de la planta de proceso.
- La velocidad de avance lineal permite aumentar la valorización mensual por lo tanto aumenta la utilidad con el mismo costo fijo.
- Otra ventaja es la mejora de producción cuando se aplica en galerías (labor en la estructura mineralizada).

# **Tabla 58 — Avance por disparo y producción con barrenos de 6 y 8 pies de longitud**

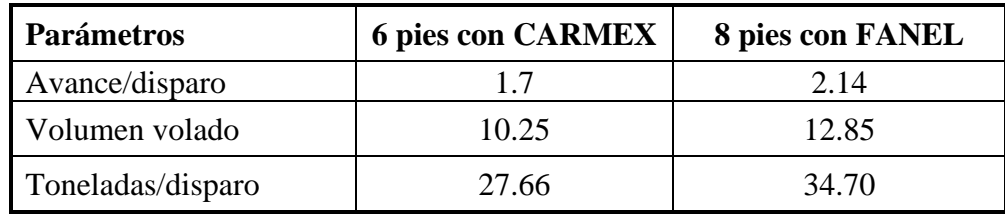

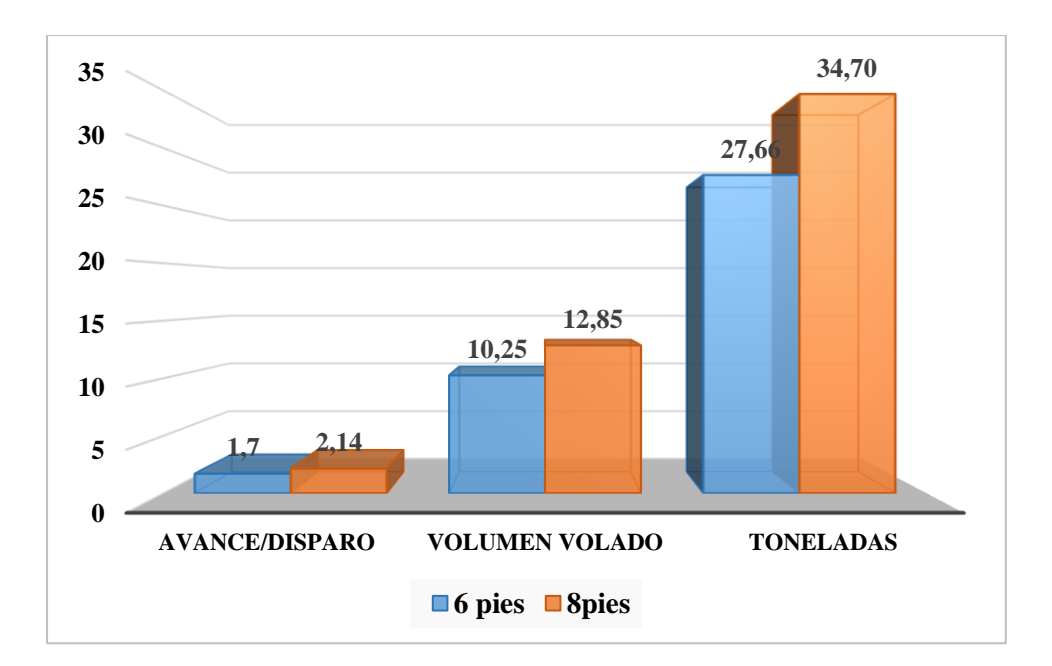

**Figura 23 — Comparación de avance por disparo y producción con barrenos de 6 y 8 pies de longitud**

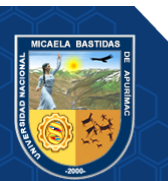

### **Factor de carga y potencia**

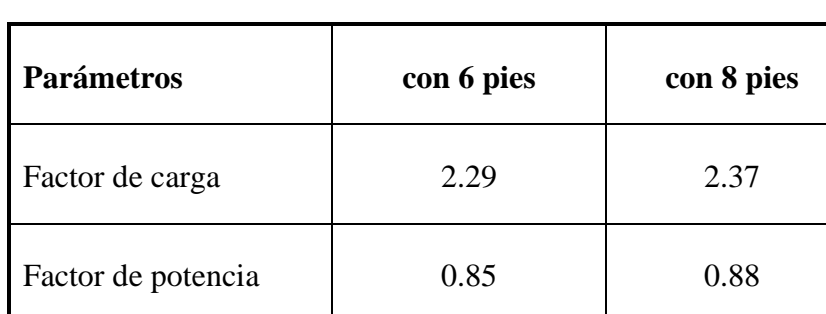

### **Tabla 59 — Factor de carga y potencia**

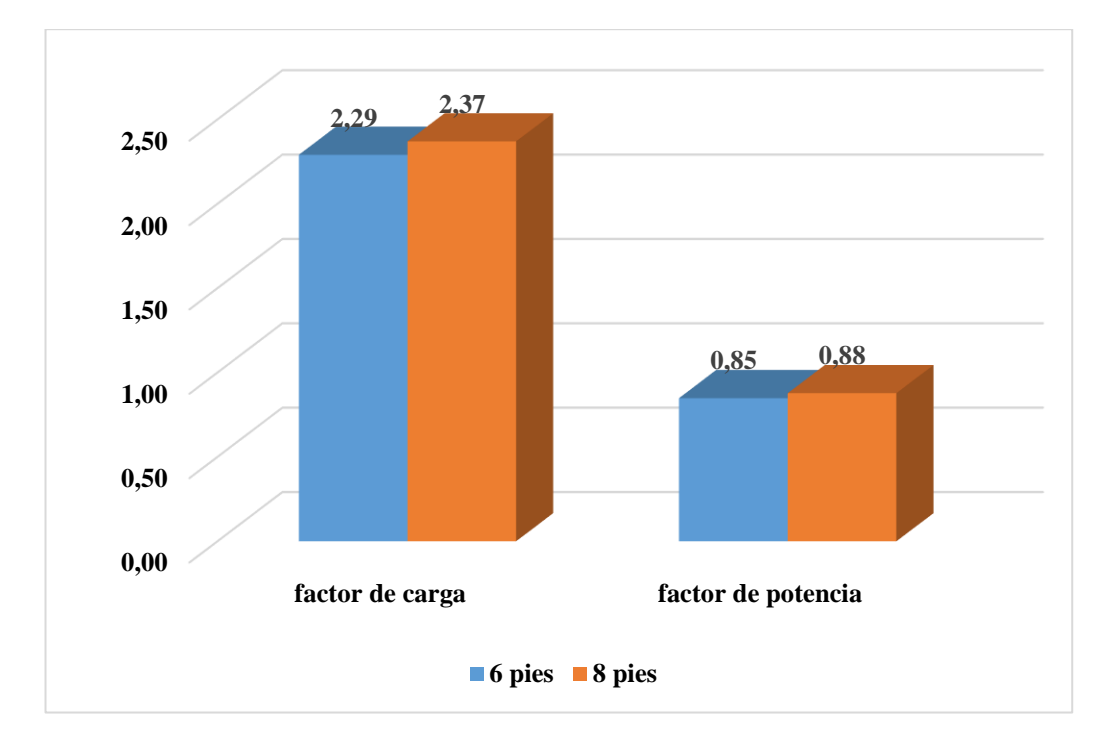

### **Figura 24 — Comparación de factor de carga y potencia**

### **Eficiencia de voladura**

Para mejorar la eficiencia de voladura con barrenos de 8 pies de longitud se tiene que cumplir estrictamente el procedimiento de perforación y voladura, la falta de supervisión y compromiso de los trabajadores influye en los resultados obtenidos. Los controles que se deben de tomar en cuenta durante y después de la perforación son:

- Longitud efectiva de los taladros
- Desviación de los taladros
- Paralelismo de los taladros

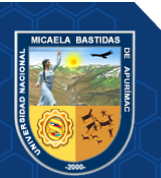

- Distribución de la malla de perforación de acuerdo al tipo de roca
- Distribución de los explosivos

El cuadro siguiente muestra que la eficiencia utilizando barrenos de 8 pies de longitud con fanel es relativamente menor que el de 6 pies con carmex sin embargo el resultado de los costos directos es menor, por lo tanto, si se sigue mejorando el avance por disparo resultará óptimo la eficiencia de voladura.

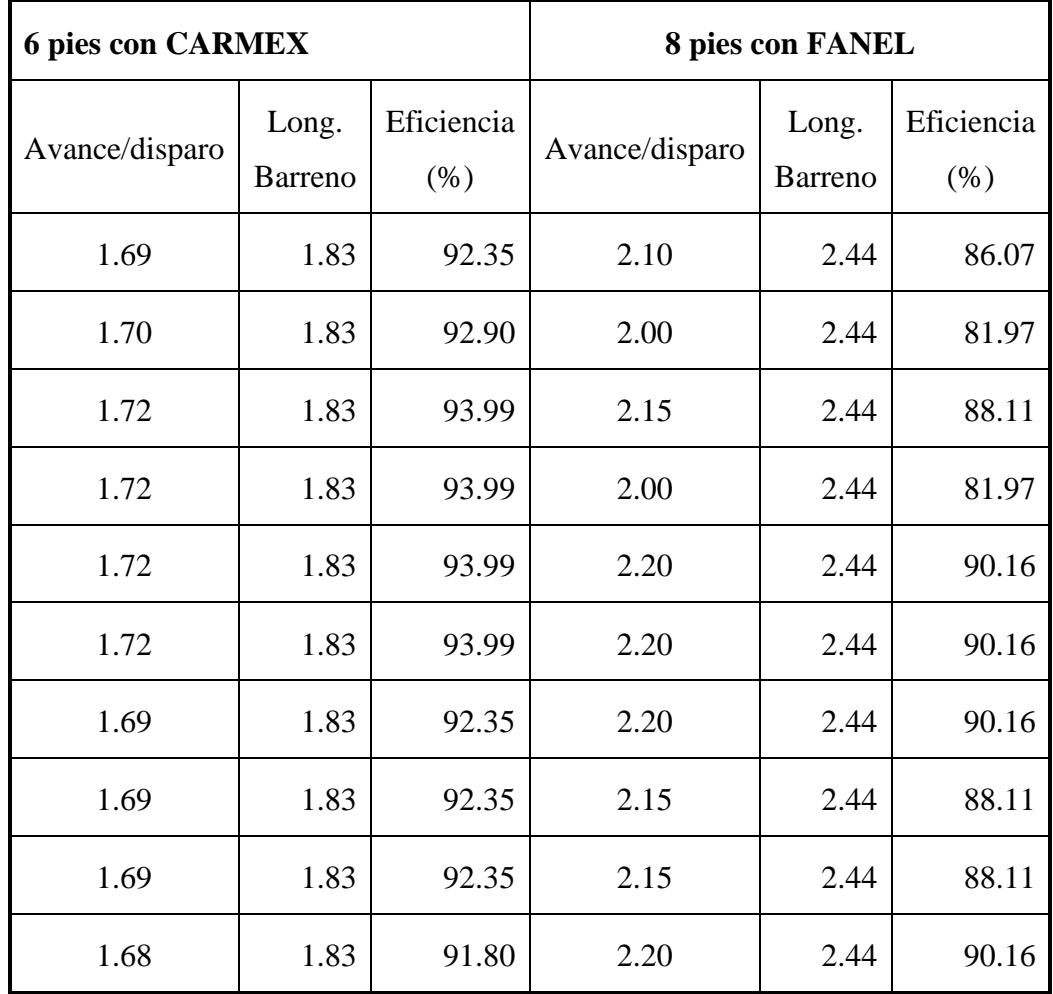

### **Tabla 60 — Eficiencia de voladura con barrenos de 6 y 8 pies de longitud**

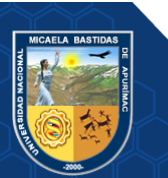

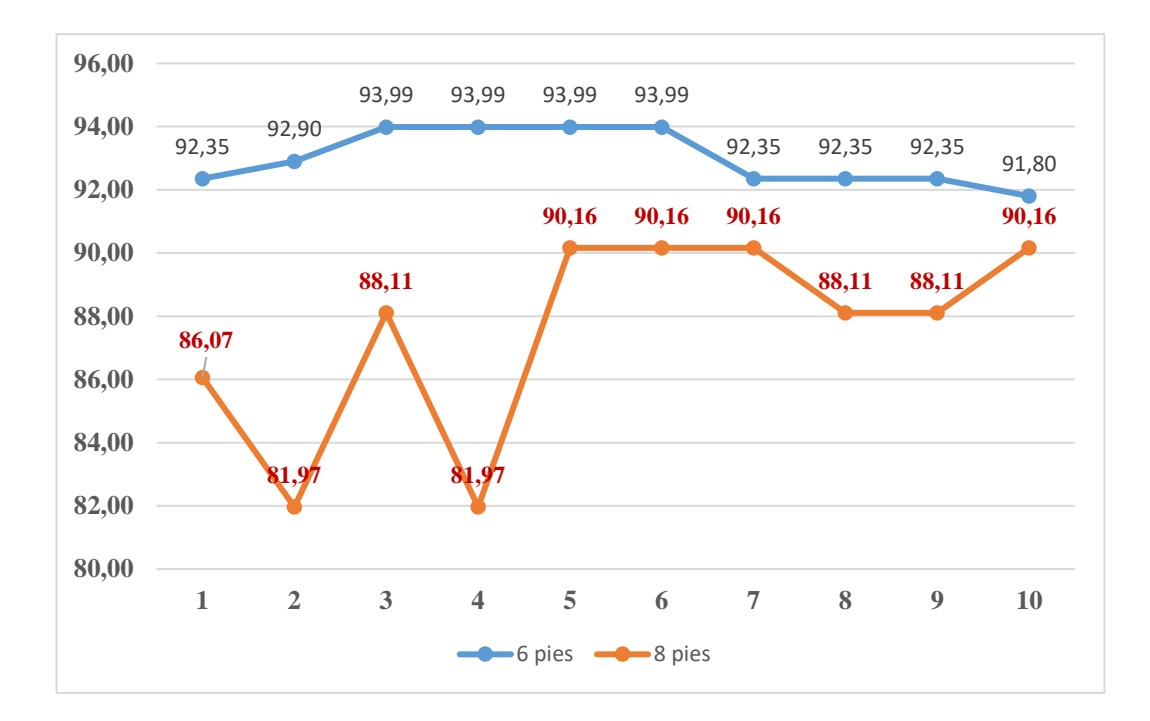

 **Figura 25 — Comparación de eficiencia de voladura (%)**

### **Distribución de los explosivos en la malla de perforación**

La calidad de la corona o bóveda de una labor depende mucho del explosivo utilizado en ello, porque el trabajo realizado por los explosivos en los taladros de corona es menor que el otro taladro debido a las presiones confinadas de la roca es perturbado por los taladros detonados, por tal razón los explosivos en los taladros de corona deben ser de menor potencia como exadit 45% para no dañar el área circundante o producir la sobre rotura. El siguiente cuadro muestra que no se ha utilizado exadit 45 % en los taladros de corona, una evaluación estricta induce a utilizar el cual disminuye el costo de explosivo.

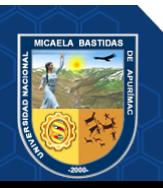

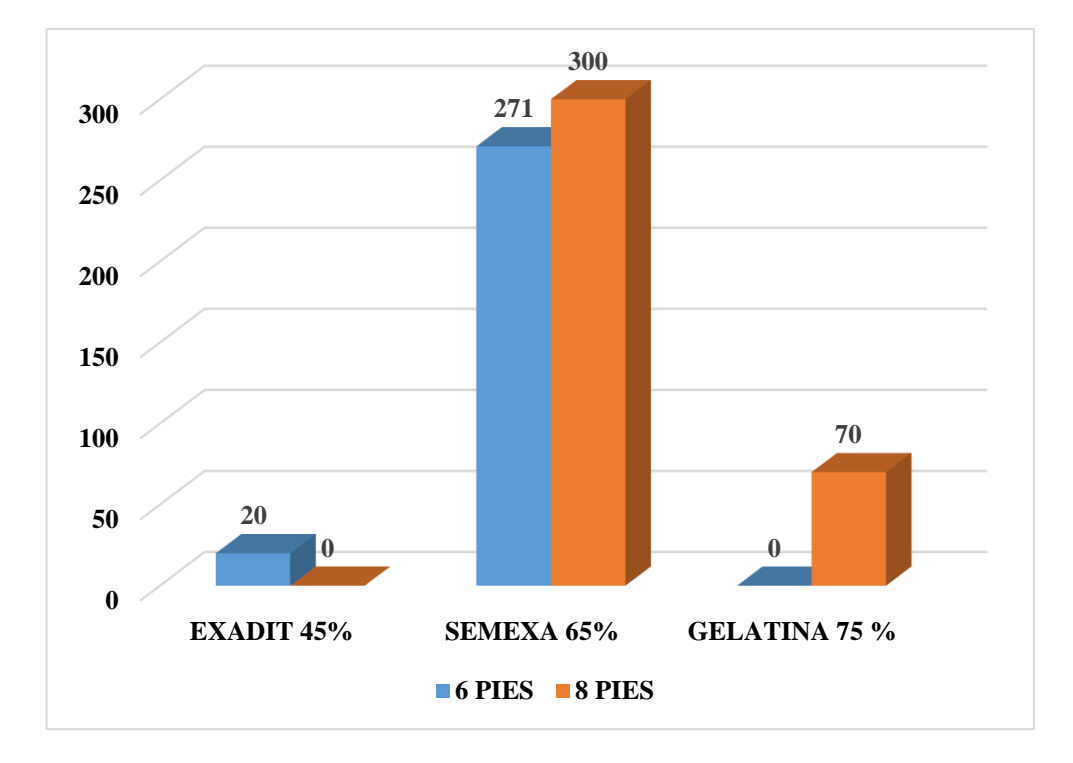

**Figura 26 — Comparación de Numero de cartuchos por disparo**

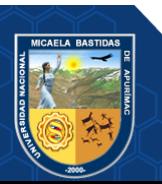

### **6. CAPÍTULO VI**

#### **CONCLUSIONES Y RECOMENDACIONES**

### **Conclusiones**

- Los cambios de accesorios en la perforación, se logró mejorar el avance en labores horizontales en la Unidad Minera San Andrés Minera Aurífera Retamas S.A. en resultados finales se obtuvo el incremento en metros cúbicos por disparos de 10.25 M3 a 12.85 M3, equivalente en toneladas por disparo de 27.66 Tn/disparo a 34.70 Tn/disparo.
- Con el sistema FANEL con longitud de taladro de 8 pies se logró incrementar el avance horizontal de la labor y es más óptimo que el de sistema CARMEX con longitud de taladros de 6 pies. En un avance programado de 60 metros mensual, con sistema FANEL se realizan 28 disparos mientras con sistema CARMEX es 35 disparos.
- Con el cambio de accesorios de perforación y voladura propuesta se logra reducir los costos directos de perforación y voladura para avances programadas mensualmente. El sistema propuesto se puede estandarizar en todas las labores horizontales en la Unidad Minera San Andrés Minera Aurífera Retamas S.A. El costo total para cumplir el plan mensual de 60 m horizontales utilizando barreno de 6 pies con el sistema carmex es de S/. 41139.56, mientras que utilizando barreno de 8 pies con el sistema fanel es de S/40832.44, obteniéndose un incremento de las utilidades en S/. 307.12 de cada labor en un tramo de 60 m horizontales.

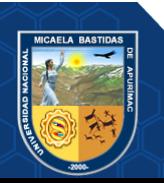

### **Recomendaciones**

- Se recomienda aplicar el cambio de accesorios de perforación y voladura en todos los frentes de avance en la unidad minera, debido que se determinó que con el cambio de accesorios de perforación y voladura se mejoró el avance en labores horizontales.
- Se recomienda utilizar el sistema FANEL en todos los frentes de avance de la unidad minera debido a que se determinó que es más óptimo que el sistema CARMEX.
- Se recomienda estandarizar esta práctica en todas las labores horizontales de sección 8x9 pies de la Unidad Minera Marsa S. A. por qué los costos operacionales se reducen significativamente.

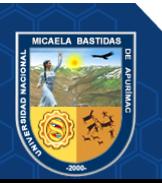

### **REFERENCIA BIBLIOGRÁFICA**

**AVILA MENDEZ, LUIS ALBERTO.** "Aplicación de la voladura controlada en las labores lineales de sección de 7 x 8 pies en tipo de roca III y la relación con los costos de operación en la unidad minera aurífera retamas S.A.". 2011.

**ARTIGAS Z., MARIA T.** Diseño de patrones de perforación y voladura, para normalizar la fragmentación del material resultante de la mina choco 10 empresa PMG S.A. el callao, estado bolívar. Tesis de grado, Universidad Central de Venezuela: Caracas. Caracas : s.n., 2011.

**BIENIAWSKI Z., T.** ENGINEERING ROCK MASS CLASSIFICATION. 1972-1973.

**CONDORI ZAMBRANO, EXALTACION.** Diseño de construcción de rampa subterráneo, para cortar los mantos inferiores del nivel I mina Ana María Rinconada. Puno : s.n., 2010.

**CHAHUARES SAIRITUPA, FELIX CIPRIANO.** "Nuevo diseño de la malla para mejorar la perforación y voladura en proyectos de explotación y desarrollo, Mina EL COFRE". Puno : s.n., 2012.

Clasificación geomecánica de roca en minería subterránea. **ISEM.** 20 de Noviembre de 2013, INSTITUTO DE SEGURIDAD MINERA .

**EXSA.** Manual parctico de voladura . Peru : s.n., 2001.

**EXSA.** Manual de Perforacion y Voladura. 2002.

**FERNADEZ SOTELO, RICARDO JULIO.** "Voladura para la instalación de ductos enterrados". Lima : s.n., 2012.

**JUVENAL, CARREON Q.** "Optimización de Perforación y Voladura en la Rampa Principal 523 sistema mecanizado mina San Rafael". Puno : s.n., 2001.

**JAUREQUI AQUINO, OSCAR ALBERTO.** "Reducción de los Costos Operativos en Mina, mediante la optimización de los Estándares de las operaciones unitarias dePerioración y Voladura". s.l. : Lima, 2009.

**SANCHEZ VILLARREAL , YADIRA VANESSA.** OPTIMIZACIÓN EN LOS PROCESOS DE PERFORACIÓN Y VOLADURA. Quito : s.n., 2012.

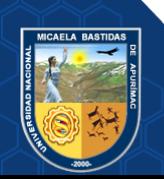

**SOLANO, CARLOS VIDAL.** "Reducción de Costos en Perforación y Voladura y Optimizándolos Estándares de Perforación y Voladura en las Labores de Avance en la Veta Jimena de la Mina Papagayo - Poderosa". Trujillo : s.n., 2015.

**OJEDA MESTAS, RENE WILFREDO.** "DISEÑO DE MALLAS DE PERFORACIÓN Y VOLADURA SUBTERRÁNEA APLICANDO UN MODELO MATEMATICO DE AREAS DEINFLUENCIA". 2008.

Optimización de explotación en vetas angostas, hace mención al uso de pernos y mallas y voladura masiva aplicada en Quiruvilca. **(IIMP), El Instituto de Ingeniero de Minas del Peru.** Peru : s.n., 2014.

**LOPEZ JIMENO, CARLOS Y GARCIA BERMUDEZ, PILAR.** IMPACTO DE LA FRAGMENTACION DE LAS ROCAS EN VOLADURA SOBRE EL RENDIMIENTO DE LOS EQUIPOS DE CARGA. 2005. 1136-4785.

**MUSIC GARRIDO, ANDRES ALEJANDRO.** "DIAGNOSTICO Y OPTIMIZACION DE DISPAROS EN DESARROLLO HORIZONTAL, MNA EL TENIENTE". Santiago de Chile : s.n., 2007.

**PONCE R., FREDY.** "Costos, presupuestos y valorizacion en las operaciones mineras. Arequipa : s.n., 2014.

**RAMIREZ OYANGUREN, PEDRO Y ALEJANO MONGE, LEANDRO R.** MECANICA DE ROCAS-FUNDAMENTOS E INGENIERIA DE TALUDES. 2004.

**LOPEZ JIMENO, CARLOS Y GARCIA BERMUDEZ, PILAR.** Metodos empiricos para el calculo del consumo especifico de explosivo en las voladuras a cielo abierto. 2000.

**ZAPATA DEGREGORI, MONICA PAOLA.** "Control de Costos de una Operacion Minera Mediante el Metodo del Resultado Operativo". Lima : s.n., 2003.

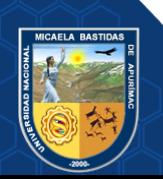

**ANEXOS**

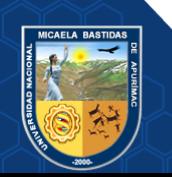

**- 91** de **102 -**

### **MATRIZ DE CONCISTENCIA**

**Incremento de avance en las labores horizontales con el cambio de accesorios de perforación y voladura, en la unidad minera san Andrés minera aurífera** 

**retamas s.a.-2018**

| Tetamas s.a.-2010         |                            |                               |                  |                    |                    |                               |                          |
|---------------------------|----------------------------|-------------------------------|------------------|--------------------|--------------------|-------------------------------|--------------------------|
| <b>PROBLEMA</b>           | <b>OBJETIVOS</b>           | <b>HIPÓTESIS</b>              | <b>VARIABLES</b> | <b>DIMENCIONES</b> | <b>INDICADORES</b> | <b>POBLACIÓN</b><br>Y MUESTRA | <b>DISEÑO Y MÉTODO</b>   |
| Problema General.         | Objetivo general           | <b>Hipótesis General</b>      | V.I.             | Accesorios de      | <b>RQD Y RMR</b>   | Población                     | Tipo y nivel             |
| ¿Cómo se puede            | Determinar el incremento   | Con el cambio de accesorios   | Cambio de        | perforación        | Tabla              | Labores                       | Descriptivo,             |
| incrementar el avance en  | de avance en labores       | de perforación y voladura se  | accesorios de    | Accesorios de      | geomecanica        | horizontales                  | Correlacional            |
| labores horizontales con  | horizontales con el        | logra mejorar el avance en    | perforación y    | voladura           | Diámetro y         | (primordiales)                | Aplicativa.              |
| el cambio de accesorios   | cambio de accesorios de    | labores horizontales en la    | voladura         |                    | longitud de        | de la mina San                |                          |
| de perforación y          | perforación y voladura, en | Unidad Minera San Andrés      |                  |                    | taladro            | Andrés                        |                          |
| voladura, en la Unidad    | la en la Unidad Minera     | Minera Aurífera Retamas       |                  |                    | Numero de          |                               |                          |
| Minera San Andrés         | San Andrés Minera          | S.A                           |                  |                    | taladros           |                               |                          |
| Minera Aurífera Retamas   | Aurífera Retamas S.A.      | <b>Hipótesis Específicos</b>  |                  |                    | Factor de carga    |                               |                          |
| S.A.?                     | Objetivos específicos      | a) Realizando el cambio de    |                  |                    |                    |                               |                          |
| Problemas específicos     | a) Evaluar el cambio de    | accesorios de perforación     |                  |                    |                    |                               |                          |
| influirá el<br>$i$ Cómo   | accesorios<br>de           | se alcanza mejorar el         |                  |                    |                    |                               |                          |
| cambio de accesorios      | perforación<br>para        | avance en las labores         |                  |                    |                    | <b>Muestra</b>                |                          |
| de perforación en el      | mejorar el avance en       | horizontales en la Unidad     |                  |                    | Avance por         | Cruceros                      |                          |
| labores<br>de<br>avance   | labores horizontales en    | Minera San Andrés             | V.D.             | Costos, con el     | disparo            | XC 10654-NW,                  | Método y diseño          |
| horizontales en la en la  | la en la Unidad Minera     | Minera Aurífera Retamas       | Incremento de    | cambio de          | Rendimiento        | NV. 2570 Zona                 | Comparativo, inductivo   |
| Unidad<br>Minera San      | San Andrés Minera          | S.A.                          | avance en        | accesorios de      | hombre por         | Valeria III                   | y experimental.          |
| Andrés<br>Minera          | Aurífera Retamas S.A.      | Realizando el cambio de       | labores          | perforación y      | guardia            |                               | Datos estadísticos para  |
| Aurífera Retamas S.A.? b) | Evaluar el cambio de       | accesorios de voladura se     | horizontales     | voladura           | Eficiencia por     |                               | ograr el objetivo del    |
| qué<br>$i$ .De<br>manera  | accesorios de voladura     | alcanza mejorar el avance     |                  |                    | disparo            |                               | trabajo de investigación |
| influirá el cambio de     | para mejorar el avance     | en las labores                |                  |                    | Costos de          |                               |                          |
| accesorios de voladura    | en labores horizontales    | horizontales en la Unidad     |                  |                    | accesorios         |                               |                          |
| en el avance de labores   | en la Unidad Minera        | Minera San Andrés             |                  |                    | perforación y      |                               |                          |
| horizontales<br>la<br>en  | San Andrés Minera          | Minera Aurífera Retamas       |                  |                    | voladura           |                               |                          |
| San<br>Unidad Minera      | Aurífera Retamas S.A.      | S.A.                          |                  |                    |                    |                               |                          |
| Andrés<br>Minera          | Determinar los costos,     | Realizando el cambio de       |                  |                    |                    |                               |                          |
| Aurífera Retamas S.A.?    | luego de ejecutar el       | accesorios de perforación y   |                  |                    |                    |                               |                          |
| ¿En qué medida influirá   | cambio de accesorios de    | voladura se logra reducir los |                  |                    |                    |                               |                          |
| los costos con el cambio  | perforación y voladura     | costos en los avances en las  |                  |                    |                    |                               |                          |
| accesorios<br>de<br>de    | para mejorar el avance     | labores horizontales en la    |                  |                    |                    |                               |                          |
| perforación y voladura    | en labores horizontales    | Unidad Minera San Andrés      |                  |                    |                    |                               |                          |
| en el avance de labores   | en la en la Unidad         | Minera Aurífera Retamas       |                  |                    |                    |                               |                          |
| horizontales en la en la  | Minera San<br>Andrés       | S.A.                          |                  |                    |                    |                               |                          |
| Unidad Minera San         | Aurífera<br>Minera         |                               |                  |                    |                    |                               |                          |
| Andrés<br>Minera          | Retamas S.A.               |                               |                  |                    |                    |                               |                          |
| Aurífera Retamas S.A.?    |                            |                               |                  |                    |                    |                               |                          |

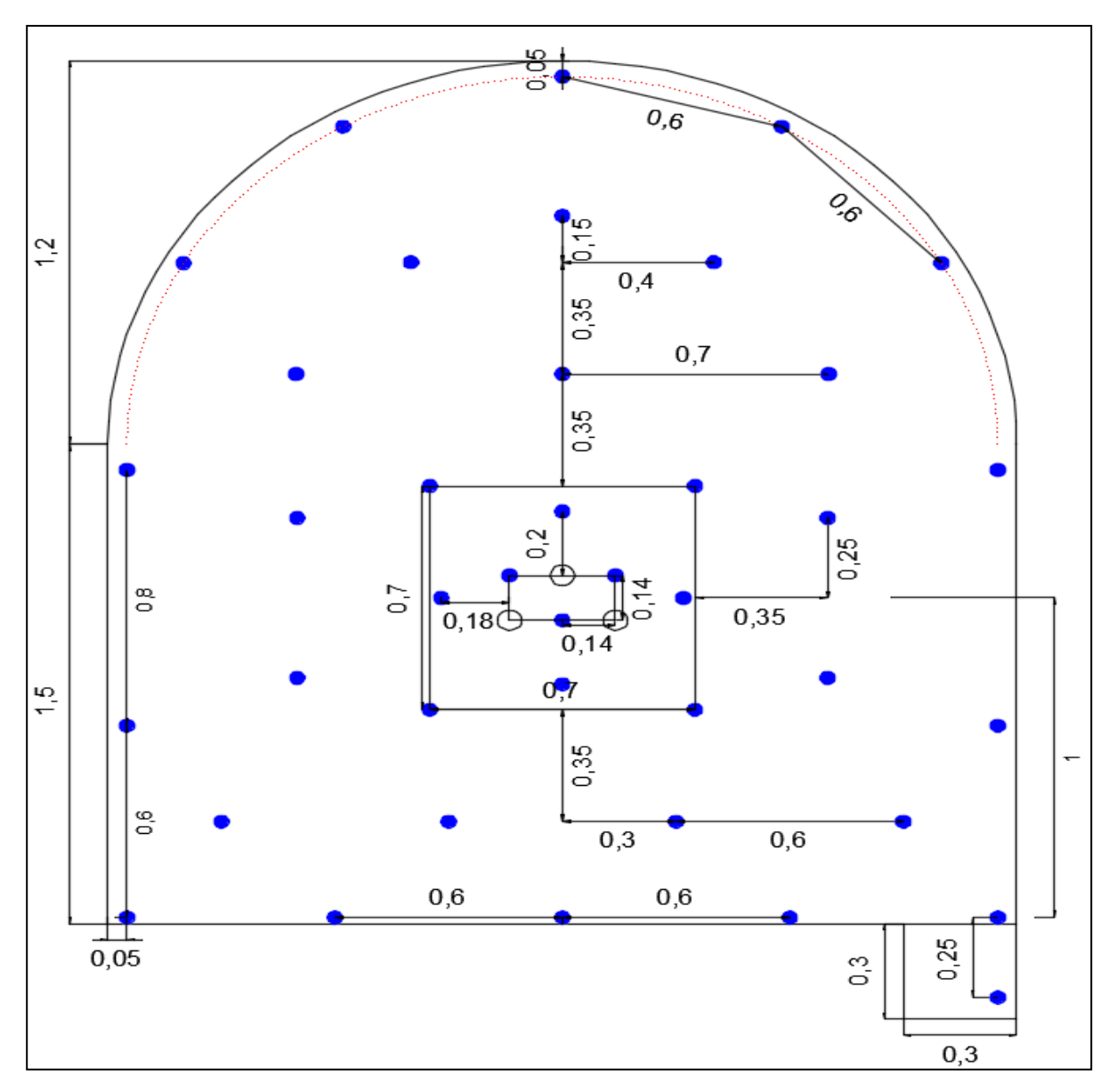

**Distribución de taladros en una sección de 8 \* 9 pies (XC 10654-NW, NV. 2570)**

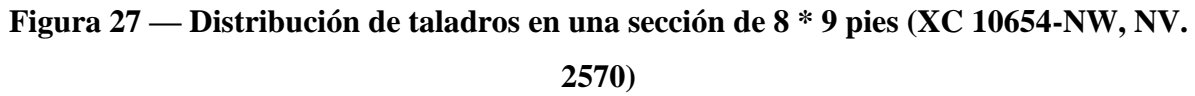

Extraído de, Empresa Contratista Mincotrall S.R.L. en la minera MARSA

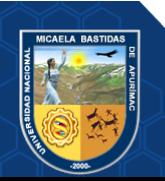

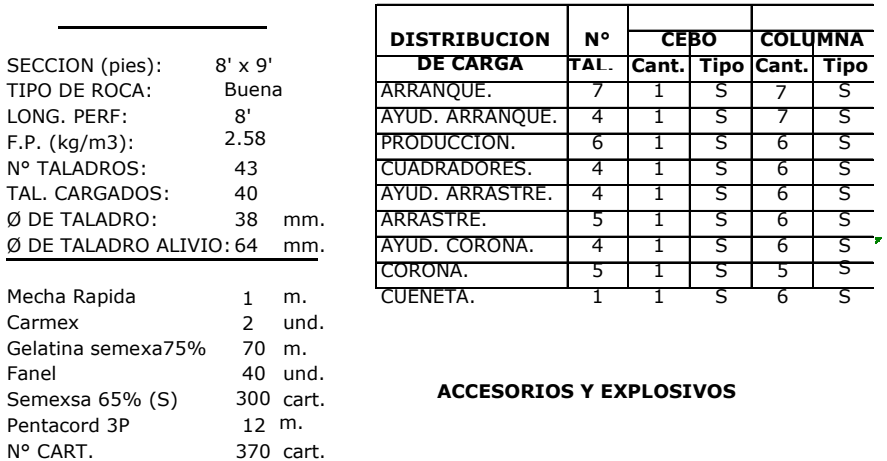

#### **TIPO DE ROCA BUENA 8 pies**

## **Figura 28 — Distribución y carguío de taladros (XC 10654-NW, NV. 2570)**

Extraído de, Empresa Contratista Mincotrall S.R.L. en la minera MARSA.

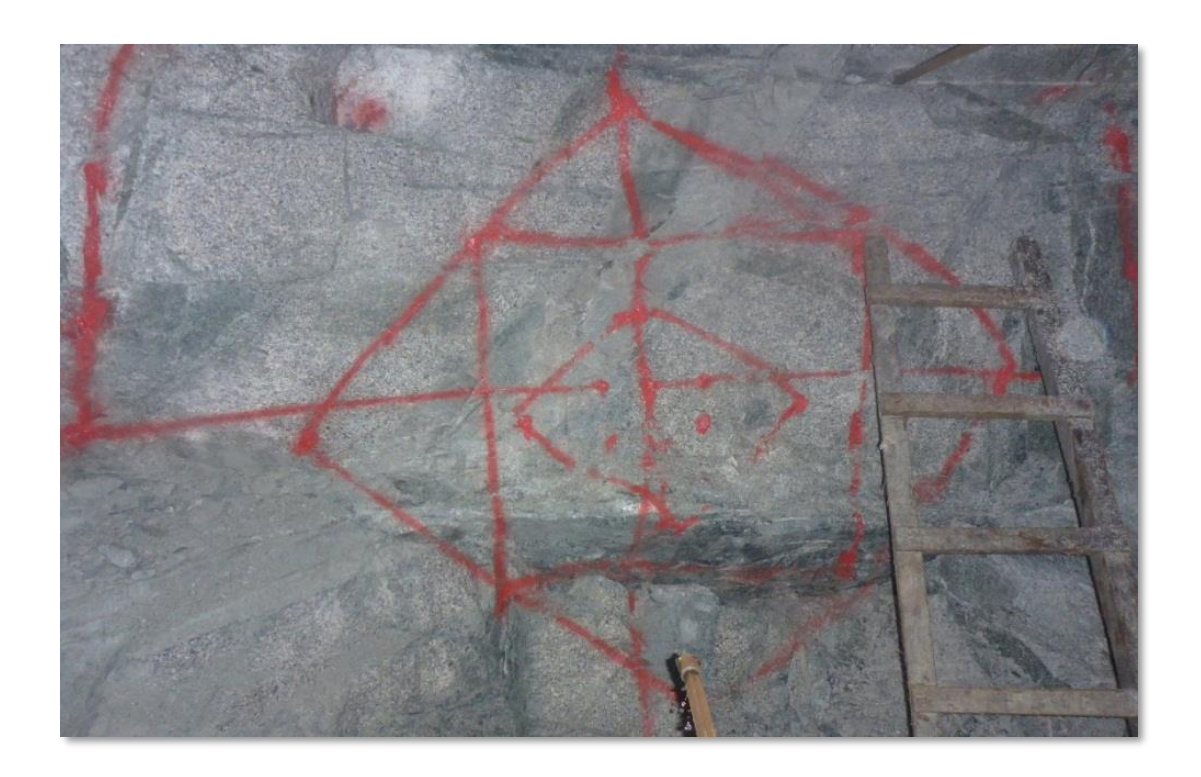

 **Figura 29 — Pintado de malla de perforación (XC 10654-NW, NV. 2570)**

Extraído de, Empresa Contratista Mincotrall S.R.L. en la minera MARSA.

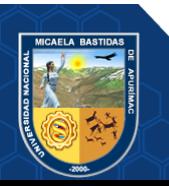

#### **- 94** de **102 -**

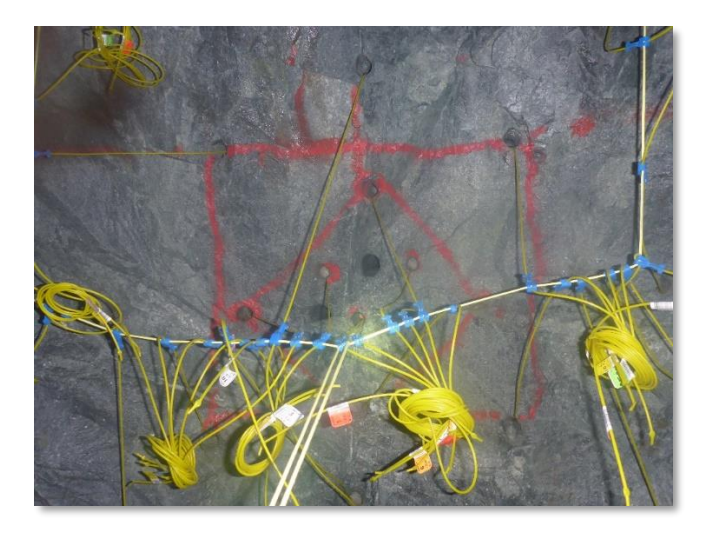

# **Figura 30 — Carguío y amarre- sistema fanel (XC 10654-NW, NV.2570)**

Extraído de, Empresa Contratista Mincotrall S.R.L. en la minera MARSA.

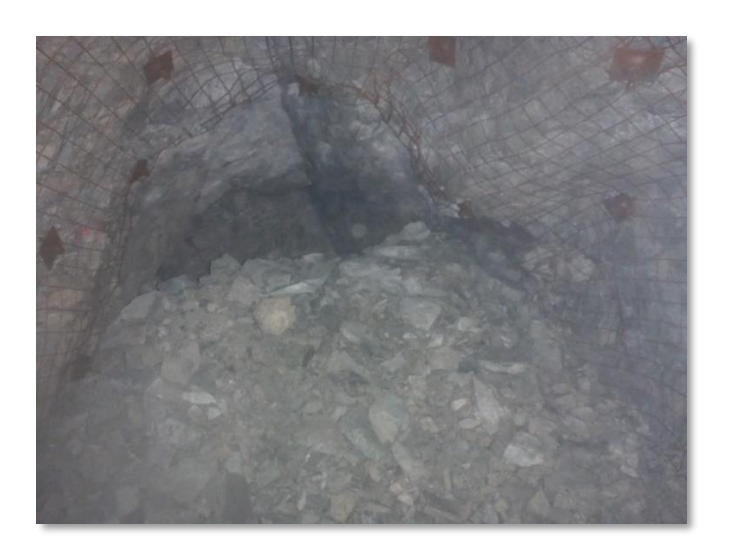

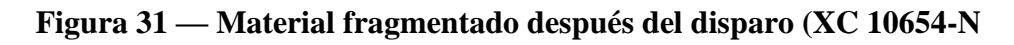

 Extraído de, Empresa Contratista Mincotrall S.R.L. en la minera MARSA

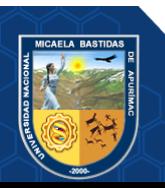

**- 95** de **102 -**

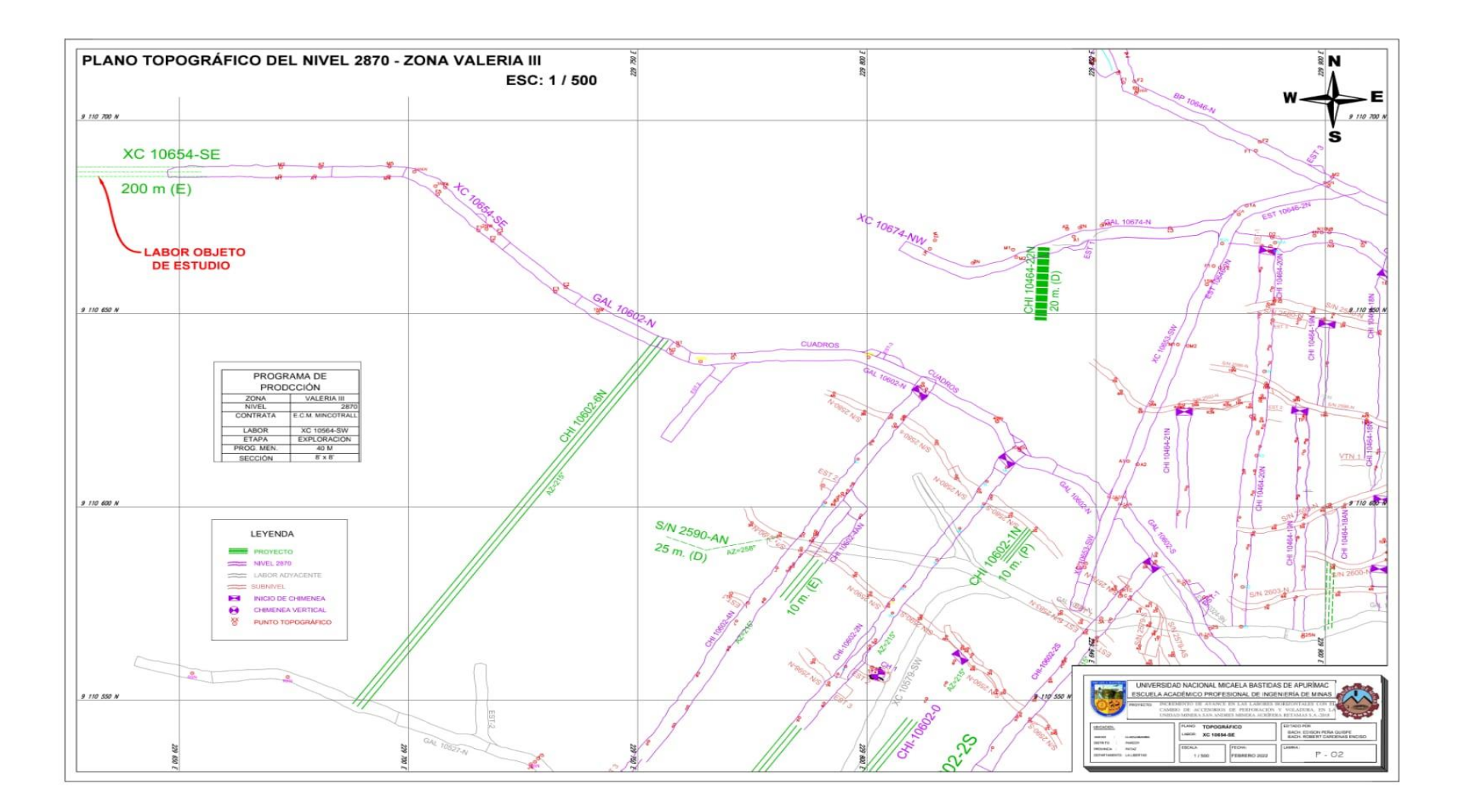

**Figura 32 — Plano de labor (XC. 10654 NW, NV. 2570)**
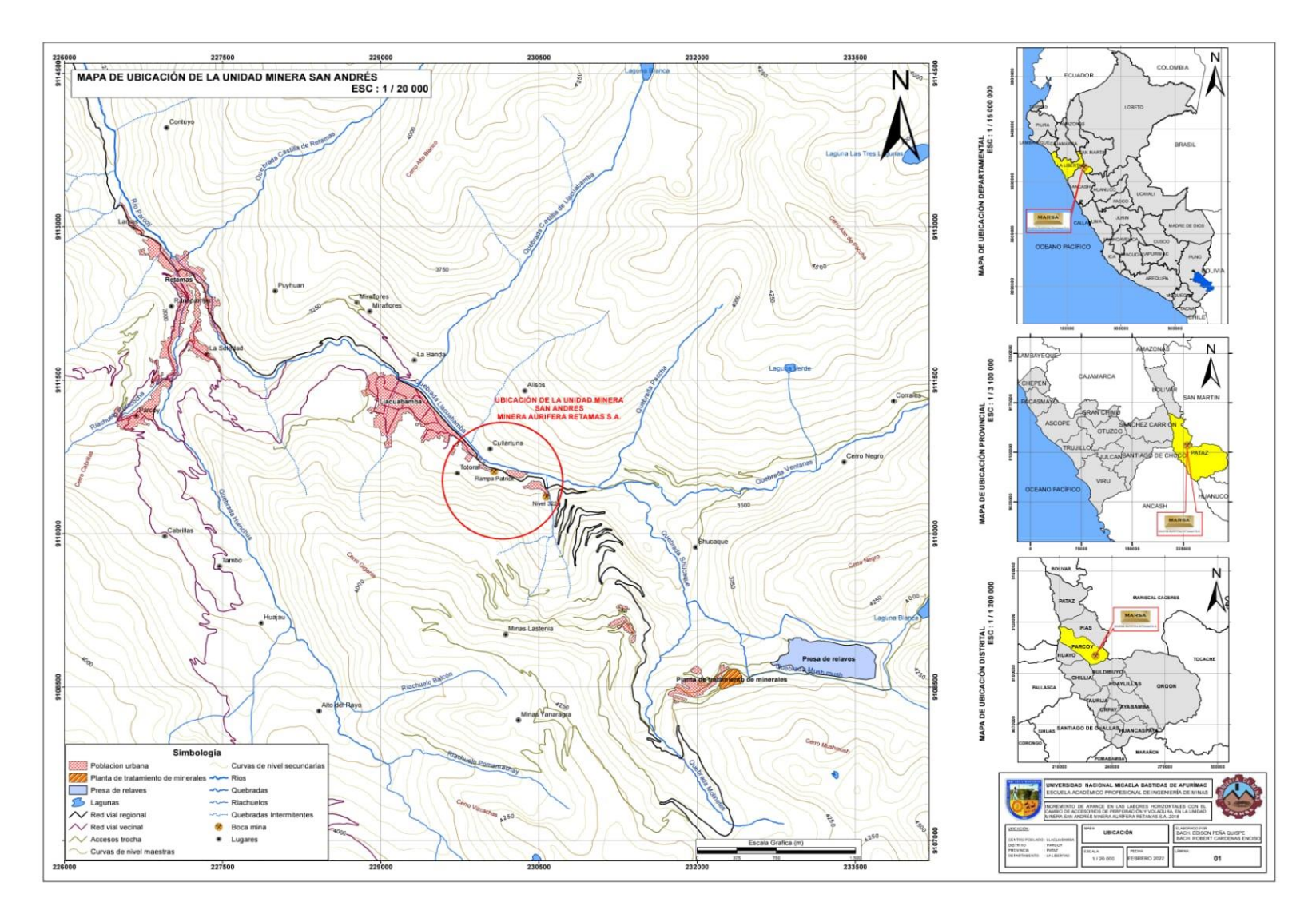

**Figura 33 — Plano de ubicación de la unidad minera San Andrés (MARSA. S. A)**